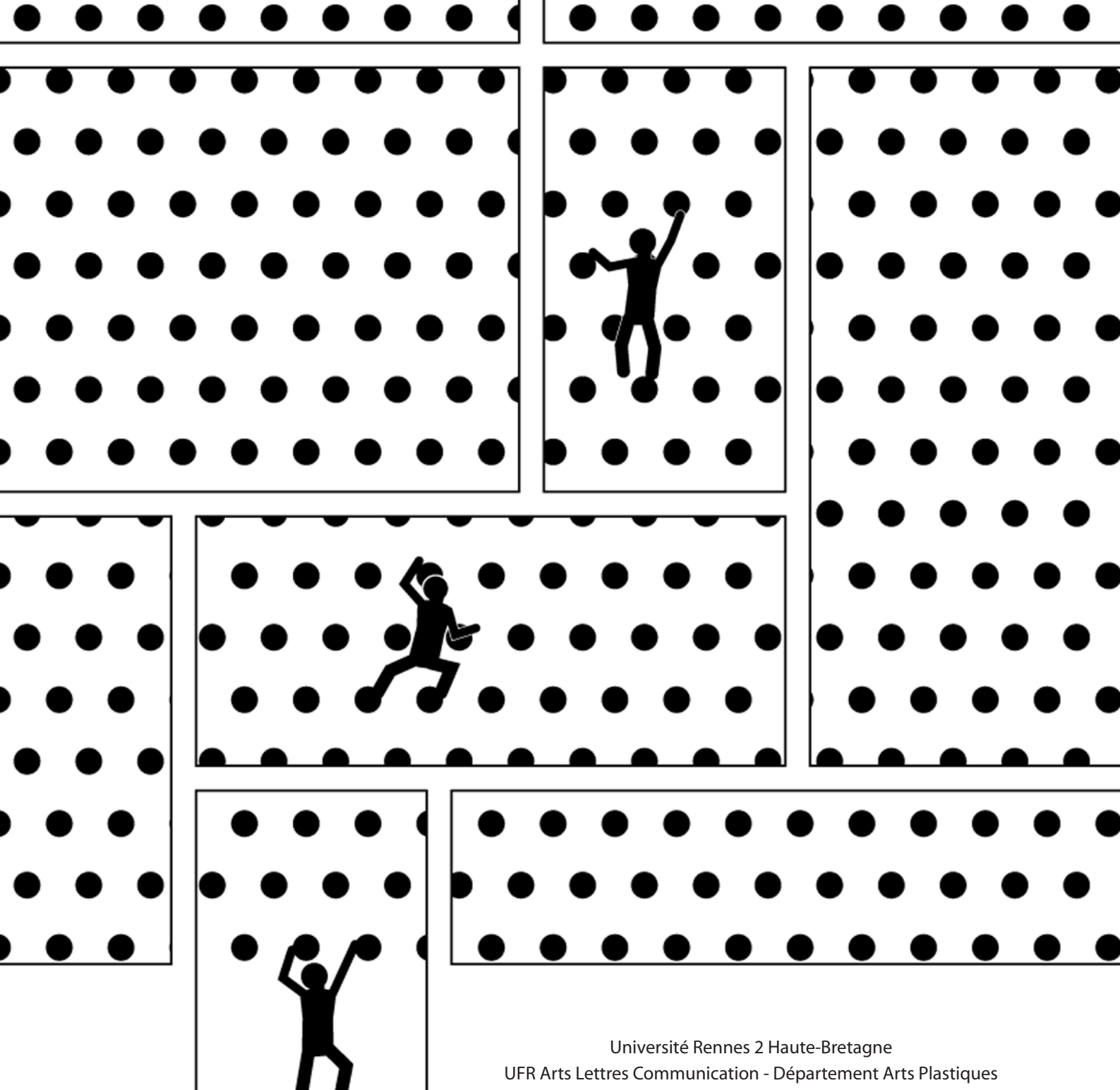

Mémoire de Master Arts et Technologies Numériques

# **Bande dessinée interactive : comment raconter une histoire ?**

*Prise de tête*, une proposition entre minimalisme, interactivité et narration.

Anthony Rageul sous la direction de Joël Laurent, codirection de Philippe Marcelé

2008-2009

Anthony Rageul

Université Rennes 2 Haute-Bretagne UFR Arts Lettres Communication Département Arts Plastiques Master Arts et Technologies Numériques

# **Bande dessinée interactive : comment raconter une histoire ?**

*Prise de tête*, une proposition entre minimalisme, interactivité et narration.

> sous la direction de Joël Laurent codirection de Philippe Marcelé

> > 2008-2009

## **Notes préliminaires et remerciements**

Ce mémoire est la face théorique de mon questionnement sur la bande dessinée interactive. Il ne saurait être séparé de la face pratique de ce travail. Cette dernière consiste en une bande dessinée interactive, intitulée *Prise de tête*. Elle est accessible et consultable en ligne à l'adresse suivante : **http:// anthonyrageul.free.fr/master/prisedetete**. Je vous recommande de la consulter avant de lire ce mémoire. Vous noterez que cette version est un prototype. Toutefois, si elle n'est pas tout à fait achevée, ce n'est pas sur un plan plastique mais sur un plan purement technique : elle ne fonctionne pas sur tous les navigateurs *web* et **demande un paramétrage particulier**. Aussi, j'attire votre attention sur les quelques consignes que vous pourrez lire en page d'accueil du site : les appliquer est le seul moyen pour vous de consulter à loisir ce travail.

Vous trouverez un CD-rom encarté sur la troisième de couverture du mémoire. Celui-ci contient une sélection de travaux antérieurs ou parallèles à *Prise de tête*, et qu'il me semblait important de montrer car ils font pleinement partie de ma démarche artistique et ont nourri ma réflexion. Son contenu est listé en annexe, p.119.

En ce qui concerne le mémoire, je signale une convention mise en place : des renvois aux illustrations sont insérés dans le corps du texte. Ils prennent la forme suivante : **[fig.1-p.10]** par exemple pour un renvoi à l'illustration numérotée 1 et visible à la page 10.

\*\*\*

Avant d'entrer dans le vif du sujet, je tiens à remercier Joël Laurent pour avoir dirigé mon travail et m'avoir parfois "secoué", Philippe Marcelé qui a codirigé cette recherche, et Ivan Toulouse pour son écoute et ses conseils. Remerciements particulier à Maxime Jouneau et Sylvère Armange pour leur appui technique, qui ont permis à ce projet d'exister, rien de moins ! Je remercie également Cizo, Julien Falgas et Guillaume Bertinet qui ont partagé certaines ressources et fichiers autrement introuvables, ainsi que les documentalistes de la CIBDI à Angoulême. Et bien sûr, je remercie tous les ami(e)s et proches qui m'ont conseillé et soutenu, et/ou qui ont supporté d'écouter les volubiles et fréquents compte-rendus de mon travail, et tous les cobayes qui ont accepté de tester et commenter mon projet.

 $\overline{2}$ 

# **Sommaire**

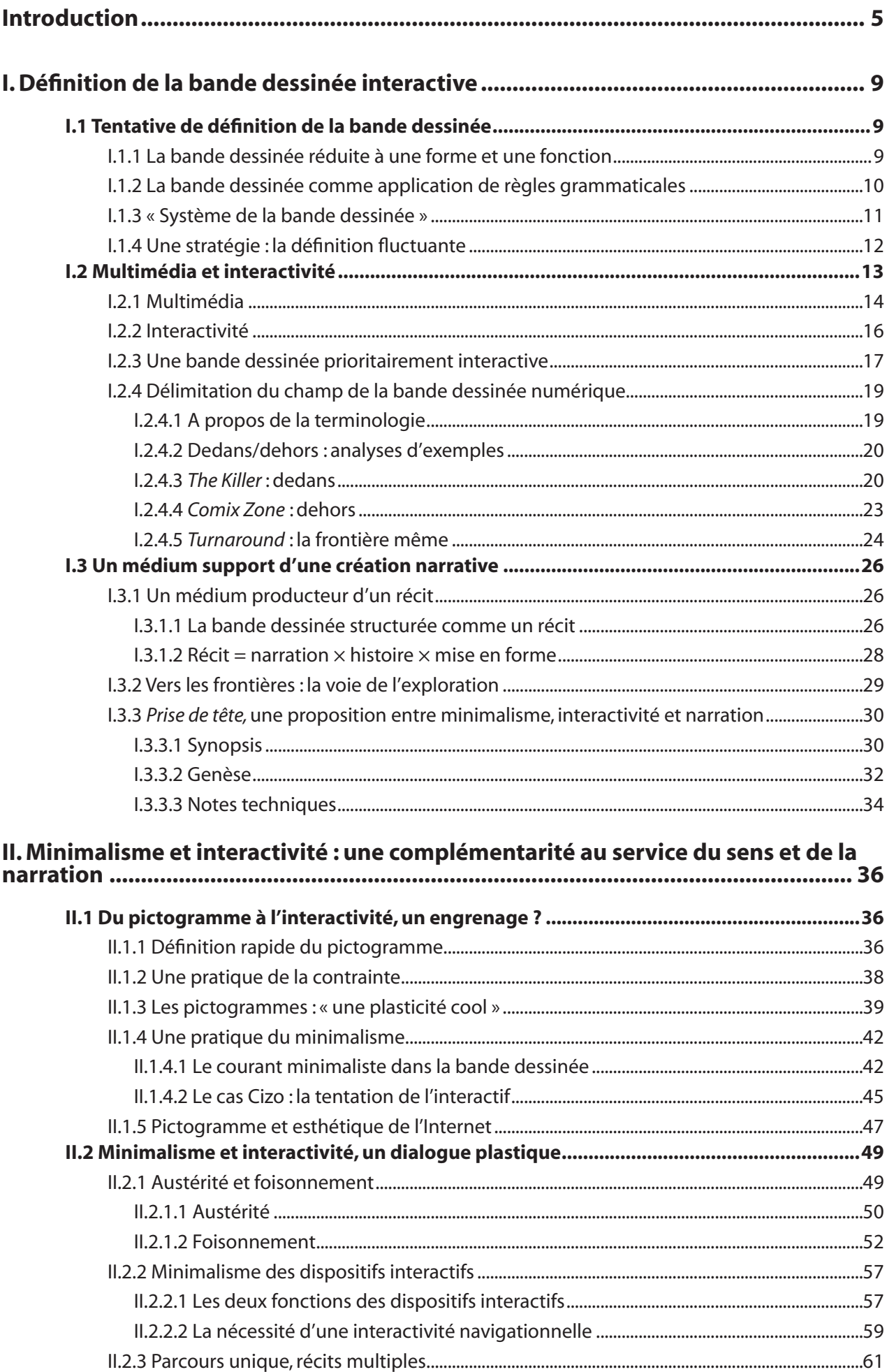

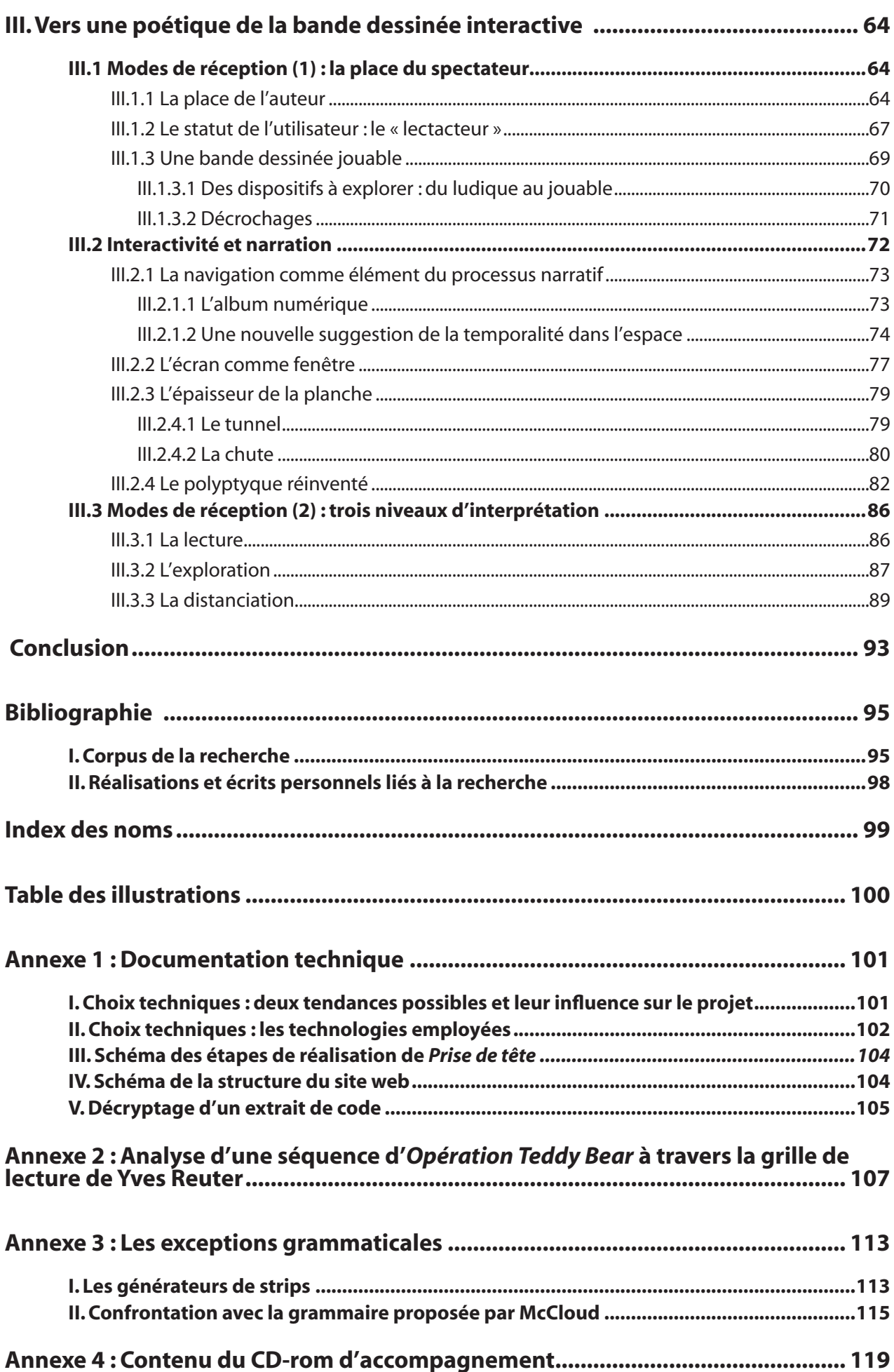

## **Introduction**

Le choix de me consacrer à la bande dessinée interactive, outre que je le fais par envie et plaisir, est issu d'un constat : la bande dessinée interactive n'est pas la bande dessinée, c'est un médium différent. On parle depuis le milieu des années quatre-vingt-dix de bande dessinée numérique, interactive, en ligne, etc. Mais si on *surfe* quelque peu sur Internet ou qu'on se procure des CD-Roms pour visionner ce type de réalisation, on fait très vite le constat qu'on ne trouve que très peu de bandes dessinées numériques<sup>1</sup> qui profitent d'une quelconque manière et quel qu'en soit le degré des possibilités offertes par les technologies numériques. Pis, pour beaucoup, elles ne sont que de simples planches numérisées présentées à l'écran, ou des cases à faire défiler sur le minuscule écran d'un téléphone portable ou autre terminal numérique ! Dans le meilleur des cas, *interactivité* est synonyme *d'histoire dont vous êtes le héros* (parcours à choix multiples), mais signifie le plus souvent que l'on peut manipuler la planche présentée à l'écran pour la parcourir, en la faisant défiler, pivoter, en zoomant<sup>2</sup>... Ces dispositifs sont dédiés uniquement à la navigation et, au lieu d'être l'innovation promise, sont symptomatiques de l'inadéquation du contenu avec le support : la planche a été pensée pour le format d'un album.

Plus de dix ans après la sortie de l'*Opération Teddy Bear* , considérée comme la première bande dessinée interactive produite en France, il est étonnant de constater que les auteurs de bande dessinée écartent pour la plupart la question de la bande dessinée interactive, ou plus largement numérique. A la question « que pensez-vous du courant interactif en BD ? », Lewis Trondheim répond à l'époque<sup>4</sup> que ce qui intéresse les auteurs, c'est de passer de la bande dessinée au film d'animation<sup>s</sup>. Nicolas De Crécy<sup>6</sup> rejette en bloc l'usage des technologies numériques, et rappelle que les histoires à parcours multiples ne sont pas propres aux technologies numériques. L'interactivité est ici entendue en un sens général non spécifique au numérique, et assimilée à l'hypertexte s'agissant du numérique. Yslaire, pourtant plus

2. Tout le monde a d'ailleurs pu s'extasier au dernier Festival International de la Bande Dessinée d'Angoulême, en janvier 2009, sur les applications pour navigateur *web* et *iPhone* développées par Ave!Comics.

<sup>.</sup> J'utilise ce terme générique pour l'instant, il sera largement débattu et précisé par la suite. Retenons simplement ici que la bande dessinée interactive est un type de bande dessinée numérique.

<sup>.</sup> Edouard Lussan, *Opération Teddy Bear*, directeur artistique : Jacques Simian, bande dessinée interactive et logiciel ludoéducatif sur support CD-rom, Index+/Flammarion, 1996.

<sup>4.</sup> Interview de Trondheim, cité par Bénédicte Gillet, *La bande-dessinée adaptée en CD-rom*, dossier de DUESS (Diplôme Universitaire d'Etudes Supérieures Spécialisées, pas de précision quant à la mention ou spécialité), Université Paris 13, http:// membres.lycos.fr/bgillet/ , postérieur à 1999, [consulté le 06/03/08]. Même référence pour les autres auteurs que je convoque dans ce passage. La plupart des interviews sont en annexe du dossier. Certaines ont semble-t-il été réalisées par Bénédicte Gillet elle-même, pour d'autres la source mentionnée est « digipress.com ».

<sup>5.</sup> Ce que fera d'ailleurs Trondheim par la suite, les interviews datant de la fin des années 1990 ou du début des années 2000 (le dossier de Bénédicte Gillet manque de précision à ce sujet…).

<sup>6.</sup> Interview de De Crécy, cité par Bénédicte Gillet, *La bande-dessinée adaptée en CD-rom*, op. cit.

ouvert au numérique<sup>1</sup>, fait la même assimilation. De manière générale, les auteurs disent s'intéresser plus au jeu vidéo qu'à la bande dessinée interactive. Cette assertion doit aujourd'hui être relativisée : Trondheim vient d'annoncer son projet d'une série de strips pour téléphone portable<sup>2</sup>. Le vent tourne, mais si les éditeurs s'intéressent désormais beaucoup à la bande dessinée numérique<sup>3</sup>, c'est bien plus dans le but mercantile de vendre un produit dérivé de bandes dessinées sur téléphone ou console de jeux portable que des créations dignes de ce nom. C'est Frank Margerin<sup>4</sup> qui expliquait sans le savoir cet état de fait : bande dessinée et bande dessinée interactive sont aussi distincts que cinéma et photo, ce sont deux médiums différents.

C'est là que se porte mon intérêt : si ce sont deux médiums différents, qu'est-ce qui fait la nouveauté du second ? Il est enraciné dans la bande dessinée, puisque cette expression revient significativement dans son nom. Mais qu'est-ce qui caractérise la bande dessinée interactive ? Mon hypothèse est la suivante : c'est l'interactivité qui sous-tend tout ce qui fait de la bande dessinée interactive un médium singulier. Pour explorer ces questions, je me propose d'une part de réaliser une bande dessinée interactive, et d'autre part d'utiliser un outil de réflexion que j'ai élaboré, et qui constitue la problématique de ce mémoire.

Par analogie avec la bande dessinée, on pourra dire que la bande dessinée numérique est un médium qui produit un récit<sup>5</sup>. Yves Reuter, synthétisant les principales définitions de la notion de récit données notamment par les théories structuralistes, le définit en distinguant les trois niveaux qui le composent : la fiction, la narration et la mise en texte<sup>6</sup>. Ainsi, la bande dessinée numérique est porteuse d'un « récit, qui est le produit de la narration et de l'histoire »7 , et de la mise en texte. Pour produire le récit (le *racontant*), l'histoire (le *raconté*) est informée par la narration (manière de *raconter*) et par la mise en texte (ou par analogie à propos d'un travail plastique plutôt que littéraire par la *mise en forme*). M'appuyant sur ces définitions, j'ai formulé ma problématique ainsi :

<sup>.</sup> Son projet *XXè Ciel*, débuté en 1997, a d'abord été un site *web* avant d'être adapté en bande dessinée. Son avis sur la question est également donné dans Bénédicte Gillet, *La bande-dessinée adaptée en CD-rom*, op. cit.

<sup>2.</sup> Projet annoncé en avril 2009, produit par Ave!Comics.

<sup>.</sup> Exemple parmi d'autres : l'éditeur Soleil a envoyé un *e-mail* à ses auteurs au printemps 2009, lequel avait pour objet de montrer l'intérêt que pouvait présenter la bande dessinée numérique, et inciter les auteurs à y réfléchir. Une copie de ce courrier a été posté sur le forum du site Catsuka (consacré aux images animées), à l'adresse : http://www.catsuka.com/interf/ forum/viewtopic.php?t=6145&postdays=0&postorder=asc&start=360

<sup>4.</sup> Interview de Margerin, cité par Bénédicte Gillet, *La bande-dessinée adaptée en CD-rom*, op. cit.

<sup>5.</sup> J'exclue donc a priori de mon champ de recherche et de pratique les bandes dessinées non narratives (descriptives, abstraites…) qui restent avant tout des expérimentations.

<sup>6.</sup> Yves Reuter, *L'analyse du récit*, Armand Colin, 2007, particulièrement l'introduction. Je ne détaille pas ici cette définition sur laquelle j'aurai l'occasion de revenir.

<sup>7. «</sup> Narration », *Encyclopédie Microsoft Encarta en ligne*, http://fr.encarta.msn.com/encyclopedia\_761592739/narration.html, [consulté le 26/12/2007].

Question provocatrice, puisque je n'ai aucunement l'intention de rédiger un guide ou une recette de la création d'une bande dessinée interactive. Comme je le disais plus haut, il s'agit d'un outil. A l'origine de mon travail, je comptais l'utiliser comme catalyseur permettant d'analyser la bande dessinée interactive en distinguant les trois niveaux mentionnés par Reuter, et baser le plan de ce mémoire sur cette distinction. Cependant, l'évolution de mes recherches m'a montré que ces trois niveaux sont indissociables : ils ne peuvent donc servir à bâtir un plan. Ainsi, la question, si elle permet toujours le repérage de trois niveaux d'analyse, n'est plus qu'une interrogation sous-jacente, prétexte à la démonstration faite dans ce mémoire. Son plan quant à lui a évidemment une autre logique, que je vais présenter plus bas, et qui est liée à mon projet pratique. C'est pour marquer clairement ce lien que j'ai choisi de sous-titrer ma problématique ainsi :

#### *Prise de tête, une proposition entre minimalisme, interactivité et narration*

*Prise de tête* est le titre de mon projet pratique. Il s'agit donc d'une proposition, la mienne, subjective mais non exclusive, de bande dessinée interactive, ou autrement dit d'une bande dessinée interactive *telle que je le conçois*. L'hypothèse qui prévaut à ce travail pratique est qu'en réduisant tant le récit que le style ou aspect visuel en général à un certain minimalisme, une plus grande place sera laissée à l'interactivité pour créer du sens.

C'est dans le dialogue entre ce projet et ma réflexion théorique que se construit finalement le plan de ce mémoire :

La première partie sera consacrée à une définition de la bande dessinée interactive. M'appuyant sur les théoriciens de la bande dessinée d'une part, et des arts numériques d'autre part, je proposerai une tentative de définition de la bande dessinée, une réflexion sur les notions de multimédia et d'interactivité, et délimiterai le champ de la bande dessinée numérique. Je pourrais alors préciser mon choix de parler de bande dessinée interactive. Enfin, je montrerai comment en tant que médium narratif, la bande dessinée interactive est un espace de création à investir pleinement, jusque dans ses retranchements et limites. Je positionnerai aussi mon travail pratique.

Dans la seconde partie, j'entrerai dans l'analyse du médium proprement dit. Je m'appuierai sur

 $\overline{7}$ 

des exemples d'œuvres, mais la théorisation passera surtout par des allers-retours incessants entre mon propre travail pratique et des réflexions plus générales. J'aborderai d'abord la question du style en luimême : je poserai la question de savoir si un style semble plus prompt qu'un autre à être employé dans une bande dessinée interactive, je serai amené à parler de mon choix d'une certaine forme de minimalisme, je montrerai comment l'interactivité peut prolonger ce minimalisme. J'en viendrai ensuite naturellement à tirer des différents degrés de minimalisme – tant au niveau de l'interactivité, du style que du scénario – les conséquences sur la narration. Cette partie, très axée sur mon projet, me permettra ensuite de revenir à des questions d'ordre plus général.

Ainsi dans la troisième partie, je m'attellerai à démontrer que si la bande dessinée interactive offre une forme de narration bien spécifique à elle, c'est parce qu'elle est traversée par l'interactivité. L'interactivité induit une nouvelle façon d'écrire et de lire. De plus, elle remet en question le fonctionnement de la bande dessinée sur différents niveaux : celui de la page et des articulations internes dont elle joue, celui de la séquence, et enfin celui du récit qui devient hyperfictionnel. Envisageant une poétique de la bande dessinée interactive, l'accent sera mis sur la place du spectateur.

En m'engageant ainsi vers une poétique de la bande dessinée interactive, on retiendra que je me place dans cette recherche en tant qu'auteur. Plus précisément, je revendique avant tout autre le qualificatif *d'auteur de bande dessinée et de bande dessinée numérique*, dont la formation pratique et théorique est celle d'un plasticien. C'est donc depuis cette position que se déploie mon angle d'attaque, aussi bien dans mon travail artistique que théorique. Mes deux buts sont d'essayer de profiter des possibilités offertes et habituellement sous-exploitées par la bande dessinée numérique, et de le faire par une création originale prenant acte de ce vaste champ de possibles<sup>1</sup>. C'est d'ailleurs l'acte de création artistique qui est le vrai sujet de *Prise de tête*. Enfin, c'est aussi cette position revendiquée qui explique le choix du corpus littéraire et d'œuvres de cette recherche, largement axé sur la bande dessinée.

<sup>.</sup> Bref, pour être plus précis, je ne travaille pas dans le cadre d'une recherche technique, commerciale ou appliquée, ou que sais-je encore, mais bien artistique.

# **I. Définition de la bande dessinée interactive**

La bande dessinée numérique n'a pas volé son nom : si elle est un nouveau médium, elle est avant tout nourrie de ce qu'est la bande dessinée. C'est pourquoi je vais tenter ici de définir ce qu'est la bande dessinée.

Je réfléchirai ensuite sur les notions de multimédia et d'interactivité, qui sont les apports visibles au premier abord des technologies numériques. Je montrerai comment mon propre projet sera de l'ordre de la bande dessinée interactive plutôt que multimédia, et comment on peut délimiter le cadre de la bande dessinée numérique.

Je terminerai par l'idée que la bande dessinée interactive, en tant que médium narratif, est un moyen d'expression, un espace de création à explorer pour les auteurs. J'apporterai pour la première fois des informations concernant mon travail pratique.

Cette longue mise au point sur les définitions apparaît indispensable en amont de tout autre travail. En effet, les confusions, ou même les vides terminologiques sont légion quant à l'objet de cette recherche. Ajoutons à cela que la recherche dans le champ de la bande dessinée comme dans celui des arts numériques est naissante et souvent peu légitimée, autant par les institutions que par les acteurs mêmes de ces disciplines, et on comprendra le désir de mettre un peu "d'ordre" dans les termes employés.

## **I.1 Tentative de définition de la bande dessinée**

#### **I.1.1 La bande dessinée réduite à une forme et une fonction**

Les définitions courantes de la bande dessinée sont totalement descriptives de sa forme : succession de dessins organisés en séquence qui suggère le déroulement d'une histoire. Il est d'ailleurs intéressant de noter que les termes employés selon les pays se basent tous peu ou prou sur des éléments formels de la bande dessinée. L'italien *fumetti* se traduit littéralement par fumée, et se réfère donc aux bulles. Une bande dessinée muette ne serait donc pas une bande dessinée ? Le francophone *bande dessinée*  est directement issu de l'américain *comic strip*, dont elle ne conserve d'ailleurs que la notion de strip : la bande, car c'est la forme initiale sous laquelle elles étaient publiées dans les journaux américains. Alors une planche de bande dessinée, constituée de plusieurs strips, n'est pas une bande dessinée ? Dans *comic strip*, il y a aussi comique : le fond est supposé être impérativement humoristique… Il en serait de même

 $\overline{Q}$ 

avec le japonais *manga*, couramment traduit par image dérisoire, dans lequel on peut de plus entendre la notion "d'art populaire".

On voit ainsi que les termes utilisés couramment sont tous impropres car ils imposent *a priori* une forme et une fonction à la bande dessinée. Elle ne peut être autre chose qu'une succession de dessins dans une bande et suggérer le déroulement d'une histoire humoristique !

#### **I.1.2 La bande dessinée comme application de règles grammaticales**

En 1993, Scott McCloud, dans son ouvrage *L'art invisible, comprendre la bande dessinée* , définit la bande dessinée comme un art séquentiel narratif. En cela il ne fait que prolonger les réflexions déjà existantes sur la bande dessinée, notamment celle de Will Eisner, chez qui McCloud reprend le terme *art séquentiel*<sup>2</sup> .

Outre le graphisme et le style, McCloud envisage la bande dessinée du point de vue de l'enchaînement des images les unes à la suite des autres. Il fait reposer le fonctionnement de cet enchaînement sur les espaces inter-iconiques, ou gouttières, qui induisent des ellipses. La bande dessinée est donc un médium qui repose sur des éléments invisibles : c'est un « art invisible »<sup>3</sup>.

Il énonce les six règles grammaticales, ou six types d'enchaînements, qui permettent selon lui le passage d'une image à la suivante de manière à raconter quelque chose. Le fonctionnement de la bande dessinée, dans cette optique, se joue principalement sur cette articulation des cases les unes à la suite des autres, dans une sorte de perpétuelle fuite en avant – c'est-à-dire le passage systématique à la case suivante. McCloud relativise toutefois cette fuite en avant : il considère également la bande dessinée comme une « carte du temps »<sup>4</sup>. Les relations entre les cases introduites par la mise en page vont être un des éléments permettant la narration. Cela dit, il se limite dans cette réflexion à une vision quasi géométrique des planches en vis-à-vis, n'allant pas comme Groensteen jusqu'à parler de « système »5 .

<sup>.</sup> Scott McCloud*, L'art invisible, comprendre la bande dessinée*, Vertige Graphic, Paris, 1999 [traduit de l'anglais par Dominique Petitfaux : *Understanding comics*, Harper Collins Publisher, 1993].

<sup>2.</sup> Will Eisner, *La bande dessinée, art séquentiel*, Vertige Graphic, 1997. [traduit de l'américain par Eric Gratien : *Comics & sequential art*, 1985].

<sup>.</sup> Même s'il paraîtrait plus logique de parler d'un art *de* l'invisible.

<sup>4.</sup> Scott McCloud, *L'art invisible, comprendre la bande dessinée*, op. cit.

<sup>5.</sup> Thierry Groensteen*, Système de la bande dessinée*, Presses Universitaires de France, Paris, 1999.

#### **I.1.3 « Système de la bande dessinée »1**

Dans son ouvrage *Système de la bande dessinée*<sup>2</sup> , Thierry Groensteen commence par une description systématique de tous les éléments constituants le « système spatio-topique »<sup>3</sup> : case, cadre, bulle, strip, mise en page de ces éléments. On retrouve ici l'idée de carte du temps chère à McCloud : l'élément fondateur de la bande dessinée est la « solidarité iconique »<sup>4</sup>. Elle se traduit par le fait que les vignettes « présentent la caractéristique d'être séparées […] et d'être plastiquement et sémantiquement surdéterminées par le fait même de leur coexistence *in praesentia.* »5 Cependant, il va surtout appréhender la bande dessinée comme un système d'articulations à deux niveaux : « l'arthrologie restreinte »6 au niveau de la séquence, et donc de l'enchaînement entre les cases et groupements de cases, et « l'arthrologie générale »<sup>7</sup> au niveau du réseau qui se tisse en filigrane dans l'album.

En ce qui concerne l'arthrologie restreinte, il rejette quasiment en bloc les théories reposant sur l'espace inter-iconique. Il préfère parler d'une construction progressive du sens par la solidarité iconique des vignettes, considérant le *blanc* comme réellement nul. Le sens est alors obtenu par les répercussions d'amont en aval et d'aval en amont d'une vignette ou groupe de vignettes à un autre.

 L'arthrologie générale se traduit par un réseau secondaire qui lie en filigrane des éléments dispersés dans l'album, sans se préoccuper de la linéarité du récit. C'est-à-dire que la linéarité du récit ne suffit pas à former une narration : un album de bande dessinée est aussi un réseau complexe à plusieurs niveaux qui sous-tend la compréhension qu'on a du récit, de ce qui est raconté. Au-delà du découpage de l'histoire en chapitres, séquences et scènes et de l'inscription dans l'espace de la page des vignettes, bulles et strips, l'album constitue aussi un « tressage »<sup>8</sup>. Toute case, voire tout élément graphique, bref tout « terme », selon le mot employé par Groensteen, peut faire écho à un autre quel que soit sa place dans l'album. Ces échos tissent tout un réseau de liens souterrains. Si la bande dessinée présente une vectorisation du discours du début vers la fin, les réseaux divers qui tressent les termes de la bande dessinée entre eux fonctionnent sur un mode qui ne se soucie pas de la chronologie, et qui crée des parcours translinéaires.

2. Ibidem.

<sup>.</sup> Ibidem.

<sup>.</sup> Ibidem, chapitre 1 : « Le système spatio-topique », p.31-120.

<sup>4.</sup> Ibidem, p.21 pour la première occurrence de l'expression.

<sup>5.</sup> Ibidem, p.21.

<sup>6.</sup> Ibidem, chapitre 2 : « Arthrologie restreinte : la séquenc », p.121-170.

<sup>7.</sup> Ibidem, chapitre 3 : « Arthrologie générale : le réseau », p.171-182.

<sup>8.</sup> Ibidem, notamment partie 3.2 : « Première approche du tressage », p.173.

#### **I.1.4 Une stratégie : la définition fluctuante**

Les définitions de McCloud et Groensteen, si elles restent des références majeures, n'en sont pas moins tout autant impropres que les définitions courantes que je citais avant. En effet, elles limitent elles aussi la bande dessinée à une morphologie spécifique et sont principalement descriptives. Thierry Groensteen le reconnaît et parle d'une « introuvable définition » ! La bande dessinée repose sur un système bien trop complexe qui fait qu'aucune définition ne pourrait inclure toutes les formes possibles de bande dessinée sans pour autant exclure ce qui n'en serait vraiment pas.

 Pierre Couperie tentait, en 1972, de la définir en listant tous les caractères qui lui sont propres et surtout qui sont communs à toute bande dessinée : « La bande dessinée serait un récit (mais elle n'est pas nécessairement un récit) constitué par des images dues à la main d'un ou plusieurs artistes (il s'agit d'éliminer cinéma et roman-photo), images fixes (à la différence du dessin animé), multiples (à la différence du cartoon) et juxtaposées (à la différence de l'illustration et du roman en gravure…). Mais cette définition s'applique encore très bien à la colonne Trajane et à la tapisserie de Bayeux.»<sup>2</sup>. Au final la définition apparaît comme très bancale et surtout ne circonscrit pas le champ de la bande dessinée ! Dans la même perspective, McCloud, quand il précise l'expression « art séquentiel »<sup>3</sup> proposé par Will Eisner, cherche une définition qui permette de distinguer la bande dessinée de ce qu'elle n'est pas, des autres médiums. Il propose : « Images picturales et autres, volontairement juxtaposées en séquences, destinées à transmettre des informations et/ou à provoquer une réaction esthétique chez le lecteur. »<sup>4</sup> On notera qu'écartant la notion de récit mentionnée par Couperie au profit de celle de réaction esthétique, il élimine le paradoxe qui apparaissait chez ce dernier<sup>5</sup>, mais dilate encore plus le champ de ce qu'on peut appeler bande dessinée<sup>6</sup>. D'une manière générale, depuis l'origine communément admise de la bande dessinée, on lui cherche une définition ! Töpffer<sup>7</sup> cherchait à donner un sens à ce qui était un nouveau médium, sans jamais avoir pu passer outre une description formelle basée sur le mélange du texte et de l'image, ce qui comme on l'a vu ne saurait être caractéristique de toute bande dessinée !

<sup>.</sup> Ibidem, « L'introuvable définition », partie 3 de l'introduction.

<sup>2.</sup> Pierre Couperie cité par Thierry Groensteen, Ibidem, p.17.

<sup>.</sup> Will Eisner, *La bande dessinée, art séquentiel*, op. cit.

<sup>4.</sup> Scott McCloud, *L'art invisible, comprendre la bande dessinée*, op. cit., p.20.

<sup>5.</sup> Voir la citation de Couperie citée précédemment : « La bande dessinée serait un récit (mais elle n'est pas nécessairement un récit)[…] »

<sup>6.</sup> C'est d'ailleurs tout à fait volontaire de sa part car c'est ce qui lui permet de faire remonter l'origine de la bande dessinée aux peintures rupestres !

<sup>7.</sup> Considéré comme l'inventeur de bande dessinée dans la première moitié du XIXè .

 J'ai décidé de m'appuyer sur un recoupement des définitions de McCloud et Groensteen, car elles se complètent aisément. On peut considérer que McCloud se situe majoritairement au niveau de ce que Groensteen appelle « l'arthrologie restreinte »<sup>1</sup> et met en avant l'importance de la « carte du temps »<sup>2</sup>, et donc des questions de lecture, sens de lecture, composition, etc. Groensteen, s'il s'intéresse aussi à ce niveau, déploie la notion de système qui met en avant la structure narrative de la bande dessinée dans son tout, donc en tant que récit.

 Toutefois, m'appuyer sur ces définitions est comme je l'ai montré limité. Aussi, une grande part de mon travail sera ancrée sur une connaissance intuitive de ce qu'est une bande dessinée. Je ne veux pas dire par là que la définition que j'en aurai sera tout à fait subjective et arbitraire. Il s'agit plutôt d'agir logiquement : on ne peut pas circonscrire précisément ce qu'est la bande dessinée. Par contre, devant une production, qu'elle soit numérique ou papier, on pourra dire intuitivement qu'elle est ou n'est pas de la bande dessinée. Il s'agira donc au cas par cas d'analyser en profondeur ce qui nous fait avoir ce jugement de prime abord, afin de l'affiner, le préciser, le justifier ou… l'invalider ! Finalement, bien plus que définir ce qu'est la bande dessinée, il semble presque plus simple de distinguer deux catégories : ce qui relève de la bande dessinée, ce qui n'en relève pas. Cette méthode de définition fluctuante peut paraître absurde, mais est pertinente dans mon travail : en l'extrapolant, je pourrais mettre en évidence ce qui est différent dans la bande dessinée interactive et qui n'est pas de l'ordre de la bande dessinée papier.

## **I.2 Multimédia et interactivité**

L'apport technique et créatif des technologies numériques immédiatement visible dans la bande dessinée est sans conteste la possibilité de faire intervenir l'interactivité et le multimédia ; c'est pourquoi je vais ici tenter de cerner ces notions. Il est à noter qu'ici, je me situe au niveau d'une définition de la bande dessinée numérique qui serait plutôt à nommer *bande dessinée sur support numérique*, puisque j'exclue les bandes dessinées papier réalisées tout ou en partie à l'aide des outils informatiques. De plus, quand je parle des apports des technologies numériques, on comprendra que ceci ne vaut que pour les productions qui profitent (ou essaient de profiter) du nouveau potentiel qui s'offre à elles ; et même plus dans *Prise de tête* qui inclut l'interactivité comme élément moteur de la narration et du sens. La simple planche numérisée, même si elle peut faire intervenir l'interactivité (si elle est *scrollable* par exemple) ne

<sup>.</sup> Thierry Groensteen, *Système de la bande dessinée*, op. cit., chapitre 3.

<sup>2.</sup> Scott McCloud, *L'art invisible, comprendre la bande dessinée*, op. cit.

<sup>.</sup> De *scroller*, faire défiler une page à l'écran au moyen de barre de défilement.

ressort pas de la catégorie dont il est ici question.

### **I.2.1 Multimédia**

Il existe une base commune à toutes les définitions du terme multimédia, et qui est directement issue de son étymologie : technique (de communication) qui utilise au moins deux supports d'information. Ou encore selon la définition de Florence de Mèredieu ce qui fait appel « à une pluralité de "médiums" ou supports techniques (peinture, photographie, sculpture, vidéo, image numérique, etc.) » . La plupart des dictionnaires présentent d'abord cette acception courante, puis une seconde réservée au domaine de l'informatique. Celle-ci est alors fondée sur la même base, mais s'enrichit : technique qui permet de rassembler *sur un même support* des moyens audiovisuels (textes, sons, images) et des moyens informatiques (programmes, données*) sous forme numérisée*.

Dans le domaine artistique, les deux sens sont couramment employés. On parle par exemple d'installation multimédia pour des œuvres qui utilisent divers média, même non numériques. Et on parle aussi par exemple d'œuvres multimédia *on* ou *off-line*, œuvres qui présentent sur un même support numérique (par exemple un CD-rom) des sons, textes, images fixes ou animées etc. Dans un dictionnaire spécialisé<sup>2</sup>, la même distinction est opérée entre une acception générale et une acception propre aux technologies numériques, ce qui suppose qu'elle correspond à une réalité. Selon ce même ouvrage, le multimédia en tant que terme réservé au numérique, désigne une technique qui se trouve à l'intersection de trois domaines techniques : l'informatique, l'audiovisuel et les télécommunications. Bref, ce terme se définit usuellement avant tout dans une optique technique.

Si jusque là les choses sont encore assez claires, elles se compliquent dès lors qu'on s'intéresse à ce qu'en disent les théoriciens des arts numériques et auteurs de bandes dessinées, numériques ou non.

D'un côté Annick Bureaud réfute l'utilisation du terme multimédia s'agissant des technologies numériques, parce qu'il lui apparaît impropre. « (…) si l'on perçoit bien du texte, du son ou de l'image, d'une part il s'agit de "données" reposant sur le même langage —le numérique— et d'autre part, nous

<sup>.</sup> Définition donnée par Florence de Mèredieu dans *Arts et nouvelles technologies, Art vidéo, art numérique*, Larousse, Paris, 2003, et citée par Julien Falgas dans *Toile ludique, vers un conte multimédia, v 1.0*, sous la direction de Olivier Lussac, UFR des Sciences Humaines et Arts, Maîtrise d'Arts Plastiques, Université de Metz, 2003-2004, p.15.

<sup>2.</sup> Jacques Notaise, Jean Barda, Olivier Dusanter, *Dictionnaire du multimédia : audiovisuel – informatique – télécommunication*, AFNOR, Paris, 1996.

n'avons qu'un seul média —l'ordinateur.»<sup>1</sup> Selon elle, il est donc à réserver à des environnements, productions, installations ou autre qui utilisent bel et bien plusieurs média, mais via des supports différents (elle cite comme exemple édifiant la messe catholique !), le médium et le support étant d'ailleurs bien souvent assimilé l'un à l'autre par abus de langage. Elle préfère parler alors de l'ordinateur comme d'un « méta-média »<sup>2</sup>, en tant qu'il est capable de simuler d'autres média par la numérisation de l'information, et de l'informatique comme d'un « méta-langage »<sup>3</sup> qui à partir de données identiques (des nombres) peut retranscrire la forme visible de ces données, quelles qu'elles soient (texte, image, son…). De même, chez Scott McCloud, François Schuiten et Benoît Peeters, ou chez Edouard Lussan, le multimédia est implicitement entendu comme utilisation de plusieurs média (sons, animations, différents types d'images…) sur le même support, dans la même production. Ni McCloud, ni Lussan ne précisent leur pensée quant à savoir si le terme est à réserver ou non aux technologies numériques. La position de Schuiten et Peeters à ce sujet est par contre très claire : « La notion même de *multimédia* est aujourd'hui trop souvent confisquée par les nouvelles technologies. Certes, la numérisation des données permet de rassembler sur le même support des images, des textes et des sons. Mais cela ne suffit pas à faire du CD-Rom ce mode d'expression enfin complet qui viendrait coiffer tous les autres au poteau. Le théâtre, l'opéra, le cinéma ont, depuis bien longtemps, proposé des associations autrement plus riches entre le visuel et le sonore. »4

D'un autre côté, Norbert Hillaire et Edmond Couchot vont affirmer la validité du terme multimédia, et précisément parce qu'un « méta-langage »<sup>5</sup> en est à l'origine. En effet, leur définition se situe au cœur de la notion d'hybridation. C'est parce que tous les média sont traités sous forme d'une même donnée, d'un même langage (des 0 et 1) qu'ils peuvent être combinés : il ne s'agit plus de collage ou d'incrustation, mais bel et bien d'une hybridation des médias. « [Multimédia] désigne l'ensemble des procédés qui permettent à un auteur de combiner du texte, de l'image et du son sur un support numérique, et à un lecteur [...] d'y avoir accès.»<sup>6</sup>

Considérant donc le sens généralement réservé aux technologies numériques, et suivant en cela

<sup>.</sup> Annick Bureaud, « Art «multimédia» », *site de l'Observatoire Leonardo pour les Arts et les Techno-Sciences*, http://www.olats. org/livresetudes/basiques/basiquesAM.php. [consulté le 03/01/2008]

<sup>2.</sup> Ibidem.

<sup>.</sup> Ibidem.

<sup>4.</sup> Benoît Peeters et François Schuiten, *L'aventure des images, de la bande dessinée au multimédia*, Autrement., Paris, 1996, p.161.

 <sup>.</sup> Annick Bureaud, « Art «multimédia» », op. cit.

<sup>6.</sup> Edmond Couchot, Norbert Hillaire, *L'art numérique, Comment la technologie vient au monde de l'art*, Flammarion, Paris, 2003, p.58-59.

Hillaire et Couchot plutôt que Bureaud, le travail que je mène concerne bel et bien une bande dessinée multimédia, dans le sens où le médium bande dessinée est combiné à d'autres média extérieurs ; et ce grâce à la propriété fondamentale du numérique qu'est l'hybridation des constituants de l'image, de l'œuvre. Mais j'exclus sciemment depuis le début la notion d'interactivité, pourtant indissociable de celle de multimédia dans nombre de définitions de dictionnaires et d'auteurs. En effet, je souhaite l'analyser ci-après, afin de déterminer si mon travail concerne une bande dessinée prioritairement multimédia ou interactive.

### **I.2.2 Interactivité**

Tout comme la définition de multimédia, celle d'interactivité comprend deux acceptions, l'une générale, l'autre spécifique à l'informatique.

Ainsi le débat est là aussi ouvert quant à l'utilisation de ce terme : est-il à réserver aux arts numériques ? Schuiten et Peeters disent que l'interactivité « n'est pas […] une invention récente. Le livre, […], est lui aussi un merveilleux objet interactif, qui se laisse feuilleter, manipuler en tout sens, lire dans l'ordre et le désordre.»<sup>1</sup> Et de citer les "récits dont vous êtes le héros" de leur enfance ou les recherches oulipiennes… McCloud est moins clair : bien que n'affirmant jamais clairement s'il réserve le terme *interactivité* au domaine du numérique ou non, il insiste sur le fait qu'une bande dessinée qu'elle soit papier ou numérique est une « nature morte que l'on explore de manière vivante »<sup>2</sup>. Dès lors, toute œuvre d'art pourrait être considérée comme interactive puisque d'une manière ou d'une autre le spectateur participe (de manière "passive" : la contemplation, ou de manière "active" : réelle participation à/interaction avec l'œuvre). Cette interactivité supposée découle directement de l'expression célèbre de Duchamp « c'est le regardeur qui fait l'œuvre ».

Pourtant, selon Annick Bureaud, il est impropre de parler d'interactivité s'agissant d'œuvres ne convoquant pas les technologie numériques car il s'agit tout simplement d'un anachronisme. Le terme interactivité est né avec et pour qualifier certaines propriétés des productions informatiques et électroniques. De plus, l'interactivité dans le cadre des arts numériques se distingue clairement de toute autre forme de participation du spectateur : « L'interactivité n'est pas la participation, même si dans toute

<sup>.</sup> Benoît Peeters et François Schuiten, *L'aventure des images, de la bande dessinée au multimédia*, op. cit., p.161.

<sup>2.</sup> Scott McCloud, *Réinventer la bande dessinée*, Vertige Graphic, Paris, 2002 (traduit de l'américain par Jean-Paul Jennequin : *Reinventing comics*, Harper Collins Publisher, 2000), p.233. L'expression « nature morte » ne désigne pas ici le genre pictural mais l'état inerte d'un album de bande dessinée tant que le lecteur n'intervient pas pour l'ouvrir et tourner les pages.

interactivité, il y a un certain degré de participation. La participation est une attitude face à l'œuvre, alors que l'interactivité est une présence dans l'œuvre » .

S'agissant de mon travail, il faut distinguer deux niveaux d'interactivité : celle qui a lieu au moment de la création de l'œuvre, soit le dialogue entre l'artiste et l'ordinateur, et celle qui a lieu lors de la réception par le spectateur. Il est évident que je m'intéresse plus particulièrement au deuxième niveau, puisque le premier ne peut pas ne pas exister<sup>2</sup>! Je prétends clairement proposer au lecteur une possibilité de manipulation et d'intervention plus conséquente que le simple fait de passer d'une page à la suivante via un hyperlien, ce qui est déjà un premier degré d'interactivité. Je lui propose clairement d'agir dans sa lecture. Je situe l'objet de mon travail pratique et théorique clairement dans le champ d'une production interactive, tant au niveau de la création (évidemment !) que de la réception.

#### **I.2.3 Une bande dessinée prioritairement interactive**

Ainsi, j'ai dit que ma production relève tout autant de l'interactivité que du multimédia. Se pose alors la question de la dénomination que je dois donner à mon projet. S'agit-il d'une *bande dessinée multimédia* ou d'une *bande dessinée interactive* ? Est-ce le multimédia qui est à l'origine de l'interactivité ou l'interactivité qui permet le multimédia ? Il y a clairement deux réponses totalement opposées et inconciliables.

Ainsi certaines définitions affirment que l'audiovisuel combiné à l'interactivité est à l'origine du multimédia : quand on ajoute à un produit audiovisuel une dose d'interactivité il devient un produit multimédia. Cette définition semble arbitraire. En effet elle signifierait qu'une production présentant à la fois de l'image et du son, numérisée ou générée numériquement, mais non interactive au moment de sa réception ne serait pas multimédia… ce qui contredit tout à fait la définition de multimédia que j'ai donnée ci-dessus comme la plus juste par rapport à ma recherche ! En réalité, j'ai tronqué volontairement la définition que donne Hillaire et Couchot de multimédia. La voici intégralement reproduite : « [Multimédia] désigne l'ensemble des procédés qui permettent à un auteur de combiner du texte, de l'image et du son sur un support numérique, et à un lecteur […] d'y avoir accès. Cette double caractéristique est décisive, car l'auteur et son destinataire utilisent la même technologie, nécessairement interactive.»<sup>3</sup> Cette

<sup>.</sup> Jean-Pierre Balpe, « L'art et le numérique », *Les cahiers du numérique*, Vol. 1, n°4, Hermès, 2000, cité par Annick Bureaud, « Art «multimédia» », op. cit.

<sup>2.</sup> D'ailleurs, on pourrait même dire aujourd'hui que la plupart des bandes dessinées papier sont interactives au premier niveau, car ont été à un moment ou un autre de leur élaboration numérisées et travaillées grâce à l'outil informatique.

<sup>.</sup> Edmond Couchot, Norbert Hillaire, *L'art numérique, comment la technologie vient au monde de l'art*, op. cit., p.58-59.

définition appuie la plupart de celles que j'ai pu relever dans les dictionnaires : pas de multimédia sans interactivité ! Une autre définition, donnée par François Leslé et Nicolas Macarez, propose néanmoins une option différente : « le produit multimédia est en général interactif »<sup>1</sup>... donc pas systématiquement<sup>2</sup>! J'approuve cette définition. En effet on peut imaginer un exemple possible d'œuvre multimédia non interactive : une œuvre présentant sur un même support numérique, par exemple un CD-rom, un mélange d'images, de textes et de sons, est bel et bien une œuvre multimédia. Il n'est absolument pas nécessaire qu'elle soit interactive pour son fonctionnement : l'application peut très bien être lancée par un *autorun* dès que le CD a été introduit dans le lecteur, se dérouler de manière totalement linéaire et fermer l'application une fois terminée ! C'est le cas de *Turnaround*<sup>4</sup> de Céline Keller, qui se présente comme une bande dessinée animée linéaire au sein de laquelle le lecteur n'a pas possibilité d'agir<sup>5</sup> : cette production n'est pas interactive. Mêlant image fixes et animées et des sons, elle est pourtant multimédia. Par contre, la réciproque n'est pas vraie : une production dès lors qu'elle est interactive est multimédia. En effet, elle mêle au médium bande dessinée une caractéristique du médium "ordinateur".

La production que je réalise est interactive par nature (création et réception) avant de proposer un "mélange multimédia" : je préférerai donc dorénavant le terme *bande dessinée interactive*. Cette expression engendre logiquement l'hypothèse suivante : c'est l'interactivité qui sous-tend toutes les caractéristiques qui distinguent le médium bande dessinée interactive du médium bande dessinée. C'est là tout l'enjeu de mon travail : créer une bande dessinée interactive qui ait été pensée et conçue comme telle dès le départ, s'opposant en cela à la logique répandue de l'adaptation de bandes dessinées déjà préexistantes sur papier. Ce projet fait donc appel à ce qu'Ariane Mallender appelle « l'interactivité intégrée », quand les adaptations usent de « l'interactivité ajoutée »<sup>6</sup>. C'est là qu'apparaissent les questions essentielles de mon travail pratique comme théorique : comment se crée et qu'est-ce qui caractérise une bande dessinée interactive "pure"? Comment l'écrit-on? Comment fonctionne-t-elle intrinsèquement, quelle est sa structure interne ? Comment la reçoit-on ?

<sup>.</sup> François Leslé, Nicolas Macarez, *Le multimédia*, Presses universitaires de France, Paris, 1998-1999.

<sup>2.</sup> Toujours du point de vue de la réception par l'utilisateur, puisque toute production numérique aura été interactive à un moment ou un autre de son élaboration.

<sup>.</sup> Script qui permet à une application sur CD de démarrer automatiquement.

<sup>4.</sup> *Turnaround*, réalisé par Céline Keller, film d'animation pour support DVD, Raum für Projektion, Allemagne, 2003.

<sup>5.</sup> Si on admet comme je le fais que la possibilité de pouvoir interrompre, reprendre, accélérer, etc. la lecture par les commandes du lecteur DVD ne fait pas partie de l'œuvre.

<sup>6.</sup> Ariane Mallender, *Ecrire pour le multimédia*, Dunod, Paris, 1999, p.131-134. Je reviendrai largement sur ces questions par la suite, je ne fais que les introduire ici.

#### **I.2.4 Délimitation du champ de la bande dessinée numérique**

Il me reste maintenant à circonscrire le champ de la *bande dessinée numérique*. J'ai souhaité le faire après avoir déjà défini en son sein les notions d'interactivité et de multimédia, afin de pouvoir m'appuyer dessus le cas échéant. Ainsi on n'oubliera pas que si je reviens dans cette partie sur le terme de bande dessinée *numérique*, j'ai déjà précisé que mon projet plastique concerne une bande dessinée numérique *interactive*.

### I.2.4.1 A propos de la terminologie

Il n'existe pas de terminologie "officielle" pour parler du médium qui nous préoccupe ici. Par convention, une série de termes est communément utilisés. Edouard Lussan qualifie son *Opération Teddy Bear* de *bande dessinée interactive*. Laurène Streiff utilise le terme *e-BD* , par analogie avec l'*e-mail*. La *bande dessinée en ligne* est désignée tel quel, ou par le terme anglais *webcomic* (le site *webcomics.fr* et d'ailleurs français), ou encore *BD*/l par Thierry Smolderen<sup>4</sup>. On trouve encore les termes bande dessinée multimédia et bande dessinée numérique<sup>s</sup>. A ma connaissance, personne ne s'est réellement penché sur le problème de l'usage de ces termes. Ainsi ils sont utilisés de manière assez arbitraire et interchangeable.

Mon choix sur le sujet est simple : par analogie avec l'expression *arts numériques*, je parlerai de *bande dessinée numérique*. Cette expression situe très clairement le médium : toute bande dessinée livrée au lecteur sur support numérique, quel qu'il soit<sup>6</sup>, est une bande dessinée numérique. Cette définition qui se positionne du côté de la réception de l'œuvre permet d'exclure les bandes dessinées papier créées à l'aide des outils informatiques. Elle n'exclut pas les bandes dessinées livrées sur support numérique mais réalisées "à la main" puis numérisées. Ainsi l'expression *bande dessinée numérique* est un premier ensemble qui chapeaute toutes les formes et supports que peut emprunter une bande dessinée sur support numérique. *Bande dessinée multimédia* et *bande dessinée interactive* sont des sous-ensembles de la bande dessinée numérique. Ils peuvent comme on l'a vu se chevaucher puisqu'une bande dessinée

<sup>.</sup> Edouard Lussan, *Opération Teddy Bear*, op. cit.

<sup>2.</sup> Laurène Streiff, *Et la bande dessinée rencontra l'ordinateur*, mémoire sous la direction de Pierre-Louis Suet, département Communication, Maîtrise des Sciences et des Techniques de Communication : Concepteur multimédia, Université d'Avignon, 2001.

<sup>.</sup> *Webcomics*, http://webcomics.fr, hébergement et promotion de webcomics amateurs.

<sup>4.</sup> Thierry Smolderen, « Coconino World : explorer l'espace des formats BD/I » (dossier « La BD et le net »), *9è art*, n°8, janvier 2003, CNBDI/Editions de l'an 2, Angoulême, p.40-45.

<sup>5.</sup> Une requête dans un moteur de recherche permettra d'en faire le constat.

<sup>6.</sup> BDVD, CD-rom, réseaux, écran de téléphone portable, etc.

multimédia n'est pas nécessairement interactive. Enfin les expressions *bande dessinée en ligne* et ses synonymes ne font que distinguer les productions qui empruntent Internet comme moyen de diffusion des autres.

### I.2.4.2 Dedans/dehors : analyses d'exemples

La bande dessinée numérique se calquant principalement sur la bande dessinée, son champ ne peut être délimité catégoriquement. De même que je proposais une définition fluctuante de la bande dessinée, il faudra analyser les œuvres au cas par cas pour déterminer si elles relèvent ou non de la catégorie *bande dessinée numérique*. On cherchera ainsi à affiner, justifier ou invalider une intuition première, en maniant des critères objectifs, mais différents dans chaque cas. Je vais dans les trois passages qui suivent faire la démonstration de cet "exercice". Je commencerai d'abord par la bande dessinée numérique *The Killer* . Pour la suite, j'ai volontairement choisi deux productions numériques qui ne relèvent pas de la bande dessinée, qui n'ont pas été conçues dans cette optique, mais qui offrent toutefois de nombreuses analogies avec les codes de la bande dessinée. Je vais essayer de déterminer ce qui fait que le jeu vidéo Comix Zone<sup>2</sup> n'est pas une bande dessinée, puis je ferai la démonstration inverse avec l'exemple de *Turnaround* . J'introduirai par ces analyses certaines questions et exemples que je débattrai plus tard sur la narration, le style, le ludique…

### I.2.4.3 *The Killer* : dedans

Je vais réitérer l'expérience menée par Sébastien Prévost<sup>4</sup>, à savoir la comparaison des versions papier et adaptation<sup>5</sup> on-line d'une même bande dessinée : Le tueur vol. 1 : Long feu <sup>6</sup>. Par ce travail, je compte prouver que cette production est une bande dessinée numérique, traversée par l'interactivité et le multimédia.

<sup>.</sup> Jacamon, Matz et studio Submarine Channel, *The killer*, adaptation sous forme interactive en flash du tome 1 de la bande dessinée *Le tueur*, de Jacamon et Matz, www.submarinechannel.com/content/killer, Submarine Channel, 2001. [consulté le13/10/2007].

<sup>2.</sup> *Comix Zone*, jeu vidéo pour console Sega Megadrive (converti par la suite en versions PC, PSP et Game Boy Advance), Sega, 1995.

<sup>.</sup> *Turnaround*, réalisé par Céline Keller, op. cit.

<sup>4.</sup> Sébastien Prévost, *La BD et les nouvelles technologie : mort ou renaissance d'un genre ?*, mémoire sous la direction de Luc Pinhas, UFR des Sciences de la communication, IEP Métiers de la communication orientation : commercialisation des produits d'édition, Université Paris 13, 2006.

<sup>5.</sup> Nous sommes donc dans le cas d'une « interactivité ajoutée », selon le terme d'Arianne Mallender.

<sup>6.</sup> Matz et Jacamon, *Lonf feu*, Tournai, Casterman, 1998, vol.1 de *Le tueur*.

Nous suivons le fil de la pensée d'un tueur qui revient sur son engagement et ses doutes vis à vis de ce "métier" : il compte arrêter après la mission qui l'occupe actuellement. Toute l'histoire est narrée sous la forme de son monologue intérieur, qui se superpose à des images de ses souvenirs, de sa mission en cours et de sa vie quotidienne.

Dans la version numérique, on constate d'abord un apport sonore de deux formes : la musique et les bruitages, qui concourent tous deux à l'ambiance générale. Le fond sonore, qu'il s'agisse de musique, du clapotis de l'eau dans une piscine ou du murmure d'une foule sert l'atmosphère. On impose à l'utilisateur un environnement sonore qu'il n'a pas choisi, au contraire du lecteur de l'album qui peut choisir un fond sonore mental ou réel pour accompagner sa lecture. Le tout est plutôt illustratif. Certains de ces bruitages ne surviennent que quand l'utilisateur passe le pointeur de la souris dans certaines zones (ex : un verre qu'on remplit), alors que certains surviennent automatiquement. Ceci prouve ce que je disais plus haut : le multimédia ne dépend pas de l'interactivité.

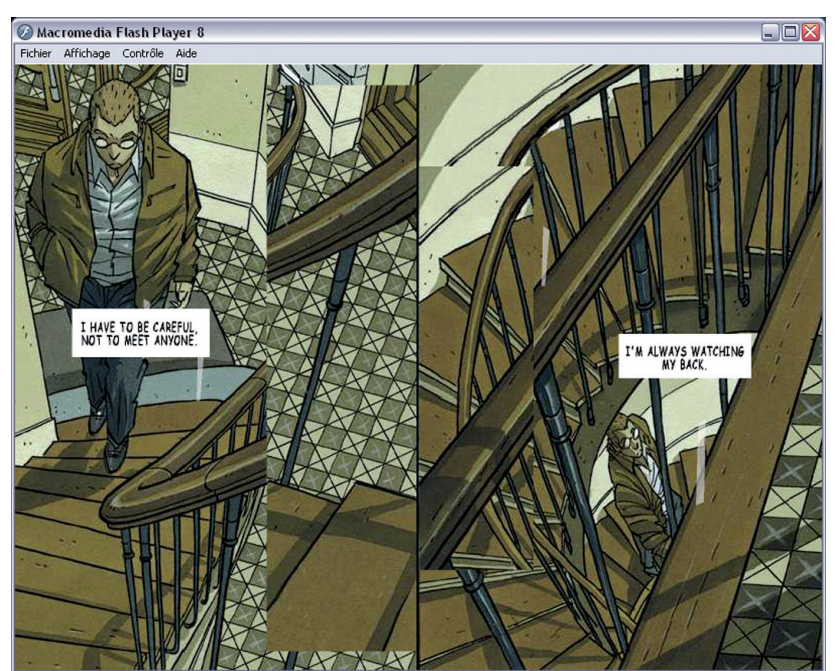

**fig.1 - Jacamon, Matz et studio Submarine Channel,** *The killer***, 2001. Capture d'écran. Toutes les cases de cet extrait sont animées parallèlement les unes aux autres.**

Le studio a choisi pour cette adaptation d'utiliser quasi-exclusivement les dessins d'origine. Toutefois, des animations sommaires se déclenchent selon les passages du pointeur (ex : le verre qu'on remplit, le tueur qui épluche une pomme…). Si elles apportent un aspect ludique certain, elles ne sont pas indispensables à l'histoire ni à la narration ; bien qu'on pourrait disserter longuement sur les conséquences de leur présence, elles ne sont finalement que des "suppléments". Par contre, d'autres passages sont de réelles séquences animées de quelques secondes **[fig.1-ci-dessus]**. Bien qu'omniprésentes, elles sont utilisées avec finesse : lors de chaque scène de meurtre ou de violence. L'utilisateur ne pouvant sauter

ces séquences comme il peut sauter des cases de l'album, elles renforcent le sentiment d'inéluctabilité. L'utilisateur a de la sympathie pour le héros mais on lui rappelle régulièrement que celui-ci sème la mort imperturbablement. Ces animations sont intégrés au sein de la bande dessinée d'origine, et ont des durées limitées : ainsi *The Killer* ne devient jamais dessin animé . Outre les exemples d'actions ci-dessus, l'interactivité est cantonnée au clic pour faire apparaître la bulle, case ou fragment de dessin suivant, bref à la navigation. Trois exceptions permettent de placer momentanément l'utilisateur en vue subjective. Par exemple, un dispositif permet au lecteur de viser les passants dans la rue avec la lunette du fusil. Là encore, cela sert l'histoire : si on a pu se prendre de sympathie pour le héros, on rappelle de manière brutale son activité en mettant momentanément le lecteur dans sa peau... L'interactivité restant limitée, la frontière avec le jeu vidéo n'est jamais franchie.

 L'utilisateur est contraint de lire l'histoire de manière linéaire : il n'y a jamais de choix de parcours et il doit attendre qu'un événement se termine (exemple : translation d'une case à une autre) pour pouvoir cliquer à nouveau. En cela, la version *web* perd la liberté de rythme de lecture de la version papier. D'un autre côté, le parti pris de composition des images est ingénieux et modifie les notions fondamentales de temporalité telles que les présente Scott McCloud<sup>2</sup>. Ce dernier dit qu'une bande dessinée est un art séquentiel constitué d'une succession d'images fixes entre lesquelles l'esprit du lecteur rétablit les phases intermédiaires donnant l'illusion du temps et/ou du mouvement. Chaque case contient un moment précis mais dont la durée est totalement différente d'une case à l'autre. Dans *The killer*, la succession des évènements s'opère bien de manière séquentielle. Toutefois, à chaque clic, l'utilisateur ne fait pas forcément apparaître une nouvelle case : il peut aussi s'agir d'une bulle ou même d'un morceau de dessin qui va venir s'additionner, voire s'enchevêtrer, à l'image déjà affichée, à la manière d'un *patchwork*. On obtient donc dans le même espace et successivement diverses compositions suggérant à la fois le découpage séquentiel des évènements, la simultanéité de lieu, de temps ou encore des pensées du narrateur et leur durée. Cela dit, on ne sort pas de la bande dessinée : on y exploite seulement des possibilités qui sont traditionnellement des exceptions – sur papier – mais qui trouvent un prolongement avec les technologies numériques. *The Killer* ne franchit jamais les bornes de la bande dessinée numérique.

<sup>.</sup> On notera qu'un débat virulent anime périodiquement le *web* francophone à ce sujet : pour beaucoup, les séquences animées polluent la lecture. Je n'entrerai pas dans ce débat, car je considère que l'utilisation ou non de ces effets relève des intentions de l'auteur. Voir également parties II.1.4.2, p.45 et III.2.1, p.73.

<sup>2.</sup> Scott McCloud, *L'art invisible, comprendre la bande dessinée*, op. cit.

#### I.2.4.4 *Comix Zone* : dehors

Le jeu *Comix Zone* prend la bande dessinée comme prétexte. Le scénario peut se résumer ainsi : l'auteur de *comics* Sketch Turner se retrouve projeté dans sa propre création dont le méchant s'est échappé et a pris le pouvoir en même temps que les crayons ! Ce dernier fait donc subir à Sketch différentes épreuves, combats et énigmes au fil des cases.

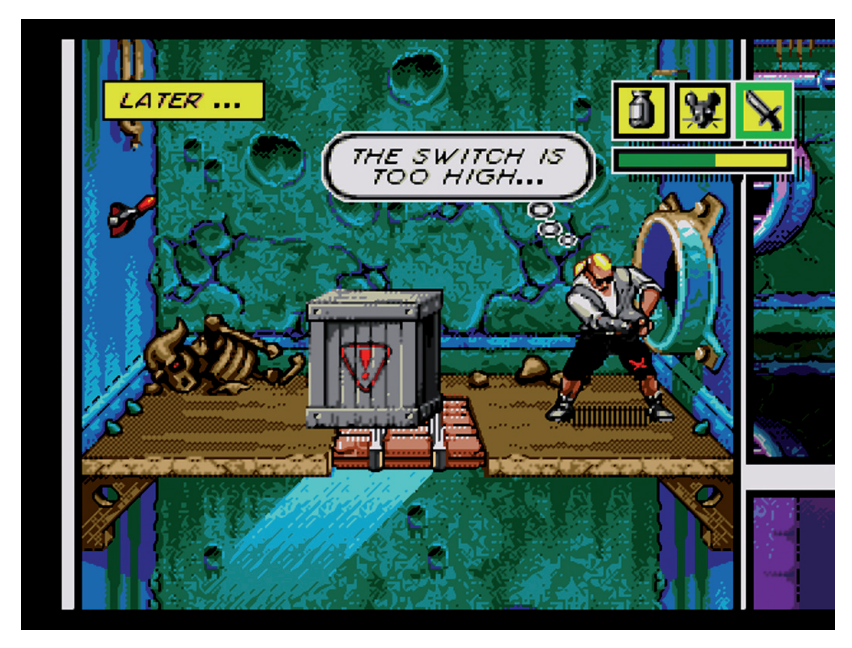

**fig.2 -** *Comix Zone***, jeu vidéo édité par Sega, 1995. Capture d'écran.**

De même, au niveau de la forme, le jeu reprend les codes traditionnels de la bande dessinée. En effet, Sketch doit traverser les planches en passant de cases en cases. Chaque planche correspond à un niveau : il faut en atteindre la dernière case pour pouvoir passer à la page suivante, tout comme se passe la lecture d'une bande dessinée. Les propos des personnages sont transcris dans des bulles qui apparaissent et disparaissent au fil du jeu et des évènements. De même, les onomatopées sont redoublées : on les entend (coups portés, cris de douleur, etc.) et on les lit. **[fig2-ci-dessus]**

Le personnage passe de cases en cases de manière indépendante du sens de lecture traditionnel, et parfois avec des parcours à choix multiples. Ainsi selon ses choix, l'utilisateur ne visitera jamais toutes les cases. Ceci diffère donc de la lecture d'une bande dessinée traditionnelle qui offre un schéma et un ordre de lecture logique. Les exceptions existent - Peeters donne l'exemple célèbre de Fred<sup>1</sup> - mais dans le cadre de la bande dessinée papier restent avant tout des expérimentations minoritaires. Au contraire, dans le cadre de la bande dessinée numérique, c'est une possibilité qui peut devenir un axe majeur de

<sup>.</sup> Peeters reproduit la célèbre planche au chien de l'album *Simbabbad de Batbad* de la série *Philémon* de Fred (éditions Dargaud). Dans celle-ci, il relève des possibilités implicites de parcours différents. Dans Benoît Peeters, *Cases, planches, récit, lire la bande dessinée*, Casterman, Tournai, 1998, p.56.

création, et qui relève de l'hyperfiction.

Ainsi dans ce jeu on peut lister des analogies avec les codes formels de la bande dessinée – planches, cases, bulles, onomatopées, principe basique de lecture des pages les unes après les autres – et aussi des apports spécifiques aux technologies numériques – sons, facilitation du mode hyperfictionnel, et sans oublier le mouvement puisque bien sûr les personnages sont animés et répondent aux commandes de l'utilisateur via l'interactivité.

Cependant, il ne s'agit pas d'une bande dessinée (numérique). En effet, deux points sont à prendre en considération : la question de la représentation du temps et l'aspect ludique.

McCloud explique qu'une vignette de bande dessinée *contient* une représentation du temps . Or ici, le temps n'est pas représenté. Il est une possibilité : les évènements qui ont lieu dans une case donnée *seront* jusqu'à ce que l'utilisateur ait terminé l'action qu'il doit mener à bien (tuer un méchant, actionner un mécanisme…), ou bien si l'utilisateur reste sans agir jusqu'à ce qu'il se fasse tuer et qu'ainsi la partie se termine. C'est l'utilisateur qui décide du déroulement du temps, selon les conditions évoquées ci-dessus. Le temps forme une boucle : quoique fasse l'utilisateur le temps se répète jusqu'au remplissage d'une des deux conditions (soit le méchant meurt, soit Sketch meurt). En allant plus loin, on pourrait même dire que le seul temps qui existe dans *Comix Zone* est celui de la perception par l'utilisateur : il n'y a que des actions et des réactions, il n'y a que l'interactivité, le temps du jeu.

En effet, c'est l'aspect ludique qui prime avant tout : le but n'est pas de lire une histoire. Il s'agit bel et bien d'un jeu vidéo. Si l'interactivité induit un côté ludique dans la bande dessinée numérique, il ne saurait prendre une place aussi importante que dans un jeu, sans quoi il y a basculement dans le jeu proprement dit. On comprend bien que cela ne peut se mesurer qu'intuitivement et au cas par cas, en sachant que d'autres facteurs seront à prendre en compte dans cette évaluation<sup>2</sup>... On saura reconnaître la limite entre le jeu et une bande dessinée numérique demandant un certain degré de participation – interactivité – sous une forme "amusante" (ludique) .

## I.2.4.5 *Turnaround* : la frontière même

Je vais maintenant faire la démonstration inverse. *Turnaround<sup>4</sup>*, de Céline Keller, ou la vie de Lana

<sup>.</sup> Scott McCloud, Le temps en case, chapitre 4 de *L'art invisible, comprendre la bande dessinée*, op. cit., p.94-117.

<sup>2.</sup> A commencer par les intentions de l'auteur !

<sup>.</sup> Je précise une nouvelle fois que ces démonstrations me permettent d'introduire des notions sur lesquelles je reviendrai…

<sup>4.</sup> *Turnaround*, réalisé par Céline Keller, op. cit.

devenue chaotique après qu'une expérience scientifique ratée a rajeuni son compagnon jusqu'à l'état de nourrisson, n'a pas été conçu comme une bande dessinée numérique mais comme un film d'animation. C'est ainsi qu'il est présenté par l'équipe qui l'a réalisé, ainsi que sur le DVD où le bouton indique "play movie". Et effectivement la frontière est ténue entre la bande dessinée et le dessin animé. Le film se présente comme une suite de diapositives, chaque écran constituant une case. Il est ponctué de très nombreuses animations. Celles-ci sont relativement sommaires techniquement, puisqu'elles ne sont bien souvent que des déplacements de calques les uns par-dessus les autres **[fig.3-ci-dessous]**. Néanmoins beaucoup mettent vraiment en mouvement les personnages ou véhicules. D'autres ne servent qu'à assurer les transitions entre les cases, et on peut à ce titre y inclure également les fondus d'images.

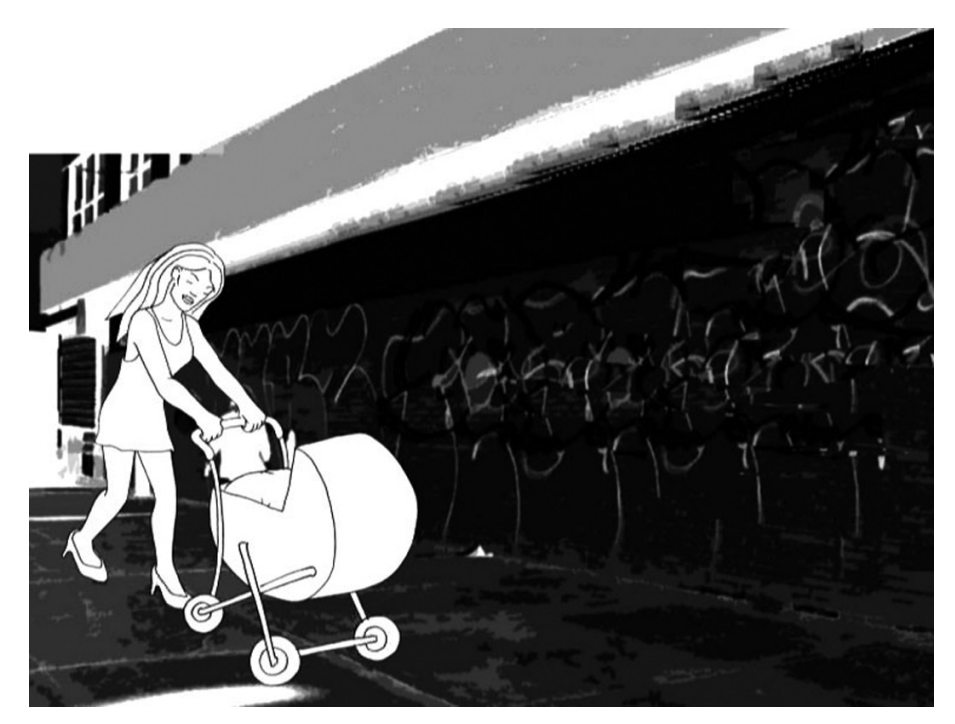

**fig.3 -** *Turnaround,* **réalisé par Céline Keller, 2003. Capture d'écran. Le calque contenant le personnage et le landau "glisse", simulant un effet de déplacement.**

 L'usage des codes de la bande dessinée est tel qu'on ne peut s'empêcher de parler de bande dessinée : excepté les animations évoquées, tout n'est qu'images fixes, et les dialogues et onomatopées sont tous affichés dans des bulles. Seulement si cette production est bien *multimédia* puisqu'elle mêle images fixes dessinées, sons (musique d'ambiance), animations sommaires et codes de la bande dessinée, elle n'est pas *interactive*<sup>1</sup>. Tout le film se déroule linéairement devant nos yeux sans qu'il y ait besoin d'une quelconque intervention extérieure. C'est ce qui l'éloigne le plus de la bande dessinée et fait le plus penser à un film animé : il n'y a pas de page à tourner, le spectateur peut rester "passif". Pourtant

<sup>.</sup> Au niveau de sa réception bien sûr, et en considérant que la possibilité de pouvoir interrompre, reprendre, accélérer, etc. la lecture par les commandes du lecteur DVD ne fait pas partie de l'œuvre.

comme je le disais, il ne s'agit de rien d'autre que d'une succession de diapositives, de cases-écran. Ainsi on pourra dire ici qu'il ne s'agit pas d'une bande dessinée, mais il ne s'agit pas non plus d'un film. C'est peut-être bien là une des frontières entre différents médiums qui atteste de l'existence du médium *bande dessinée numérique* ; frontière révélée grâce à l'usage d'une définition fluctuante. Ni bande dessinée, ni film d'animation, cette production relève à mon avis pleinement de la bande dessinée numérique, et précisément parce qu'elle joue de la frontière de ce médium . Cette sous-catégorie de la bande dessinée numérique porte d'ailleurs un nom : *motion comics*<sup>2</sup> . Céline Keller est peut-être pour cette œuvre plus auteure de bande dessinée numérique que réalisatrice de film d'animation.

 Dans la partie suivante, je préciserai où je situe les limites de mon projet, mais il me faudra d'abord en terminer avec la définition de la bande dessinée interactive.

## **I.3 Un médium support d'une création narrative**

J'ai dit dès l'introduction que je m'intéressais au récit et que j'en produirai un : j'exclue dès lors d'autres types de bandes dessinées, de l'ordre de l'expérimentation, telles que les tentatives de bandes dessinées abstraites, descriptives… Je vais ici valider cette vision de la bande dessinée interactive, et revenir sur la problématique de cette recherche qui en découle. J'aurai de plus mis en lumière l'espace de création, de liberté qu'offre la bande dessinée interactive à l'auteur : il sera temps pour moi de présenter mon projet.

### **I.3.1 Un médium producteur d'un récit**

## I.3.1.1 La bande dessinée structurée comme un récit

Peut-on envisager qu'il y ait une structure narrative sous-jacente commune à l'élaboration de toute bande dessinée ?

<sup>.</sup> Ce qui ne signifie absolument pas qu'une production doive jouer de cette frontière pour être une bande dessinée numérique. Il n'y a pas matière à généraliser.

<sup>2.</sup> Littéralement *bande dessinée en mouvement*. Ce terme est très récent, je n'ai pas trouvé d'utilisation antérieure à 2008. L'éditeur de comics DC Comics a notamment utilisé les *motion momics* pour une campagne publicitaire en 2008, tandis que son concurrent direct Marvel va en vendre via la plateforme de téléchargement iTunes Store de Apple.

En 1928 paraît l'ouvrage de référence *Morphologie du conte*  de Vladimir Propp. Ce dernier analyse un corpus de cent contes traditionnels russes. Il en déduit que tous les contes sont composés sur la même structure, qui suppose l'enchaînement de trente et une fonctions, toujours les mêmes, toujours dans le même ordre. Ces fonctions correspondent aux actions qu'accomplissent les personnages, indépendamment de leur identité. Cette approche, on le comprend, suppose des enchaînements particuliers entre les différentes fonctions : l'analyse prend en compte les liens entre les parties comme le font McCloud ou Groensteen de la bande dessinée. Mais il s'agit également de prendre cette structure principalement linéaire comme un système au sens de Groensteen. En effet, chaque fonction est déterminée par les fonctions qui la précèdent, et ce depuis la situation initiale, et détermine les fonctions qui vont suivre jusqu'à la fin. Il y a donc un tressage qui s'opère. Même s'il reste au niveau horizontal de la ligne du temps, il se développe par saut dans la chronologie, puisque des évènements éloignés les uns des autres peuvent n'exister que par la présence même de l'un et de l'autre. Propp a également distingué sept « sphères » de fonctions, qui correspondent à des types de personnages. Claude Brémond en 1973 a repris à son compte les sphères et en a déduit un agencement de six types d'actions sur l'axe vertical : le conte devient un système plus complexe<sup>2</sup>. Là encore, on peut mettre en rapport cette structure qui se déploie sur l'axe horizontal et vertical avec l'arthrologie générale présentée par Groensteen. En 1974, Greimas et les sémioticiens réduisent la structure narrative fonctionnelle à l'organisation logique de quatre énoncés : manipulation, compétence, performance, sanction. Dans *Le récit* , Jean-Michel Adam va choisir une bande dessinée pour prouver que ces théories sur la structure narrative peuvent s'appliquer à tout type de récit, et pas seulement aux contes. Il analyse ainsi Astérix légionnaire<sup>4</sup>, et réussit effectivement à fondre tout le récit dans cette structure.

On pourrait ainsi supposer que toute bande dessinée repose sur cette structure. Je ne m'y risquerai pas ici, ce n'est pas mon propos. Simplement, à la lumière de ces quelques rappels historiques et du travail de Adam, on peut légitimement considérer la bande dessinée productrice d'un récit, qui est subordonné notamment à la narration.

<sup>.</sup> Vladimir Propp, *Morphologie du conte*, coll. Poétique, Seuil, Paris, 1970 (traduit du russe par Marguerite Derrida : *Morfologija skazki,* Nauka, Leningrad, 1969 pour la deuxième édition, première édition en 1928).

<sup>2.</sup> C'est la *Logique du récit* selon Brémond, exposée ici par Jean-Michel Adam dans *Le récit*, coll. Que sais-je ?, Presses Universitaires de France, Paris, 1984-1999.

<sup>.</sup> Jean-Michel Adam, *Le récit*, op. cit.

<sup>4.</sup> Goscinny , Uderzo, *Astérix légionnaire*, Dargaud, Paris, 1967, tome 10 de la série *Astérix*. L'analyse est reproduite dans Jean-Michel Adam, *Le récit*, op. cit., p.71-72.

Couramment, le terme de récit est assimilé à celui de narration, ils deviennent synonymes. Tous deux sont alors défini comme une relation d'événements réels ou imaginaires. Dans les dictionnaires conventionnels que j'ai consultés, une seule fois narration et récit apparaissent comme distincts. Le récit est toujours défini comme relation d'évènements, mais la narration devient la manière dont les faits sont racontés.

Jean-Michel Adam<sup>1</sup> et Yves Reuter<sup>2</sup> dressent un panorama de l'étude de la narration et du récit, et en présentent les théories principales (domaine de la narratologie, du structuralisme, de la linguistique…). Croisant ces théories, ils proposent de définir le récit comme un énoncé particulier, un genre de discours, ou encore un type textuel, tout comme le sont les définitions, les modes d'emploi, les plaidoiries etc. Il peut se manifester de diverses manières (bandes dessinées, romans, films etc.) qui dépendent finalement du médium dans/par lequel il se déploie. Il est le produit d'une forme d'énonciation particulière qu'est la narration (la description est par exemple une autre forme d'énonciation).

 En ce sens, « le processus de la narration prend tout son sens lorsque l'on met en lumière la différence résidant entre l'histoire, qui est le contenu de la narration (faits, états ou sentiments), le récit, qui est le produit de la narration et de l'histoire, et la narration elle-même, qui est la manière dont les faits sont racontés, ou plus précisément, qui constitue l'ensemble de procédés de la mise en récit.» Le récit est ici défini comme le produit de l'histoire et de la narration. C'est aussi ce que dit Reuter lorsqu'il distingue les trois niveaux du récit : « La fiction (aussi appelée diégèse), […], renvoie aux contenus que l'on peut reconstituer et qui sont mis en scène : l'univers spatio-temporel, l'histoire, les personnages… La narration, [...] renvoie aux choix techniques – et de création – qui organisent la mise en scène de la fiction, son mode de présentation : le type de narrateur, le type de narrataire, la perspective choisie, l'ordre adopté, le rythme, etc. […] » Il y ajoute un troisième niveau : la « mise en texte » qui « renvoie aux choix lexicaux, syntaxiques, rhétoriques, stylistiques... au travers desquels la fiction et la narration se réalisent [...] »<sup>4</sup>.

 Appliqué à la bande dessinée, ces trois niveaux repérés comme organes constitutifs du récit sont tout à fait valides : la narration est bien la manière dont l'histoire est racontée (c'est-à-dire mise en récit)

<sup>.</sup> Jean-Michel Adam, *Le récit*, op. cit.

<sup>2.</sup> Yves Reuter, *L'analyse du récit,* op. cit.

<sup>. «</sup> Narration », *Encyclopédie Microsoft Encarta en ligne*, op. cit.

<sup>4.</sup> Yves Reuter, *L'analyse du récit*, op. cit., p.14.

par les choix de l'auteur, quant à la « mise en texte », elle correspond alors à tout ce qui fait la forme, l'aspect visuel et plastique d'une bande dessinée : découpage, mise en page, cases, bulles, planches… Par extension au domaine du numérique, on peut aussi valider le fait que la bande dessinée interactive soit productrice d'un récit.

J'ai fait de ce produit *récit = narration × histoire × mise en forme* la problématique de ce mémoire, sous la forme de la question : *comment raconter une histoire ?* Comme je le disais dans l'introduction, je souhaitais initialement m'en servir comme d'un outil : cette question devait me permettre de traiter des trois facteurs du produit qui sont les trois niveaux constituants la bande dessinée interactive. Au fil de mes recherches, je me suis aperçu que distinguer ainsi ces trois niveaux était absurde tant ils étaient imbriqués. J'ai donc relégué ma question à une simple interrogation sous-jacente à l'ensemble de mon travail. Néanmoins, pour en arriver à cette nouvelle situation, j'ai effectivement testé cette question en tant qu'outil, et ai pu en vérifier la validité en analysant à travers cette grille un extrait d'*Opération Teddy Bear* .

## **I.3.2 Vers les frontières : la voie de l'exploration**

On a vu que la bande dessinée interactive était un médium dont la vocation principale était de produire un récit, puisqu'elle est fondamentalement narrative. Le récit a évidemment un auteur : la bande dessinée interactive est un espace de création à investir.

Ce médium est tout neuf, les auteurs de bande dessinée comme d'autres artistes se sentent peu concernés, attirés par celui-ci. Il s'inscrit de plus dans une logique mercantile que j'évoquais en introduction. Conséquence : il est encore un terrain vierge, et propice à l'exploration. C'est le travail que je mène. D'une part j'émets des hypothèses sur ses potentialités plastiques, narratives, formelles, bref artistiques ; d'autre part j'analyse rétroactivement, en m'appuyant sur des exemples d'œuvres et sur mon projet pratique, ce qui se passe quand on tente de répondre à, de vérifier ces hypothèses.

Cette exploration ne saurait se faire sans audace. En effet, son principe est de tendre vers les limites, les frontières de ce que serait la bande dessinée interactive *a priori*. Je ne dis pas que j'irai exploser ces limites, je ne sais même pas encore où elles se situent exactement, même si j'ai pu commencer à y réfléchir un peu plus haut. C'est la pratique qui me le dira. L'idée de tendre *vers* les limites revient à me donner une cible, et par là même un chemin à suivre.

<sup>.</sup> Edouard Lussan, *Opération Teddy Bear*, op. cit. Le travail d'analyse dont je parle est reproduit en annexe, p.107.

La première condition supposée d'émergence du nouveau médium bande dessinée interactive est la prise en compte de l'interactivité dès l'écriture : elle doit apparaître comme un élément participant pleinement de la construction du sens et de la narration. Je mène cette démarche dans le prolongement d'un travail expérimental sur la bande dessinée que je pratique déjà depuis quelques années . J'y opère un certain radicalisme, que l'on retrouve dans le projet pratique présenté conjointement à ce mémoire. Dans le style d'abord : j'utilise un vocabulaire graphique limité et contraignant, tiré des pictogrammes de panneaux routiers, foncièrement minimaliste. Accolé à ce style, j'ai choisi pour scénario une histoire simple bâtie sur un sujet absurde et lui aussi minimal, du moins en apparence... Mon hypothèse est qu'une réduction maximale du récit et du graphisme, et donc un *flirt* avec la frontière de la bande dessinée interactive, permettra d'utiliser l'interactivité de manière expressive et sémantiquement riche, en lui donnant alors une grande place dans la narration, la construction du récit et du sens.

### **I.3.3** *Prise de tête***, une proposition entre minimalisme, interactivité et narration**

Cette partie est consacrée à une présentation très générale du projet. Je dois le décrire ici avant d'aller plus loin, mais je n'entrerai pas trop dans des détails qui seront analysés tout au long du mémoire. Cette présentation sera découpée en trois volets : d'abord un synopsis de l'histoire et du dispositif, ensuite un retour sur la genèse de cette réalisation et la manière dont elle entre dans une démarche artistique entamée depuis quelques années, et enfin quelques notes techniques rapides.

#### I.3.3.1 Synopsis

Le scénario de Prise de tête<sup>2</sup> est a priori absurde et simpliste : un personnage perd sa tête et part donc en quête d'une nouvelle tête. En réalité, cette quête n'est rien d'autre qu'une difficile quête de son identité : la perte de sa tête n'est qu'une métaphore de l'inconsistance de sa propre identité que ressent le héros. L'histoire est composé d'un prologue (*Prélude : Ultimatum*), de cinq chapitres (*Les masques*, *Fantômes*, *La pharmacienne et le charlatan*, *Dieux*, *Bricolage*) et d'un épilogue (*Epilogue : Conception*).

<sup>.</sup> Il s'agit des bandes dessinées dites «picto», car créées à partir de pictogrammes. La naissance de cette série a coïncidé avec celle du fanzine *Bévue*, dont je suis vice-président, et où ces planches sont publiées. Ce travail est également visible dans d'autres fanzines et *webzines* ou encore sur mon blog (http://lessiveuse.canalblog.com).

<sup>2.</sup> Tony (alias Anthony Rageul), *Prise de tête*, bande dessinée interactive en ligne, http://anthonyrageul.free.fr/master/ prisedetete, 2009. La version présentée à cette adresse est une version terminée mais fonctionnelle uniquement sur le navigateur Mozilla Firefox pour PC. Ces soucis de compatibilité seront réglés plus tard. De même, le site qui accueille cette bande dessinée interactive, et qui dépasse le cadre du projet tel que délimité pour le Master, sera finalisé pendant l'été 2009.

Chacun de ces chapitres est composé de une à quatre pages-écran. Au sein de celles-ci, le lecteur se trouve régulièrement confronté à des dispositifs interactifs qu'il doit manipuler pour lire. En effet, cette participation fait partie des éléments constituants le sens. Je vais maintenant faire le résumé de l'histoire. Celui-ci dévoile des éléments que le projet ne montre pas explicitement, aussi je déconseille la lecture de ce passage avant d'avoir visionné *Prise de tête* dans son ensemble !

Prologue : sa compagne ne supporte plus le héros, et lui pose un ultimatum. Il doit changer (de tête). Les chapitres sont autant de tentatives du héros de trouver une tête, c'est-à-dire de faire évoluer sa personnalité, son être. Il tente d'abord de changer de visage, mais ce changement ne saurait être que superficiel, il ne s'agit que d'un masque. Lors de cette première tentative, il chute, et perd à l'occasion sa vraie tête. Il choisit ensuite le vol comme solution de facilité, mais s'en trouve puni quand croyant rencontrer l'amour, et dans une confiance aussi naïve qu'absolue dans l'inconnue qui se présente à lui, il se fait déposséder de la tête qu'il vient de voler. Toujours dans un excès de confiance en autrui, et par facilité, il tente de se faire greffer une tête. Malheureusement, le médecin n'est rien d'autre qu'un charlatan, et la tête greffée puis rejetée rien d'autre que de la bouse<sup>2</sup>. Las, il s'endort, et ses rêves le portent vers Dieu. C'est pourtant le Diable qu'il rencontre en premier lieu. Il tente de pactiser avec ce dernier, et évidemment cela se termine mal. Sa rencontre parallèle avec Dieu ne lui apporte pas plus de réponse : la religion n'est d'aucune aide, Dieu et le Diable sont équivalents et inutiles. Au terme de ces péripéties, il comprendra enfin que ce n'est pas de l'extérieur que viendront les changements. Il doit construire son identité, sa personnalité lui-même, avec travail et efforts. Et cela passe dans notre histoire par un acte de création, dans le chapitre *Bricolage* : il se fabrique donc une tête sur-mesure, et ses efforts paient, puisqu'en plus d'être tout autre au terme de cette quête de soi, il retrouve sa compagne. Cet acte de création est la métaphore de l'acte de création artistique par lequel je me construis. Ainsi, le héros de cette histoire devient mon reflet. Dans l'optique de faire partager cet acte et les sentiments qui vont avec au spectateur, c'est ce dernier qui, grâce au dispositif interactif, accompagne mes mouvements et ceux du héros, et même plus c'est lui qui construit l'image (la planche) affichée dans ce chapitre. Avant d'en arriver là, le spectateur manipule d'autres dispositifs interactifs, qui permette d'engager sa réflexion vers l'option de l'acte artistique, mais aussi d'éprouver les déroutes et échecs que l'auteur connaît dans la création, mais également que tout homme connaît dans sa vie. La création artistique est le reflet de la vie… ce qui

<sup>.</sup> Ce titre sera évidemment cité de nombreuses fois dans ce mémoire, je ne ferai donc pas de note de référence à chaque occurrence.

<sup>2.</sup> Au sens propre !

est complexe à vivre ! Le titre *Prise de tête*, bien qu'il soit antérieur à l'écriture du scénario puisque titre d'une autre de mes bandes dessinées<sup>1</sup>, révèle alors toute cette difficulté et ces tracas.

Le style est issu d'une contrainte : l'utilisation d'un vocabulaire graphique restreint, fait de pictogrammes. Autre point à signaler à propos de l'aspect graphique et narratif : il s'agit d'une bande dessinée interactive muette. Les seuls textes sont les titres des chapitres. L'anonymat des personnages et des situations est renforcés : le héros est l'avatar de quiconque "lit" *Prise de tête*.

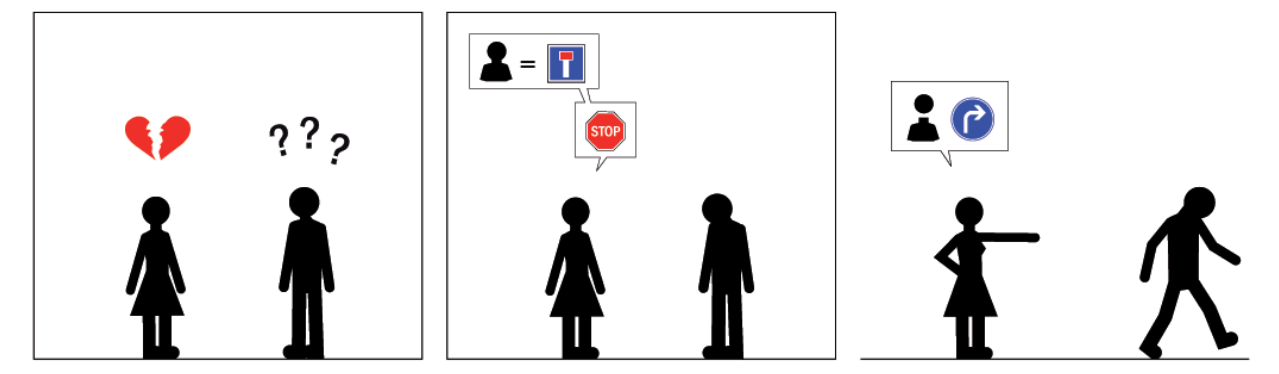

**fig.4 -** *Prise de tête***. Strip du prologue.**

Enfin, au niveau de l'accès, *Prise de tête* est disponible en ligne. Si la bande dessinée interactive en elle-même est terminée, le site qui l'accueille sera finalisé plus tard<sup>2</sup>. Un lien sur la page d'accueil de ce site renvoie vers la bande dessinée interactive elle-même. La lecture se fait chapitre après chapitre, dans un ordre imposé, et dans un parcours linéaire et unidirectionnel. Je reviendrai évidemment sur ce choix assez iconoclaste.

#### I.3.3.2 Genèse

La gestation de ce projet a été relativement longue et délicate. En effet, j'ai envisagé de multiples scénarios, styles et concepts<sup>3</sup>, avant d'en arriver à mes choix actuels, en février de la deuxième année du Master. Je n'ai pu réellement écrire cette histoire que lorsque j'ai pu ouvrir les yeux sur deux éléments.

<sup>.</sup> Tony (alias Anthony Rageul), *Prise de tête*, bande dessinée en quatre planches destinée au fanzine *Escapo*, visible sur mon blog http://lessiveuse.canalblog.com, 2008. Elle est également reproduite sur le CD-rom qui accompagne ce mémoire, voir annexe p.119.

<sup>2.</sup> Eté 2009, voir note 2 p.30.

<sup>.</sup> Deux de ces hypothèses peuvent être mentionnées, les autres n'en sont que des dérivés. J'ai pensé au conte (pour enfant ?) dont le héros aurait été une peluche. Dans un tout autre genre j'avais envisagé le recyclage d'œuvres de tous médiums (cinéma, musique, peinture…) réunies d'une manière ou d'une autre dans un seul et même récit. Ces projets avaient pour point commun de tenter l'intégration d'éléments de forme et style extrêmement hétérogènes dans un même espace plastique.

Le premier est que l'utilisation de mon vocabulaire graphique habituel, composé de pictogrammes, était tout désigné pour un usage à l'écran. Le second est qu'il y a une logique profonde sous toutes les bandes dessinées que j'ai pu produire ces deux dernières années, ainsi que sous mes différentes créations artistiques. Cette découverte a été délicate, d'une part parce que je n'arrivais pas à avoir le recul nécessaire sur mon propre travail, d'autre part par la nature même de la logique mise à jour. En effet, mes travaux sont tous liés parce qu'ils sont tous le reflet de ma démarche artistique, elle-même indispensable à ma construction personnelle. S'il est besoin ici de le répéter, c'est la possibilité de l'acte de création artistique dans la vie qui est le sujet de *Prise de tête*.

Quand enfin j'ai pu prendre conscience de ces deux éléments, le scénario de ce que serait *Prise de tête* m'est apparu très clairement. Il y avait d'ailleurs une *Prise de tête* avant *Prise de tête* : il s'agissait d'une histoire en quatre planches, destinée au troisième numéro du fanzine *Escapo*<sup>2</sup> , et qui est aujourd'hui "recyclée" dans le chapitre *Les masques*. Si le problème d'indétermination du choix du support (papier ou écran) pour mes travaux est un problème récurrent, cette *Prise de tête* prévue pour le papier en était un flagrant délit. Certes pensée pour un format A4, et spécialement pour ce fanzine imprimé en couleur, la lecture de cette bande dessinée demandait déjà de lire une page de bas en haut, ce qui, sur papier, ne pouvait se faire que dans un second temps, après avoir parcouru une première fois la planche de haut en bas. Or, la fenêtre du navigateur, avec son ascenseur<sup>3</sup>, et les ancres<sup>4</sup> du code *html*<sup>5</sup> permettaient de mettre réellement en scène et en mouvement ce jeu d'escalade et de chute. De plus, cette bande dessinée m'apparaissait clairement inachevé, et j'avais déjà envisagé et commencé l'écriture d'un scénario pour un éventuel album, dont ces quatre pages étaient un chapitre parmi d'autres. Naturellement donc, mais très tardivement dans le Master, j'en suis arrivé au projet *Prise de tête* tel que vous le connaissez.

## I.3.3.3 Notes techniques

Je souhaite ici faire deux remarques très succinctes sur l'aspect technique du projet<sup>6</sup>.

<sup>.</sup> Tony, *Prise de tête*, op. cit.

<sup>2.</sup> Finalement jamais sorti.

<sup>.</sup> Ou barre de défilement, ou *scroll bar* : barre qui permet de faire défiler une image dans une fenêtre, soit verticalement, soit horizontalement.

<sup>4.</sup> Dans le code *html*, une ancre permet de marquer un endroit particulier de la page. Ajoutée à un lien, elle permet d'afficher la page directement au niveau de ce marqueur, comme dans *Les masques*.

<sup>5.</sup> *Html*, pour *HyperText Markup Language*, est le langage informatique dans lequel sont écrites les pages *web*.

<sup>6.</sup> Un exposé plus complet sur l'aspect technique du projet se trouve en annexe, p.101.

L'écriture comprend l'écriture des dispositifs interactifs, c'est là tout l'intérêt de ma démarche. Aussi, histoire et dispositifs s'écrivent ensemble, indistinctement : le premier détermine la forme des seconds, les possibilités et limites des seconds infléchissent le premier. Le *storyboard* du chapitre *Fantômes* illustre très bien cette façon de penser l'écriture. Au survol de la souris sur les cases, d'autres images apparaissent et modifient la perception initiale. Ces nouvelles images, leur liens et intégration avec les premières, la manière dont elles apparaissent, les zones sensibles sont clairement précisés sur le *storyboard* **[fig.5et6 p.35]**. De même, lors de la réalisation effective du projet, les étapes relevant du dessin pur et celles consacrées à la programmation des dispositifs ont eu lieu en parallèle, et de fait se sont aussi influencées entre elles.

*Prise de tête* est consultable en ligne. J'y tiens car aujourd'hui la bande dessinée vit de gros bouleversements, notamment sur le plan éditorial et de la publication, engendrés par internet. Si je ne m'étends pas ici sur ces questions qui tienne d'une éthique personnelle, et pas de l'objet de mon travail, on comprend qu'elle sont déterminantes sur mon projet. En effet, qu'il s'agisse de questions techniques ou plastiques, il me faut tenir compte du fait que mon travail sera visualisé *via* des navigateurs, et que les différents pages qui le composent seront chargées sur un serveur et accessibles *via* des hyperliens. Ainsi, j'ai hésité entre deux tendances. Soit mon projet restait dans le strict domaine de la page web accessible via un navigateur, ce qui me permettait de mettre en place des dispositifs qui questionnent des outils connus de navigation sur internet (*scrollbar* par exemple). Problème : je me trouvais confronté à des soucis techniques extrêmement contraignants. Soit je réalisais les modules sous Flash et les mettais en ligne par la suite, ce qui m'offrait plus de souplesse. Toutefois, je risquais d'y perdre de vue les outils habituels, puisque le principe de ce logiciel est plutôt d'en créer des inédits pour l'utilisateur. Il n'aurait donc plus eu les références que je souhaitais conserver pour interroger la lecture.

Au final, mon projet intègre les deux tendances, à des degrés équivalents, selon les chapitres et les nécessités techniques que les différents dispositifs demandaient.

<sup>.</sup> L'intégralité du *storyboard* a été numérisé et est consultable sur le CD-rom qui accompagne ce mémoire. Voir annexe p.119.

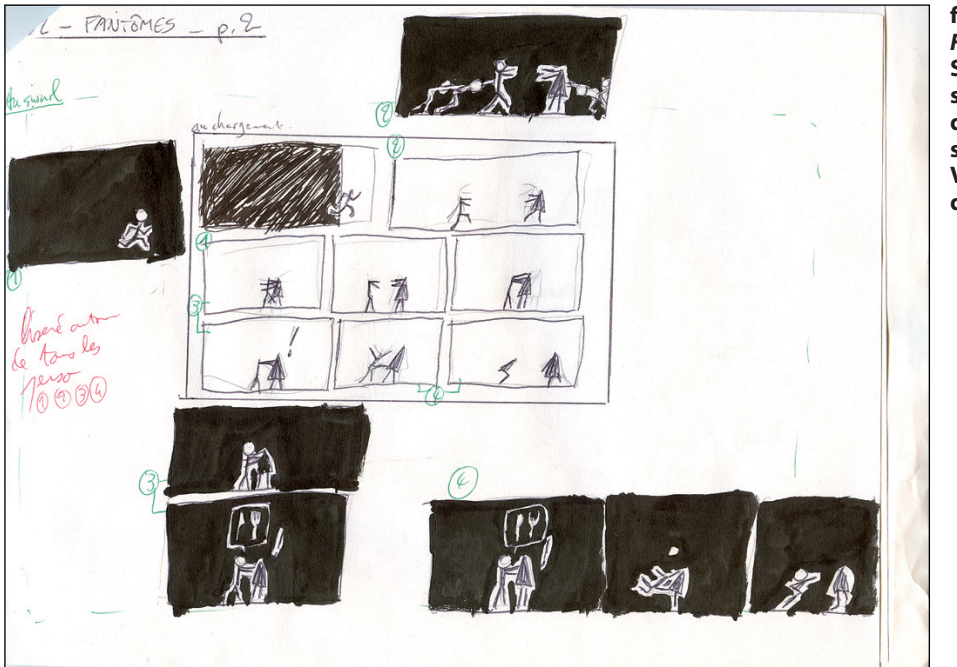

**fig.5 -** *Prise de tête***, chapitre**  *Fantômes,* **page-écran 2. Storyboard. Les zones sensibles à la souris y sont déjà définies, en plus bien sûr des images à dévoiler. Voir dispositif final [fig.6-cidessous].**

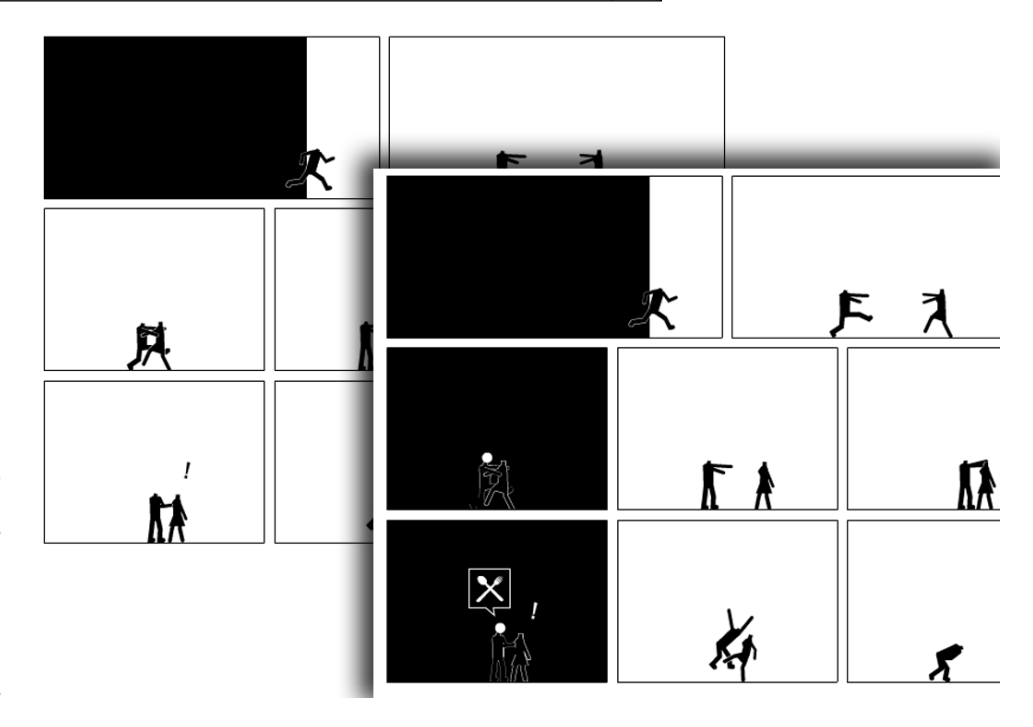

**fig.6 -** *Prise de tête***, chapitre** *Fantômes,*  **page-écran 2. Extraits. Dispositif final réalisé à partir de la page de storyboard [fig.5-cidessus]. Vues de l'état initial et au survol des cases avec la souris.**

Me voici maintenant arrivé au terme de la première partie de ce mémoire. En cherchant à définir la bande dessinée interactive, j'ai pu passer du général au particulier. Ainsi, selon la définition fluctuante finalement adoptée, qui lie bande dessinée et arts numériques, j'ai mis à découvert l'espace créatif offert par ce nouveau médium. En dernier lieu, j'ai donc décrit succinctement *Prise de tête*, ma propre proposition de bande dessinée interactive conjointe à ce mémoire. La suite de ce mémoire va mettre à jour les rouages de celle-ci, par des allers-retours incessants entre théorie et pratique.
# **II. Minimalisme et interactivité : une complémentarité au service du sens et de la narration**

Depuis bientôt deux ans, j'utilise pour mes bandes dessinées un vocabulaire graphique limité issu des pictogrammes des panneaux routiers.

Dans une première partie, et après en avoir défini le sens, je montrerai comment le passage du pictogramme à son utilisation dans un dispositif interactif, et en particulier la bande dessinée interactive, est balisé.

Dans une seconde partie, je reviendrai sur ces "balises" afin de montrer comment elles sont agissantes dans l'espace de la bande dessinée interactive. Je prendrai des exemples dans mon propre travail pratique.

# **II.1 Du pictogramme à l'interactivité, un engrenage ?**

Je vais ici définir rapidement le terme *pictogramme*. Puis, selon une démonstration logique, je montrerai comment je conçois l'utilisation de ceux-ci dans la bande dessinée , comment alors ce type de bande dessinée offre une plasticité adaptée à l'écran, pourquoi cette plasticité relève du minimalisme et enfin comment elle est à lier à une esthétique de l'informatique, et plus précisément de l'Internet et de l'interactivité.

#### **II.1.1 Définition rapide du pictogramme**

Le terme pictogramme revêt deux acceptions dans les dictionnaires usuels. L'une correspond à une définition courante : « Dessin schématique (souvent normalisé) élaboré afin de guider les usagers et figurant dans divers lieux publics, sur des cartes géographiques, etc. »<sup>2</sup> C'est le cas du Code de la Route, duquel je tire mes formes de base. L'autre concerne moins mon travail, mais nous verrons plus loin qu'elle n'est pas inintéressante. C'est la définition donnée par la linguistique : « Représentation graphique figurative ou symbolique propre aux écritures pictographiques ». Pascal Vaillant, dans *Sémiotique des* 

<sup>.</sup> Papier et numérique.

<sup>2.</sup> Cette définition et la suivante sont tirées du *Grand dictionnaire Hachette encyclopédique illustré*, Paris, Hachette, 1996.

*langages d'icônes* , présente dans un schéma la place du pictogramme : au croisement des ensembles icônes et idéogrammes. Le pictogramme est donc « un idéogramme qui est en plus iconique, ou si l'on préfère une icône qui fait partie d'un système organisé d'écriture. »2 Grossièrement, le pictogramme est à cheval entre l'icône, qui ressemble à l'objet qu'elle représente, et l'idéogramme, simple signe qui, pris séparément, ne porte aucun sens. Je ne vais pas traiter des pictogrammes en eux-mêmes, mais de la manière dont je les utilise, et comment ils agissent dans *Prise de tête*. Ces définitions et notes brèves nous en enseignent déjà assez. Nous pouvons y relever quelques points importants pour la suite de cet exposé.

D'abord, il s'agit de dessins schématiques, et cela induit un certain style graphique minimal, de même que des conventions graphiques, sémantiques et de lecture ; bref cela induit une normalisation. Je reviendrai plus loin sur le style graphique ; ce qui m'intéresse ici est la notion de convention et de normalisation.

Pour les linguistes, le pictogramme correspond à un signe, une "lettre" dans une écriture. Or, et Pascal Vaillant le prouve dans son ouvrage<sup>3</sup>, la tentation, notamment chez de nombreux linguistes, de créer une langue écrite universelle faite de pictogramme est une utopie car ceux-ci ne relèvent pas de l'écriture. Leur reconnaissance, et la compréhension de leur sens, implique au moins la connaissance de conventions culturelles, quand ce n'est pas celle de conventions spécifiques à l'usage même d'une catégorie de pictogrammes, tel que le Code de la Route. Néanmoins, et en sachant qu'ils ne seront pas universels, on peut tout à fait envisager des langages de pictogrammes. Les catégories de pictogrammes sont donc comme des vocabulaires visuels spécifiques à l'usage qui en est fait (le vocabulaire des usagers de la route, pour prolonger mon exemple). De même, au fil du temps, les pictogrammes que j'utilise, soit que je les créé, soit que je les détourne, prennent parfois des significations propres à mes récits, en particulier quand ils désignent des notions abstraites. C'est le cas par exemple de la notion de changement représenté par le panneau *obligation de tourner à la prochaine intersection<sup>4</sup>*. La normalisation quant à elle est simplement le fait d'attribuer définitivement un sens et une forme à un pictogramme, bref de fixer, codifier le langage alors créé<sup>5</sup>. Le panneau *obligation de tourner à la prochaine intersection* recyclé dans

<sup>.</sup> Pascal Vaillant, *Sémiotique des langages d'icônes*, Honoré Champion, Paris, 1999.

<sup>2.</sup> Ibidem, p.15.

<sup>.</sup> Ibidem, les informations que je donne dans ce passage sont tirées du chapitre 5 : « Langages de pictogrammes », p.177-241.

<sup>4.</sup> Tony, *Prise de tête,* op. cit., prologue *Prélude : Ultimatum*.

<sup>5.</sup> Dans le chapitre 5 de son ouvrage, c'est à l'analyse de différents langages de pictogrammes que s'attelle Pascal Vaillant. Il utilise comme référence les documents officiels de l'AFNOR (Association Française de NORmalisation).

mon travail aura alors toujours la même signification lors d'une réutilisation dans un contexte similaire à sa première utilisation. Les notions de convention et de vocabulaire sont donc déterminantes, et on verra comment elles peuvent traverser mon projet, mais aussi la bande dessinée interactive en général.

## **II.1.2 Une pratique de la contrainte**

L'utilisation de ce vocabulaire spécifique relève d'abord d'une contrainte forte de création, assimilable à la contrainte oubapienne<sup>1</sup> de la *restriction plastique*<sup>2</sup>. Ce n'est pas un hasard : cette dernière est classée dans l'ensemble des *contraintes génératrices,* et c'est exactement la manière dont j'utilise ce vocabulaire. C'est un catalyseur, un générateur d'idées et de création. Dans un premier temps, j'ai pu écrire des bandes dessinées me servant de la gamme de ces pictogrammes comme d'un matériau plastique et sémantique. Au fil du temps, c'est l'opération inverse qui a commencée à se produire : mes histoires débordent maintenant le cadre de ce vocabulaire, mais je m'efforce de les y fondre… avec plus ou moins de trucages !

Alors pourquoi, me direz-vous, continuer de forcer mes histoires à se plier et à se fondre dans ce vocabulaire ? C'est en fait le moyen que j'ai trouvé pour faire exploser la rigidité de cette contrainte de l'intérieur. Ce qui devient désormais intéressant, ce sont les trucages mis en place pour réaliser cette intégration, qui consistent en général à créer des nouvelles formes non présentes dans la liste du Code de la Route, à réutiliser celles qui préexistent en leur accolant un sens différent… ou à frôler d'un côté l'abstraction, de l'autre une complexification quantitative (abondance des pictogrammes, des péripéties) et qualitative (complexification des pictogrammes eux-mêmes et des péripéties) des planches.

Le lecteur doit comprendre et accepter les conventions que je mets en place. Certaines sont simples : le pictogramme figurant une femme désigne une femme. On retrouve là pleinement la définition du pictogramme comme dessin schématique, proche de l'icône . D'autres, comme les panneaux utilisés dans les phylactères et désignant souvent des notions abstraites, sont plus complexes, et plus proche de l'idéogramme.

<sup>.</sup> De Oubapo, pour Ouvroir de Bande Dessinée Potentielle.

<sup>2.</sup> Thierry Groensteen, « Un premier bouquet de contraintes », *OuPus*, tome 1, Paris, l'Association, 2007, p.18-59. La *restriction plastique* est présentée p.19-20.

<sup>.</sup> Toujours selon la définition de pictogramme donnée par Pascal Vaillant, *Sémiotique des langages d'icônes,* op. cit., p.15. Même chose pour le terme idéogramme utilisé un peu plus loin.

Ces questionnements, qui se sont développés indépendamment de ma volonté au fil de ma pratique artistique, sont bien évidemment prolongés dans *Prise de tête*. Et, outre cette création continuelle de nouveaux pictogrammes et/ou l'attribution de nouveaux sens par convention à ceux-ci, le lecteur perspicace aura déjà deviné ce qui prolonge la contrainte initiale : le fait de considérer l'interactivité dès le départ, lors de l'écriture du scénario. L'interactivité devient une nouvelle contrainte génératrice : l'auteur peut, grâce à elle, développer de nouvelles formes plastiques et de narration.

#### **II.1.3 Les pictogrammes : « une plasticité cool »1**

Ces expérimentations sur la bande dessinée m'ont toujours posé un problème : je n'ai jamais réellement pu, ou su, les destiner au support imprimé ou écran, naviguant toujours entre les deux. Pourtant, il semble évident que, de par ce style fait de pictogrammes, mon travail se trouvait tout destiné pour l'écran. Il peut paraître étrange de se poser la question d'un style graphique, et par la même d'un style tout court, voire d'un genre, qui serait plus adapté qu'un autre à la bande dessinée numérique : *a*  priori, je n'exclue aucun style. Thierry Smolderen<sup>2</sup> ou Demian5<sup>3</sup> ont toutefois pu faire le constat empirique que l'écran, et en particulier sa luminosité, dès lors que les auteurs se les approprient, peuvent faire éclore de nouveaux styles qui ne peuvent fonctionner qu'avec ce support, et pas sur papier.

Dans son article *Coconino World, explorer l'espace des formats BD/I*<sup>4</sup> , Thierry Smolderen s'appuie sur Marshall McLuhan pour faire le constat suivant : Internet est le média le plus « inclusif »<sup>5</sup> car sa capacité à hybrider les médium est potentiellement infini. Le champ des croisements possibles entre la bande dessinée et l'Internet est donc immense. Comment alors explorer ce champ, en particulier pour les auteurs ? S'opposant pour diverses raison à l'approche proposée par McCloud dans *Réinventer la bande*  dessinée, qu'il qualifie de « formelle »<sup>6</sup>, il prône une approche empirique. Elle consiste à conserver la forme la plus traditionnelle de la bande dessinée, afin « de poser [des] nouveaux repères, d'évaluer les caractéristiques très inhabituelles de ce nouveau moyen de montrer, d'écrire, de distribuer [les] images. »<sup>7</sup>

- . Ibidem, p.41.
- . Ibidem, p.42.

<sup>.</sup> Thierry Smolderen, « Coconino World : explorer l'espace des formats BD/I » (dossier « La BD et le net »), op. cit., p.40-45.

<sup>2.</sup> Scénariste et théoricien de la bande dessinée, co-créateur du site *Coconino World*, http://www.coconino-world.com/, *webzine* de bande dessinée et portail référençant des sites d'auteurs.

<sup>.</sup> Auteur suisse de bandes dessinées et *webcomics*.

<sup>4.</sup> Thierry Smolderen, « Coconino World : explorer l'espace des formats BD/I » (dossier « La BD et le net »), op. cit., p.40-45.

<sup>7.</sup> Smolderen relate là la genèse et la création du site *Coconino World*, dont il est l'un des fondateurs (voir note p.). Citation tiré de Thierry Smolderen, « Coconino World : explorer l'espace des formats BD/I » (dossier « La BD et le net »), op. cit., p.42.

Ainsi, Smolderen a pu voir des auteurs<sup>1</sup> modifier leurs images, leur façon de travailler et de penser la bande dessinée, en fonction des conséquences de la mise en ligne de leurs réalisations, par expérimentation. A titre d'exemples, il note trois conséquences, dont une concerne la création et le style à proprement parler ; c'est elle qui nous intéresse ici. Il s'agit des effets de la luminosité de l'écran et de la faible définition d'affichage. Il parle alors d'une « plasticité cool […] qui se marie parfaitement avec celle de l'estampe, du dessin humoristique, de la bande dessinée. »<sup>2</sup> Il prend pour exemple le travail de l'éditorialiste graphique du site Coconino World<sup>3</sup>, Dominique Bertail, qui observant les effets de la lumière de l'écran sur ses dessins les a fait évoluer en conséquence, évolution qui a aussi nourri son travail sur papier.

Si cela ne me semble pas très pertinent chez Bertail, le développement d'un style non seulement adapté à la luminosité de l'écran et à la faible résolution, mais aussi qui en use, est très flagrant chez Demian5. Le webcomic When I am a king<sup>4</sup> est d'abord frappant par sa colorisation. Demian5 utilise des dégradés dans des tons saturés, avec des gammes de couleurs assez pauvres puisque limités aux couleurs correctement affichables dans des pages *web*, au format *gif*. Ces dégradés offrent un travail conséquent sur la lumière, et l'impression de brillance, l'éclat de métal chromé qui en ressort permet de donner du volume à un graphisme très plat. *When I am a king* revêt alors des atours psychédéliques et *kitsch*, qui sont non seulement en adéquation avec l'univers loufoque<sup>5</sup> mis en scène, mais à son origine même. Sans aller plus loin dans l'analyse chromatique, on comprendra bien que ces couleurs sont spécifiquement créées pour l'écran, et leur rendu sur papier ne saurait produire les mêmes effets. La richesse de l'univers de ce *webcomic* en pâtirait, puisqu'il perdrait de sa substance même. Le style graphique quant à lui est dépendant de contraintes techniques : les fichiers images doivent être légers pour des chargements rapides mais être suffisamment "propres" malgré un affichage au format *gif* et en 72dpi, résolution de l'écran d'ordinateur. Demian5 a fait le choix d'un style caricatural basé sur des formes géométriques relativement simples, cerne noir épais et remplissage blanc ou dégradé de couleur. Il a utilisé le dessin vectoriel<sup>6</sup> en réponse à ces multiples contraintes, technique parfaitement adaptée et dont le rendu, dans

<sup>.</sup> Précisément ceux diffusés sur *Coconino World*.

<sup>2.</sup> Thierry Smolderen, « Coconino World : explorer l'espace des formats BD/I » (dossier « La BD et le net »), op. cit., p.43.

 <sup>.</sup>*Coconino World*, http://www.coconino-world.com/, op. cit.

<sup>4.</sup> Demian5, When I am a king, http://www.demian5.com/king/wiak.htm, webcomic, 2001, [consulté le 18/02/2008]. Il s'agit d'une bande dessinée en ligne des plus célèbres et commentées, parce que pionnière.

<sup>5.</sup> L'histoire est celle d'un un pharaon qui se retrouve littéralement "à poil" aux portes de son palais, et dont les gardes lui refusent alors l'entrée. Il part donc à la recherche de tout vêtement ou accessoire pouvant faire office de pagne ou de caleçon. 6. Technique de création d'images numériques. Toutes les données de l'image sont stockées sous forme de courbes géométriques recalculées à chaque affichage, à chaque modification. C'est ce qui permet d'agrandir ou manipuler indéfiniment un dessin vectoriel sans la perte de qualité subie par les images *bitmaps* (composées de points de couleurs).

ce cas précis, s'avère pertinent. L'humour pratiqué est en effet dû en grande partie aux formes utilisées. Ainsi lorsque le personnage découvre qu'il est tout nu, le voir marcher avec une protubérance qui s'agite à droite et à gauche (mouvement souligné par des flèches) sous son bas-ventre en guise de sexe est d'un fort effet comique **[fig.7-ci-dessous]**.

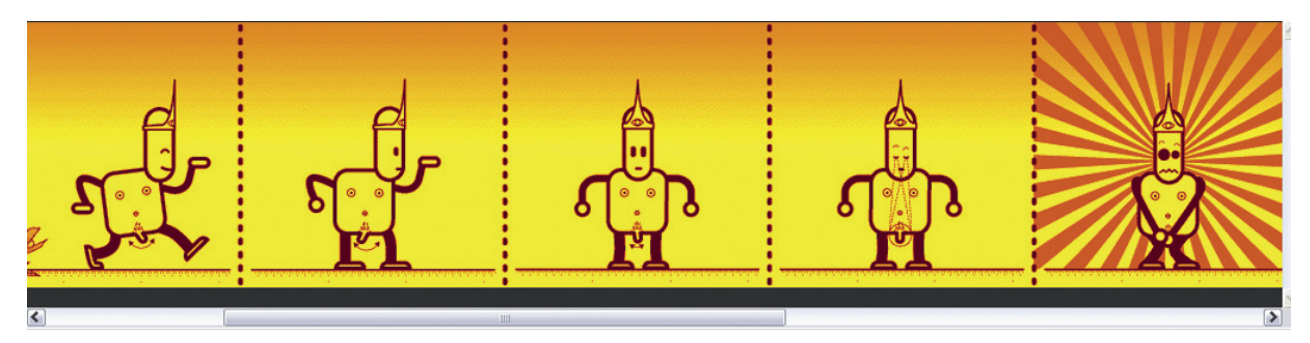

**fig.7 -Demian5,** *When I am a King***, 2001. Capture d'écran (extrait).**

De même, *Prise de tête* relève de cette « plasticité cool » évoquée par Smolderen. Le pictogramme, avant même d'avoir été porté à l'écran, joue sur la lumière. Un exemple flagrant suffira : le panneau routier réfléchissant la lumière des phares la nuit. Le matériau réfléchissant des panneaux trouve son *alter-ego* dans la lumière de l'écran. Fond blanc (sauf exception dans le chapitre *Dieux* ), pictogrammes et formes noires, bleues et rouges, telle est la gamme des couleurs des panneaux routiers réutilisée dans *Prise de tête*, sous le régime de la contrainte. De même que Demian5, j'ai choisi la technique du dessin vectoriel, qui dans les arts appliqués est utilisé pour le *design* de logos et de pictogrammes<sup>2</sup>.

Le fond, qu'il soit blanc, ou rouge ou bleu dans le chapitre *Dieux* , est intensément lumineux, et fait ressortir les formes, décors comme personnages. Les relations qui s'établissent entre eux sont ainsi mises en valeur, précisément par ces vides faits de lumière qui s'opposent au noir systématique des personnages. Ces derniers, issus des pictogrammes du Code de la Route, sont donc construits par des formes géométriques basiques, dans un style minimaliste. Ainsi robotisés, ils sont des marionnettes anonymes, ce qui a deux conséquences. La première : s'ils sont évidemment les marionnettes de l'auteur, ce dernier offre au spectateur, sous certaines conditions et limites, la possibilité de se placer dans la peau du marionnettiste, "partageant" l'acte de création. La seconde : le spectateur peut se projeter sur tous

<sup>.</sup> Tony, *Prise de tête,* op. cit., chapitre *Dieu*x.

<sup>2.</sup> A noter que j'ai par contre choisi d'enregistrer toutes mes images au format *swf*, format des animations créées avec le logiciel Flash, même quand il s'agissait d'images fixes. En effet, le site qui accueille *Prise de tête* prend automatiquement la taille maximale possible dans la fenêtre du navigateur. Or, le format *gif* ne supporte pas les modifications de dimensions, puisqu'il est un format *bitmaps*, et rend des images "sales", pixellisées. Seul le format *swf* permet d'afficher des images vectorielles dans un navigateur et passer outre ce problème de redimensionnement.

<sup>.</sup> Tony, *Prise de tête,* op. cit., chapitre *Dieux.* A noter que le bleu et le rouge, par un pur hasard, puisque ces couleurs sont utilisées sous la contrainte, correspondent aux couleurs traditionnellement attribuées à l'enfer et au paradis.

les personnages, et en particulier le héros, car ils ne sont que des ombres anonymes. Ombres bivalentes, projetées par l'auteur tout autant que par le spectateur.

#### **II.1.4 Une pratique du minimalisme**

#### II.1.4.1 Le courant minimaliste dans la bande dessinée

J'emploie le terme *minimalisme* dès l'intitulé de ce mémoire. Il me faut préciser pourquoi je considère mon travail comme appartenant au courant minimaliste. Mettons-nous d'abord d'accord sur le terme : il n'a rien à voir avec l'*art minimal*, courant artistique des années soixante. Je me réfère bien à un courant spécifique à la bande dessinée (qui a néanmoins des liens de parenté ici ou là, dans d'autres médium).

Il est difficile de retracer une chronologie du courant minimaliste, d'une part parce qu'il est difficile à définir, d'autre part parce que la recherche dans le domaine de la bande dessinée est quasi inexistante. D'ailleurs, l'article auquel je me réfèrerai dans ce passage est le seul francophone sur le sujet répertorié dans les archives de la CIBDI . Il s'agit d'un article de Thierry Groensteen : *Du minimalisme dans la bande dessinée*<sup>2</sup> .

Retenons que pour lui, et contrairement à l'idée répandue qui veut que ce courant soit apparu dans les années soixante-dix, on peut faire remonter son origine à la décennie précédente avec la série *Theo* de Ralph Steadman **[fig.8-p.43]**. Quant au terme, il le relève pour la première fois en 1986, dans *l'Encyclopédie des bandes dessinées* . L'article consacré au *minimalisme* dans cet ouvrage de vulgarisation est le premier à tenter une définition de ce courant, mais l'assimile directement au genre humoristique. C'est pour cette raison que Groensteen, proposant une autre définition, fait remonter ses débuts aux années soixante.

La définition du minimalisme est mal aisée, « nous dirons simplement qu'il se reconnaît, au premier regard, par l'usage d'une écriture graphique dépouillée, délibérément pauvre, pouvant aller quelquefois jusqu'à l'élimination presque complète du dessin. »<sup>4</sup> S'il ne peut le définir plus précisément, Groensteen va

<sup>.</sup> Cité Internationale de la Bande Dessinée et de l'Image, à Angoulême, où j'ai fais quelques recherches en janvier 2009. J'ai pu y trouver quelques articles anglophones, mais qui relevaient plutôt de la critique de bande dessinée. Par ailleurs, on peut trouver des articles de vulgarisation sur le sujet, mais ceux-ci ne m'étaient pas d'une grande aide…

<sup>2.</sup> Thierry Groensteen, « Du minimalisme dans la bande dessinée », *9è Art*, n°6, janvier 2001, CNDBI, Angoulême, p.84-93.

<sup>.</sup> *Encyclopédie des bandes dessinées*, sous la direction de Marjorie Alessandrini, Paris, Albin Michel, 1986.

<sup>4.</sup> Thierry Groensteen, « Du minimalisme dans la bande dessinée », op. cit., p.84.

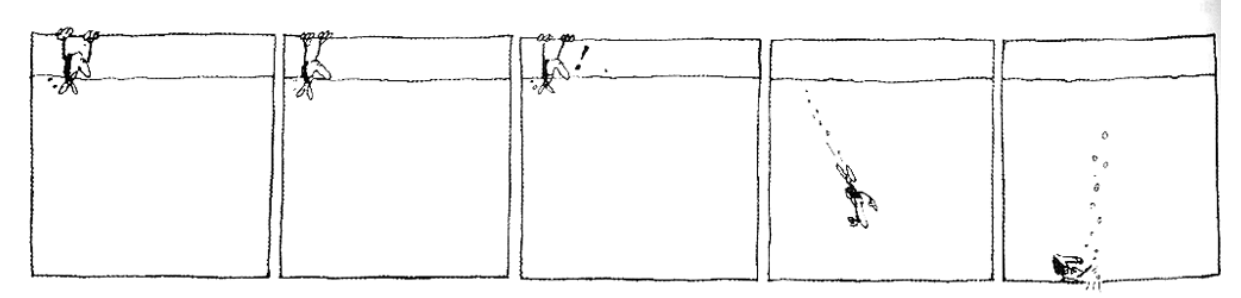

**fig.8 - Ralph Steadman,** *Theo***. Strip choisi par Groensteen pour illustrer son article.**

quand même tenter de délimiter au mieux le minimalisme. L'endroit où il s'arrête serait « l'élimination pure et simple de toute représentation »<sup>1</sup>, point où commenceraient également la bande dessinée abstraite telle que tentée à titre expérimental par l'Oubapo ou Trondheim par exemple. Par contre, l'endroit où il commence est indécelable. Seul critère, très relatif, il « se reconnaît généralement au premier coup d'œil par l'écart qu'il manifeste par rapport à l'esthétique dominante dans la bande dessinée. Et cet écart prend, nécessairement, la forme d'un moins, d'un manque, d'une élimination. »<sup>2</sup> Bref, pour cadrer le minimalisme, Groensteen va lister les quatre *moins*, ainsi qu'un cinquième critère, qu'ont en commun toutes bandes dessinées minimalistes, sans omettre de préciser toutefois qu'une bande dessinée peut être minimaliste sans répondre à l'intégralité de ces critères.

Je vais ici reprendre ces critères, et voir dans quelle mesure *Prise de tête* les met en pratique, et relève donc du minimalisme.

« Elimination du décor » : La quasi-totalité des pages-écrans de *Prise de tête* ne présentent que des personnages sur fond blanc, sans décor. L'espace n'est délimité que par le contours des cases. Il est d'ailleurs symptomatique que les personnages marchent sur le bord des cases : on ne voit pas de sol parce qu'il n'y a pas de perspective. Quand décor il y a, dans les chapitres *Fantômes* et *Dieux*, ceux-ci ne sont que des aplats frontaux noirs (ou blanc lorsqu'il s'agit des nuages), avec une suggestion très limitée de la profondeur. Un théâtre d'ombres pour des marionnettes…

« Elimination des traits assurant l'identification des personnages » : les pictogrammes sont complètement anonymes, dépourvus de visage comme de caractéristique physique, puisque calqué sur ceux des panneaux routiers, qui possèdent déjà ces particularités. Il en est de même pour les animaux. Les vêtements, quand il y en a, ne servent qu'à différencier le sexe : la robe pour les femmes. Seul le héros,

. Ibidem.

<sup>2.</sup> Ibidem.

<sup>.</sup> Ibidem, ainsi que pour les critères suivants.

Dieu et le Diable ont un signe distinctif : le fait de ne pas avoir de tête pour le premier, une tête triangulaire pour le second, une fourche à la main pour le dernier. Mon travail est encore plus radical de ce point de vue que la plupart des bandes dessinées minimalistes, où tous les personnages sont reconnaissables par un signe distinctif (par exemple leur couleur, ou un chapeau différent, etc.) Au sein d'un travail qui relève d'une forme d'autobiographie, cette indifférenciation des personnages sème la confusion : de qui, de quoi parle-t-on, et à qui ? **[fig.9-p.45]**

« Elimination de la syntaxe visuelle et narrative » : je n'utilise que des plans moyens et d'ensemble, et le lecteur peut recréer des plans généraux dans le chapitre *Dieux*, selon ses manipulations. Les personnages sont toujours vus de profil ou de trois-quarts, toujours à la même distance.

« Elimination […] de tout ce qui signale ordinairement la maîtrise du dessinateur » : les pictogrammes, bien que redessiné par mes soins sous Illustrator, sont les copies conformes, puisque décalqués, des pictogrammes du Code de la Route. Les inventions personnelles, utilisant les mêmes techniques et suivant la même normalisation, rendent tout autant leur auteur anonyme. Il n'y a aucun style reconnaissable, si ce n'est le fait même d'utiliser ces pictogrammes, ce que chacun peut faire.

On arrive ici au cinquième critère que propose Groensteen : puisqu'un dessin ne peut pas être neutre, ne pas avoir de style, l'originalité de celui-ci viendra de la façon dont est effectuée la schématisation. En l'occurrence, en détournant et en articulant de manière personnelle les squelettes de mes personnages, on peut y reconnaître une patte. On n'a jamais vu sur un panneau routier un personnage-pictogramme brandir une fourchette<sup>1</sup>! Même chose pour les inventions que j'ajoute parfois à ce vocabulaire de base, notamment pour les décors : l'Enfer avec ses falaises, galeries souterraines et rochers flottants, a pour base le panneau *chute de pierres* ! Entre l'aspect formel du Code de la route et ces détournements conservant une esthétique très stricte, un style non dénué d'humour se dégage. Les décors que j'utilise sont souvent si minimaux qu'ils disparaissent, et c'est alors le gaufrier de la planche lui-même qui sert de décor et se conforme à l'histoire.

*Prise de tête* procède donc d'une "école" minimaliste, et nous verrons plus loin ce que cela implique, notamment quand l'interactivité vient s'en mêler.

<sup>.</sup> Voir Tony, *Prise de tête,* op. cit., chapitre *Dieux*.

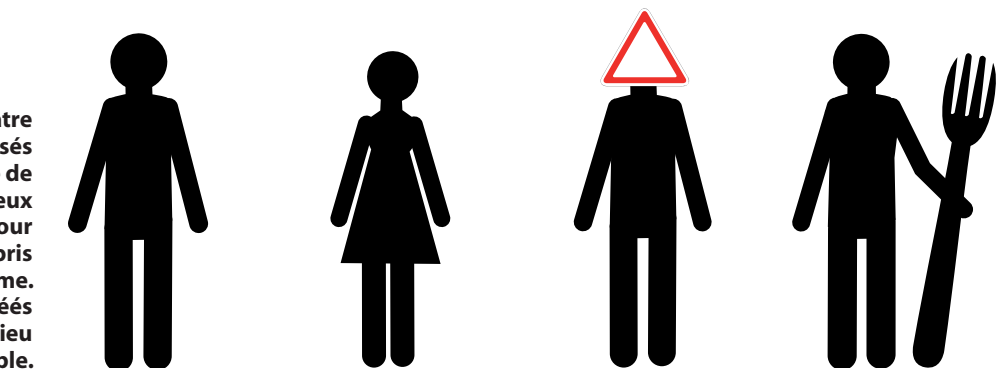

**fig.9 - Les quatre pictogrammes utilisés comme personnage de**  *Prise de tête***. Les deux premiers sont utilisés pour tout homme, y compris le héros, et toute femme. Les deux autres sont créés spécifiquement pour Dieu et le Diable.**

II.1.4.2 Le cas Cizo : la tentation de l'interactif

Une partie du travail de l'auteur de bande dessinée français Cizo est remarquable pour mon exposé : celle où il utilise des pictogrammes. En effet, non seulement il y a là une évidente proximité avec mon travail d'un point de vue graphique, mais de plus, l'évolution de son travail a suivi un chemin très proche du mien, et ce plus de dix ans plus tôt. Ce chemin a mené Cizo tout droit vers une bande dessinée interactive embryonnaire.

Dans les années quatre-vingt-dix, il commence à créer des bandes dessinées en pictogrammes, diffusées notamment dans la revue *Jade* . Nul besoin de refaire une analyse laborieuse pour dire que son travail appartient au courant minimaliste, il suffit de calquer l'analyse que j'ai faite ci-dessus de mon propre travail. On notera d'ailleurs que son approche des pictogrammes a évolué strictement de la même façon que la mienne, partant d'une contrainte initiale arbitraire lui servant à *générer* des histoires vers un détournement et un jeu avec cette contrainte<sup>3</sup>. Très vite, son travail est diffusé au Japon, d'abord sur papier, puis sur Internet. Enfin, l'éditeur Multimania lui propose de réaliser des bandes dessinées destinées à l'Internet dans lesquelles seraient intégrées des séquences animées. Le dessin vectoriel se prêtait parfaitement à ces animations réalisées sous Flash, de même que la « plasticité cool » de laquelle relevaient les images de Cizo visionnées sur écran. Cizo souligne cette évidence : « ils [Multimania] voulaient faire un truc avec les nouvelles technologies d'animation vectorielle. C'était plutôt tout trouvé par rapport (*sic*) ce que je fais. »4 C'est ainsi qu'est né *Strongman*<sup>5</sup> .

<sup>.</sup> Fanzine de bande dessinée né en 1991. Devenue une vraie revue publiée par les éditions 6 Pieds Sous Terre, elle a subi de nombreuses transformations jusqu'à sa forme actuelle.

<sup>2.</sup> J'emplois ce verbe en référence à la notion de contrainte génératrice, évoquée en partie II.1.2, p.38.

<sup>.</sup> Voir partie II.1.2, p.38 où j'ai décris cette évolution en détail.

<sup>4.</sup> *Cizo*, entretien par Gregg et Jessie Bi en juin 1998, http://www.du9.org/Cizo [consulté le 10/11/2008].

<sup>5.</sup> Cizo, *Strongman*, bande dessinée multimédia en flash, diffusée sur le site *La Baguette Virtuelle* aujourd'hui disparu, fin des

Bien que cantonnée à la navigation, et donc totalement extérieure à la narration et à l'œuvre ellemême, l'interactivité y est présente, et l'intervention du lecteur est indispensable pour accéder à la page précédente ou suivante **[fig10-ci-dessous]**. De plus, la lecture est ponctuée de séquences animées, qui relèvent d'un autre médium que la bande dessinée. Il y a donc intégration de différents médiums dans la même œuvre. Selon les définitions que je donnais plus haut, on peut donc parler d'une *bande dessinée multimédia* dont la navigation est interactive, donc d'une *bande dessinée interactive*. On remarquera que plus les épisodes de *Strongman* passent, plus les séquences animées sont omniprésentes. S'il a préféré se tourner vers le dessin animé, l'attrait pour l'interactivité semblait néanmoins présent chez Cizo à l'époque : « *Strongman* est un premier pas, mais c'est plus proche du dessin animé que de la B.D. On dirait que personne ne pense à construire spécifiquement pour Internet. […] Je pense qu'il y a moyen d'arriver à trouver d'autres systèmes de narration en jouant justement sur ce qu'il y a à ta disposition, le défilement, l'interactivité. Je suis sûr qu'il y a plein de trucs à explorer là-dedans [...] »<sup>1</sup> On voit comment dix ans plus tard, mon travail fait directement écho aux questions qu'il soulevait alors, questions qui sont toujours d'actualité car encore marginales et peu explorées.

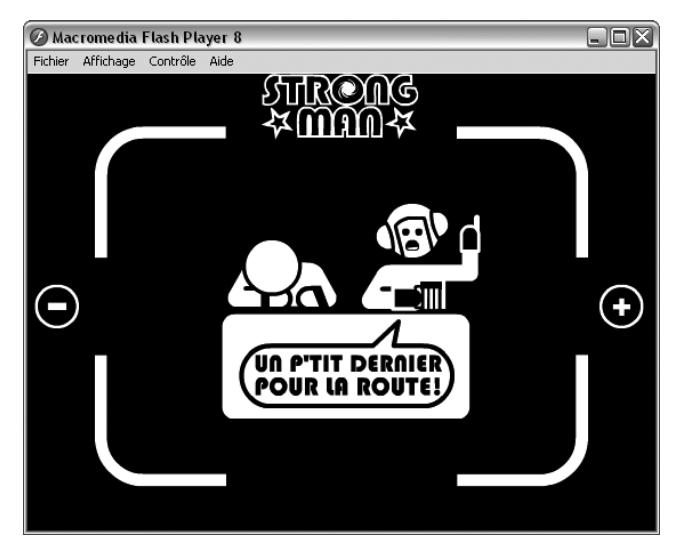

**fig.10 - Cizo,** *Strongman***, épisode 2, fin des années 90. Capture d'écran.**

Pour en terminer avec la série des points communs, et pour balayer l'idée qu'il s'agit de coïncidences, on notera que les choses sont assez semblables chez Demian5, qui partage lui aussi un graphisme et des techniques proches de ceux de Cizo ou des miens. *When I am a king* intègre des séquences animées. Toutefois, à la différence de *Strongman*, dans lequel les séquences se déroulent linéairement avec un

<sup>.</sup> *Cizo*, entretien par Gregg et Jessie Bi en juin 1998, op. cit.

début et une fin , Demian5 a intégré dans les cases de ses planches des séquences tournant en boucle, qui suggèrent les mouvements des personnages ou mettent en valeur certains éléments de l'image en les faisant s'agiter. Le temps de lecture est donc encore totalement libre pour le lecteur<sup>2</sup>.

On comprend maintenant comment un certain minimalisme, en l'occurrence celui que Cizo, Demian5 ou moi développons en utilisant des pictogrammes (ou un graphisme pouvant y être assimilé pour le second), semble tout désigné pour des dispositifs interactifs.

#### **II.1.5 Pictogramme et esthétique de l'Internet**

Au-delà de la question du style et de l'affichage à l'écran, le pictogramme entre également dans une esthétique de l'informatique, et par extension de l'Internet et de l'interactivité.

Cherchant à décrire et interroger une possible « écologie de l'écran » , Luc Dall'Armellina consacre la plus grande partie de sa thèse aux « signes électroniques »<sup>4</sup>. Il les classe en trois catégories : texte, images et icônes.

Ces dernières sont apparues dans les années quatre-vingts avec les premières interfaces graphiques : plutôt que de taper des lignes de codes pour déplacer des fichiers ou lancer une application, il suffira dès lors de sélectionner l'icône symbolisant le fichier, le dossier ou le programme pour le manipuler ou le lancer (d'abord en utilisant le clavier, puis plus tard avec la souris). Les icônes sont des signes : l'objet qu'elles désignent, ou symbolisent, doit être compris instantanément par l'utilisateur. La graphiste Suzan Kare, qui a créé la première interface graphique pour Apple, a pris le parti d'utiliser des illustrations pauvres et légères relevants des pictogrammes. C'est un premier point important : le pictogramme est donc un élément de base du *design* de l'informatique, de l'Internet. Il intègre pleinement la « plasticité cool » de l'écran, et ce depuis la création des premières interfaces graphiques. De ce point de vue, on comprendra que cela justifie le fait de dire qu'un style graphique fait de pictogramme est des plus adaptés à *l'écologie* 

<sup>.</sup> De fait, cliquer pour passer à la page suivante n'est possible que quand la séquence précédente est terminée, et le clic démarre une nouvelle séquence.

<sup>2.</sup> Alors que ce passage était déjà rédigé, j'ai pu lire un article très pertinent sur l'intégration d'animations au sein d'une bande dessinée numérique, et sur les conséquences sur la temporalité de lecture : Julie Delporte, « Les images mouvementées de Vincent Giard », avril 2009, sur le *webzine* critique et théorique sur le 9è art *Du9 L'autre bande dessinée*, http://du9.org/Images-Mouvementees-de-Vincent. [consulté en avril 2009]

<sup>.</sup> Luc Dall'Armellina, *Des champs du signe [du design hypermedia à une écologie de l'écran]*, thèse sous la direction de Jean-Pierre Balpe, UFR Langage – Informatique – Technologies, département Hypermédia, université Paris 8, 2003. 4. Ibidem, titre de la partie 3.

*de l'écran*.

 Le pictogramme est aussi et surtout l'objet visuel qui permet de relier l'œuvre, le site, le programme à l'utilisateur. C'est un contact d'ordre visuel et intellectuel : on *voit* une icône, on *sait* qu'il y a là une action possible. Dall'Armellina montre comment peut s'opérer un tel contrat tacite avec l'utilisateur. L'icône signifiant *enregistrer* que propose Suzan Kare représente une disquette. Il ne s'agit pas d'une illustration, qui relèverait de l'icône<sup>1</sup> au sens où l'exprime Pascal Vaillant<sup>2</sup>. L'icône informatique est métaphorique. Dans le cas de cette disquette, la métaphore s'opère par métonymie : le support de stockage (contenant) représenté désigne les informations et fichiers qui y sont stockés (contenu), et par extension l'action de sauvegarder informations et fichiers<sup>3</sup>. C'est affaire de conventions, et c'est d'ailleurs encore aujourd'hui le pictogramme *disquette* qui indique un bouton permettant de procéder à une sauvegarde. Ces conventions fondent une esthétique de l'Internet et de l'interactivité.

S'il est bien un médium qui implique de très nombreuses conventions, des codes, c'est la bande dessinée. Ce n'est pas un hasard si la définir et décrypter son fonctionnement semble être une tâche insurmontable. McCloud, Groensteen ou Peeters, pour citer les auteurs que je convoque dans ce mémoire, en passent tous par description de son fonctionnement de lecture et de ses codes. C'est par convention que l'on sait que les cases se lisent les unes après les autres, c'est par convention qu'on le fait dans le sens de lecture occidental, c'est par convention que les textes placés dans les bulles sont les répliques des personnages, etc. La notion de convention est un point commun indéfectible entre le médium bande dessinée et le médium Internet.

Arrivé au terme de cette partie, on peut donc se rendre compte que, si aucun style n'est à écarter *a priori* de la bande dessinée interactive, le style minimaliste pictographique que je propose s'y prête particulièrement. Il y a comme un chemin balisé qui mène du pictogramme à l'interactivité. Le pictogramme entre d'abord dans une plasticité de l'écran que Thierry Smolderen qualifie de « plasticité cool ». Il est un élément primordial du design des interfaces visuelles d'Internet, et sert en tant qu'icône ou bouton à signifier à l'utilisateur qu'une action de sa part est possible, voire attendue. De plus, il ne donne son sens qu'à celui qui en connaît le code, la convention − qui est aussi à la base du fonctionnement de la bande dessinée. Par ces trois raisons, il semble conduire tout droit à la création d'espaces plastiques intégrant

<sup>.</sup> Attention ici : le terme icône est à prendre dans son acception générale, et pas spécifique à l'informatique.

<sup>2.</sup> Voir II.1.1, p.36.

<sup>.</sup> Je résume ici très rapidement des explications qui montrent une plus grande complexité de ce fonctionnement par métonymie.

l'interactivité. Cizo ou Demian5 l'ont pressenti, consciemment ou non.

#### **II.2 Minimalisme et interactivité, un dialogue plastique**

Il convient maintenant de reconsidérer les points soulevés dans la partie précédente et de voir comment ils sont agissants dans la bande dessinée interactive. Autrement dit, il s'agira de voir comment interactivité et minimalisme jouent en duo, dialoguent, et fondent en grande partie le sens et la narration. *Prise de tête* sera l'exemple fil rouge de cet exposé.

# **II.2.1 Austérité et foisonnement**

J'ai dis plus haut que l'intérêt de la contrainte du carcan minimaliste était d'en arriver à des "trucages" permettant de couler dans ce moule des histoires et situations plus complexes qu'il n'y paraît. Groensteen ne dit pas autre chose lorsqu'il évoque la « malice du minimalisme » , quand bien même il l'applique spécifiquement au déploiement du scénario. D'un côté, le minimalisme peut approcher le rien, c'est-àdire en plus d'une réduction graphique généralisée, relever d'une réduction scénaristique et narrative. Elle se caractériserait par exemple par une absence d'évènements, d'actions, de rebondissements. Cette posture pourra néanmoins être retournée par une abondance de dialogues. Le minimalisme se conjugue également avec le miniaturisme : ce dernier permet de multiplier les dessins ou les cases sur une même planche. De manière plus générale, si le minimalisme *flirte* avec le rien, c'est en réalité pour mieux le détourner, quelle que soit la méthode qui permette ce détournement. Les dialogues peuvent occuper tout ce qu'il y a à *voir*, ou alors, et c'est souvent le cas, les actions et rebondissements pullulent. C'est tout l'enjeu du minimalisme, et Groensteen le montre bien en citant l'exemple des bandes dessinées de Calpurnio<sup>2</sup> : le paradoxe qui naît entre un minimalisme, voire une austérité de premier abord, et un foisonnement des dialogues, évènements et/ou formes dessinées est à l'origine même de la signification, et bien souvent de l'humour, des bandes dessinées minimalistes.

Dans mon hypothèse de travail, ce retournement intrinsèque du minimalisme serait favorisé par l'interactivité. C'est elle qui viendrait combler les manques supposés dus aux restrictions graphiques et scénaristiques que j'ai mis en place, via l'utilisation des pictogrammes. Entre austérité d'un côté, et

<sup>.</sup> Thierry Groensteen, « Du minimalisme dans la bande dessinée », op. cit., p.85.

<sup>2.</sup> Ibidem.

foisonnement de l'autre, quelle est la part de la complexité et de l'interactivité dans la production du sens ?

## II.2.1.1 Austérité

Parmi les "trucages" évoqués plus haut, frôler l'abstraction. La seconde page-écran du chapitre *Les masques* de *Prise de tête* est l'exemple même de ce à quoi je pensais. Quand apparaît cette page dans la fenêtre du navigateur, elle semble dans un premier temps déroutante. L'utilisateur se trouve en effet confronté à une série de gros points noirs alignés géométriquement et régulièrement selon une grille. Seul un point rouge attire le regard, perdu au milieu des points noirs. **[fig.11-ci-dessous]**

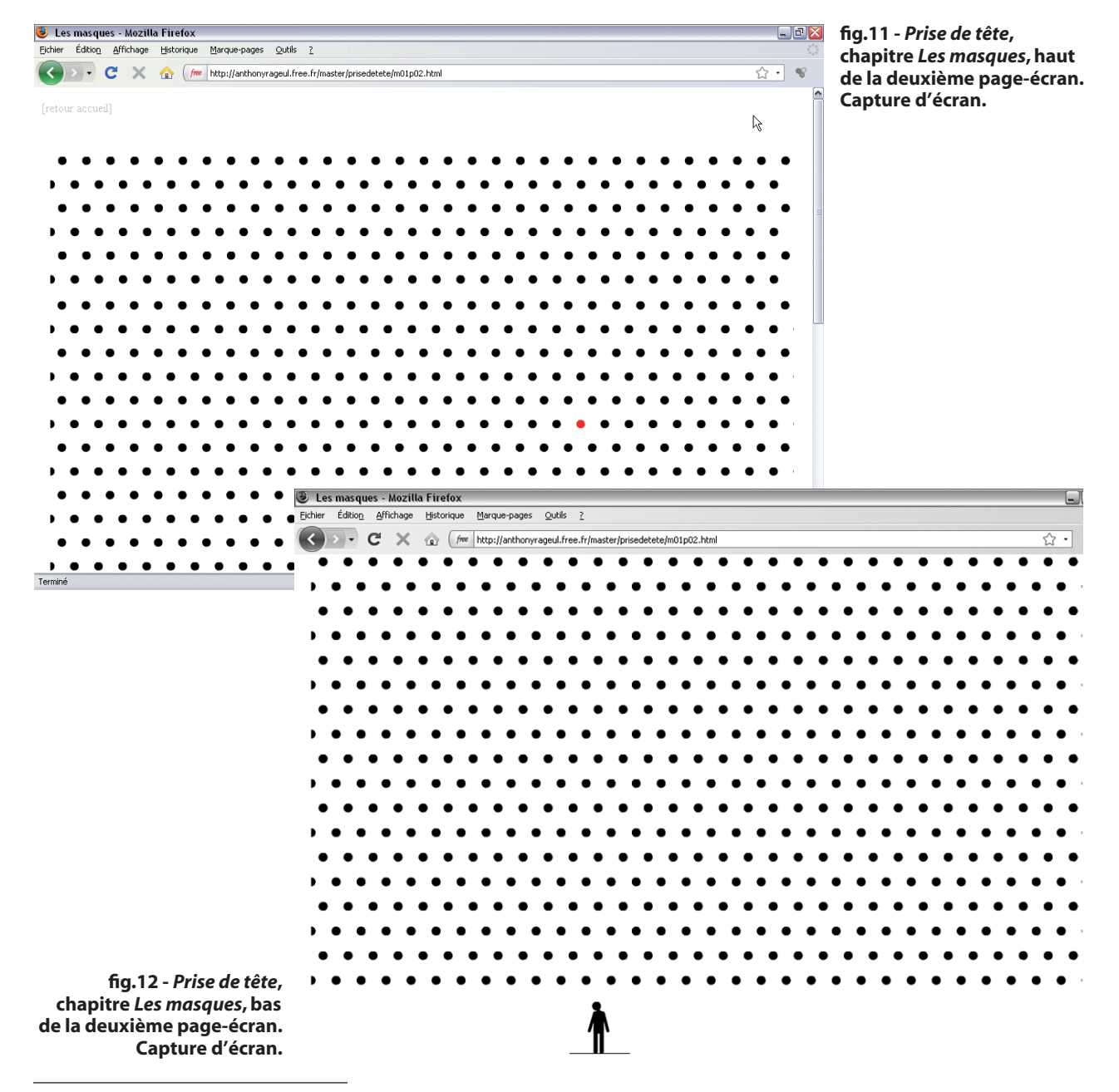

. Adresse exacte de cette page-écran : http://anthonyrageul.free.fr/master/prisedetete/m01p02.html.

Tout ici baigne dans le rien. Plus de personnage, pas de décor. Rien d'autre que cette composition minimaliste abstraite, qui à cet égard serait cette fois à rapprocher du courant de l'art minimal. Pis, alors que le lecteur a pu lire deux pages-écrans de bande dessinée certes minimaliste mais traditionnelle – et j'entends par là sans avoir encore eu à manipuler des dispositifs interactifs autre que le bouton "page suivante"– il se trouve face à une composition dont toute trace de bande dessinée et de ses codes a disparu. Pas de case, pas de bulle, il ne s'agit pas d'une planche, tout juste parlerait-on ici d'une image, ou d'un tableau-écran. L'austérité mise en œuvre. Paradoxalement, l'appréhension de cette image est complexe, car le sens s'y terre. Plus qu'un obscurcissement de la narration par l'appauvrissement, ce dénuement est un jeu sur et avec le sens. C'est une des caractéristiques de ma démarche artistique comme le montre bien les trois planches de *Obstruction* **[fig.13-p.52]**.

Le seul indice que l'utilisateur possède, car cette page-écran s'insère dans une narration, c'est que cet alignement de points est un rayonnage de têtes, qu'on peut supposer se trouver dans un magasin. Or, il s'aperçoit aussi qu'un ascenseur apparaît à la droite de la fenêtre, donc que l'image n'est pas affichée dans son intégralité. Il va donc *scroller<sup>2</sup>* la page jusqu'en bas, et retrouver en bas de cette composition, qui se révèle être une planche ne comportant qu'une seule case, le héros de l'histoire. Confirmation : il s'agit bien du rayonnage de la page-écran précédente, et tous ces points sont des têtes. Nouvel élément dans le récit : le héros n'a d'yeux que pour la tête rouge. L'interactivité permet ici de dévoiler le bas de la page, élément caché. **[fig.12-p.50]**

Ainsi décrit, ce dispositif n'a pas grand intérêt et n'apporte rien d'autre qu'un jeu de cache-cache arbitraire. C'est oublier un niveau d'interprétation : l'action même de faire défiler la page participe du sens, de la narration, de la "plastique", et les complexifie donc encore plus. Descendre avec l'ascenseur accentue non seulement le fait que le rayonnage est haut et que le personnage aura sans doute bien du mal à atteindre la tête rouge qu'il convoite, mais aussi que cette tête qu'il convoite ne lui est pas destinée. Cette tentation d'une perfection artificielle et cette ambition démesurée n'est pas du tout la voie intègre qu'il doit suivre s'il veut vraiment se construire. Cette tête préfabriquée en série et facile à mettre n'est qu'un leurre, un *masque*.

Dans cet exemple, l'austérité radicale de la planche affichée est retournée par le dispositif interactif, qui en sus participe à l'élaboration du sens et du récit. Voyons maintenant comment dialoguent

<sup>.</sup> Tony, *Obstruction*, bande dessinée publiée dans Bévue, n°7, avril 2009, association Bévue, Rennes,p.35-37.

<sup>2.</sup> Faire défiler la page à l'aide de l'ascenseur.

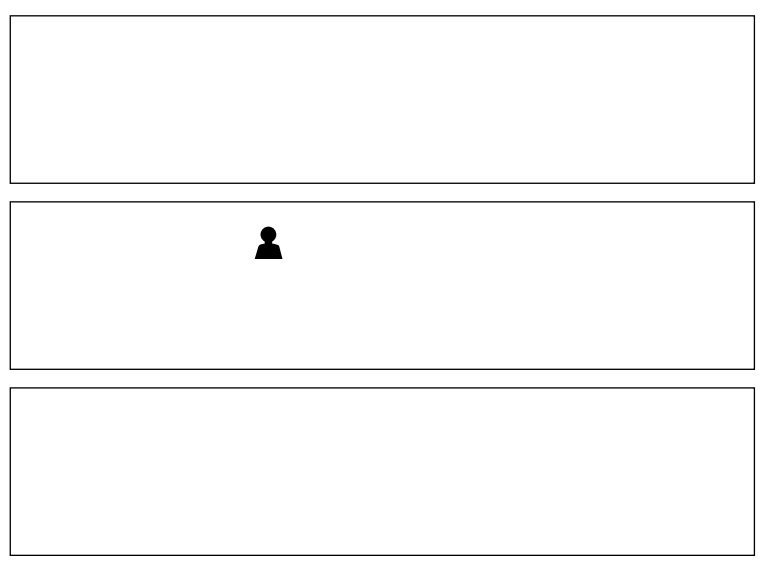

**fig.13 -** *Obstruction***, page 1.**

#### II.2.1.2 Foisonnement

Le second "trucage" que j'évoquais est la complexification aussi bien quantitative que qualitative de la planche : abondance des situations et des formes<sup>1</sup>, complexification de ces situations et de ces formes. En d'autre terme, on peut parler de foisonnement des éléments et péripéties représentés. Cette opération ne se produit pas dans mon travail de la manière évoquée par Groensteen, c'est-à-dire la miniaturisation et la multiplication des cases. Néanmoins, il s'agit bien du même type de retournement du minimalisme. Si les formes sont toujours aussi simples, l'aspect global des planches n'est plus austère, et surtout, par la diversité des évènements, la narration est moins rigide, voire noyée. Là encore, cette seconde forme de retournement du minimalisme est récurrente dans mon travail, ce qu'on peut voir dans *Croissance*<sup>2</sup> .

C'est au chapitre *Dieux<sup>3</sup>* de Prise de tête que je vais ici me consacrer. Les quatre planches de ce chapitre<sup>4</sup>, telles qu'elles ont été pensées et réalisées, ont bien plus à voir avec la composition d'un tableau qu'avec des planches de bande dessinée. Le foisonnement qu'elles donnent à voir, ainsi que la thématique et le récit qu'elles portent, vont nous transporter à la fin du XV<sup>è</sup>, car sont à comparer directement au

. Tony, *Prise de tête,* op. cit., chapitre *Dieux*.

<sup>.</sup> J'utilise ici le terme *forme* pour rappeler qu'on peut généraliser, et que ce que je dis ne s'applique pas qu'au pictogramme. 2. Tony, *Croissance*, Bévue, n°4, février 2008, association Bévue, St Brieuc, p.22-23. Dans cette bande dessinée, si le foisonnement reste relatif, c'est l'imbrication des trois strips qui complexifie la narration. Il s'agit en fait de trois histoires différentes qui ont des conséquences les unes sur les autres uniquement parce qu'elles se trouvent sur la même page !

<sup>4.</sup> Notons bien que je parle ici des quatre planches originales de ce chapitre, mais qui dans le dispositif final correspondent à trois pages-écrans seulement. En effet, le dispositif de la dernière page-écran intègre deux planches.

triptyque du *Jardin des délices* de Jérôme Bosch **[fig.16-p.56]**.

Notre héros s'endort, et perdu dans ses rêves, cherche toujours sa tête. Ses questions le mène à vouloir rencontrer Dieu, mais il rencontrera d'abord le Diable.

L'enchaînement des actions de la première planche est complètement disloqué, désorganisée, sans cases, sans cloisonnement entre chacune des scènes. Nous retrouvons donc en haut à gauche notre héros qui s'endort dans ses pensées ; en haut à droite le même qui cherche sa tête, et par là-même la bonne direction que doit prendre sa vie, dans un nuage d'objets et animaux divers et variés. En bas à gauche, on le voit discuter avec un autre personnage, qui lui parle de Dieu. Enfin en bas à droite, il se fait guider vers l'endroit où il pourrait trouver Dieu **[fig.14-p.54]**. Cette composition onirique fait penser au panneau central du *Jardin des délices*, où, sans entrer dans les nombreux conflits d'interprétations à ce sujet, on peut quand même voir une représentation onirique d'un paradis perdu. Ce paradis est figuré par vaste panorama où foisonnent des scènes impliquant animaux réels et fabuleux et humains, vu en légère plongée. Si on peut identifier clairement quatre ou cinq zones principales du premier à l'arrière-plan, découpées par la végétation et l'eau, c'est parce qu'il y a ici une perspective. Seul indice qui permet de guider notre regard dans cet ensemble fourmillant de petits récits. La première planche de *Dieux* suggère bien plus un sens de lecture à travers ses quatre zones principales via une composition en Z : la lecture commencerait logiquement en haut à gauche, suivrait le Z, et finirait en bas à droite. L'absence de quadrillage fait de ce Z le seul repère pour parcourir la planche, qui ressemble alors plus à un tableau qu'à une bande dessinée. Mais un second retournement s'opère : le dispositif interactif appliquée à cette planche casse cet unique repère. On ne peut voir de la planche que quelques centimètres carrés, dévoilés par trois cases solidaires entre elles. Il convient alors de déplacer ces cases au moyen de la souris. L'appréhension de la planche ne se fait qu'à travers ce *masque*, au sens technique du terme, puisque ces trois cases sont un masque créé dans le logiciel Flash<sup>2</sup> [fig.15-p.54]. Le lecteur se trouve tout autant perdu que le héros dans ses pensées. Il peut reconstituer le récit par déduction, mais il se fera surtout une idée générale du sens à travers son parcours dans le foisonnement − relatif, en regard du *Jardin des délices* − des scènes. En un mot, la quête d'une réponse et la rencontre de Dieu n'est pas le seul fait du héros de l'histoire : le spectateur aussi se trouve confronté à cette question, par son utilisation du dispositif. Si on ne peut pas appréhender le paradis de Bosch, c'est peut-être parce qu'en qualité d'utopie, sa configuration

<sup>.</sup> Jérôme Bosch, *Le jardin des délices*, 1480-1490, triptyque, huile sur bois, 220x390cm pour le panneau central, 220x195cm pour les panneaux latéraux, Madrid, Musée du Prado.

<sup>2.</sup> En infographie, les masques sont des formes qui ne dévoilent de l'image placée dessous que la partie correspondant à cette forme.

ne saurait être clairement lisible ; si on ne peut pas appréhender clairement le sens (de lecture) de ce premier module de *Dieux*, c'est peut-être parce que la quête de Dieu dans laquelle se réfugie le héros est un cheminement intérieur tortueux et difficilement compréhensible pour autrui. Deux conclusions sont à tirer de cette analyse. Premièrement, l'interactivité complète sémantiquement la planche d'origine, quand bien même de son foisonnement initial bourgeonnait déjà ce sens "caché". Deuxièmement, c'est le dispositif interactif qui ramène à la bande dessinée une planche qui s'en était éloignée !

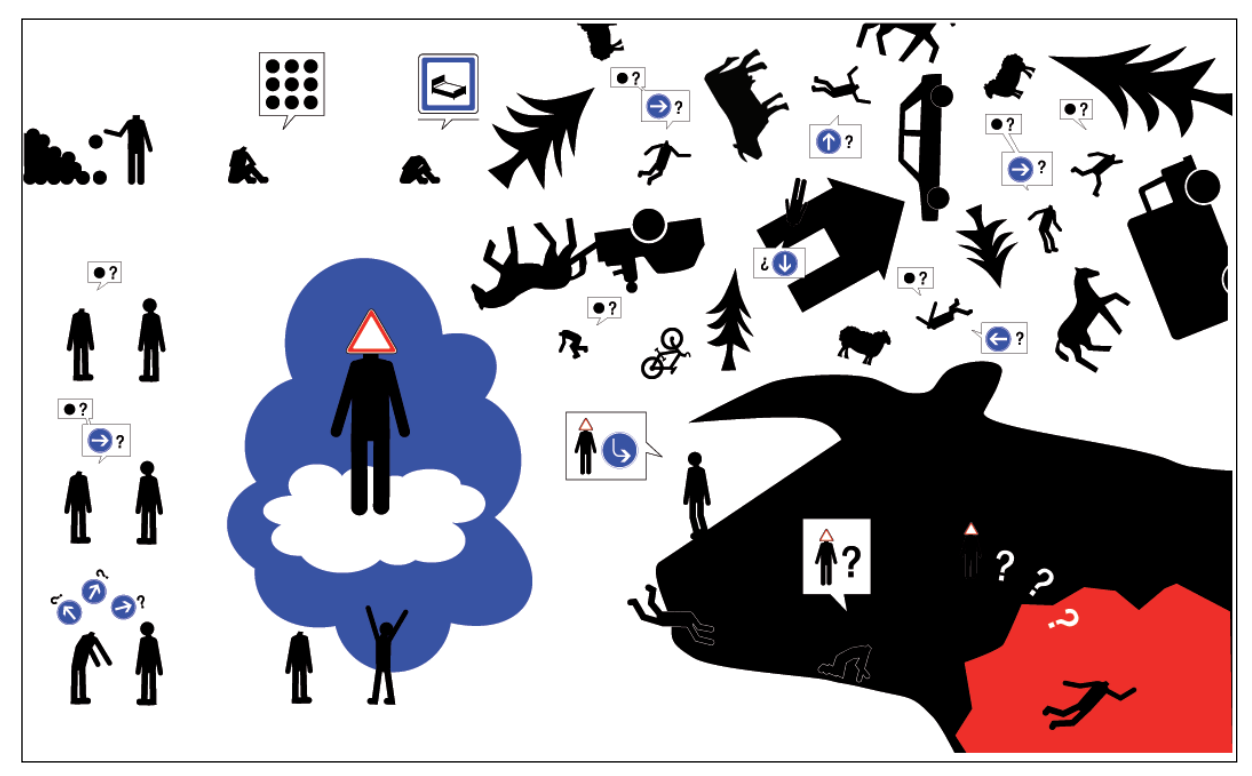

**fig.14 -** *Prise de tête***, chapitre** *Dieux***, vue intégrale de la page.**

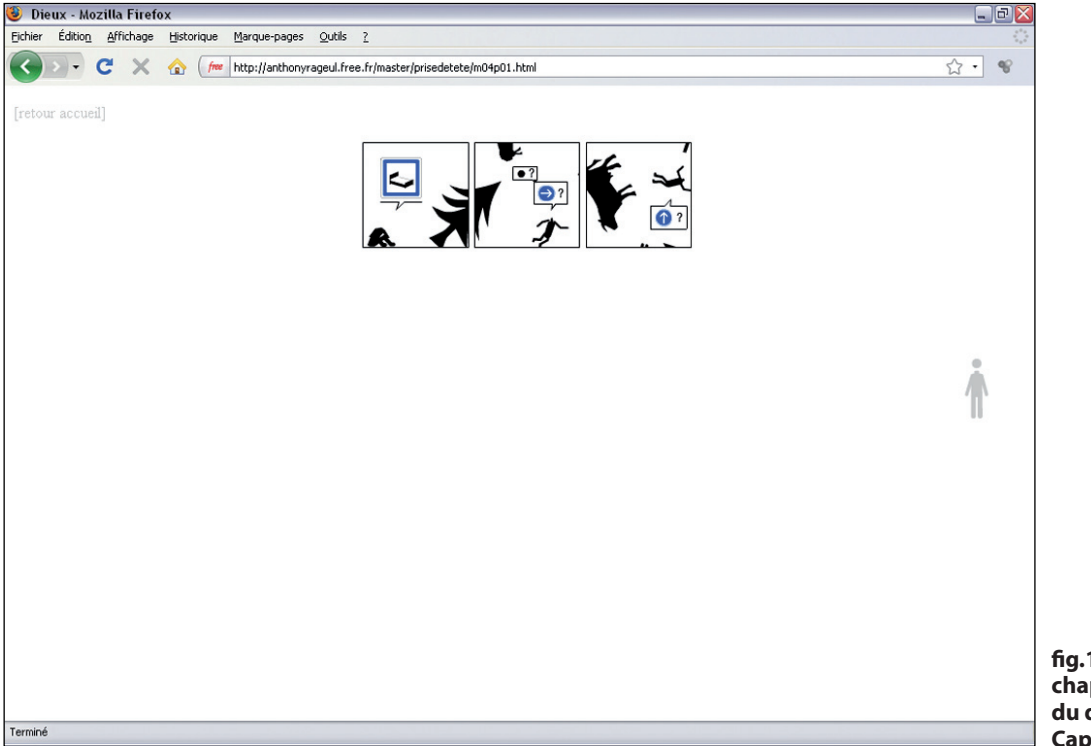

**fig.15 -** *Prise de tête***, chapitre** *Dieux***, vue du dispositif final. Capture d'écran.**

De la même manière, quand le héros tombe en enfer<sup>1</sup>, il n'y a pas de sens de lecture clairement prévu. Ou plutôt la planche d'origine en comporte un en L, mais le même principe qui ne permet de la voir qu'à travers quelques cases ne le révèle pas. A la place, le lecteur est amené à manipuler les huit cases (possibilité ici de les déplacer séparément et de les redimensionner), et à composer son propre *gaufrier*, son propre découpage de la planche. Comme dans la représentation de l'enfer de Bosch<sup>2</sup>, ces scènes éparses représentent différentes tortures infligées aux damnés, où les inventions humaines se retournent contre les hommes − instruments de musique chez Bosch, moyens de transport ou football chez moi. On retiendra là encore que c'est dans l'appréhension d'un ensemble, d'une vision globale de l'enfer dans lequel est arrivé le héros, que le sens se construit. Et cet ensemble n'est pas le "tableau" d'origine, mais la configuration que créé le spectateur par ses manipulations qui ramènent à la bande dessinée. Le même processus s'opère dans les tableaux interactifs de Nicolas Clauss, notamment la série des *Flying puppet* . Ces "images"4 interactives, qui de fait ne sont pas des tableaux, sont assez complexe à appréhender : les choses y sont en permanence changeante, en mouvement. En déplaçant la souris, l'utilisateur peut dans une certaine mesure influer sur ces différents mouvements, sans toutefois jamais savoir quelle est sa part de contrôle. Prenons le tableau interactif *Eden<sup>s</sup>* par exemple : en fonction de la position de la souris, Adam et Eve se rapprocheront ou s'éloigneront, disparaîtront dans l'eau. Cette intervention de l'utilisateur est le seul moyen de créer du sens bien sûr (relation entre Adam et Eve), mais aussi de créer un parcours dans l'image. Le regard use de deux organes : l'œil et la main posée sur la souris. Et comme la bande dessinée renaît dans *Prise de tête* grâce aux dispositifs interactifs, l'image redevient alors le tableau annoncé.

On aura compris l'essentiel de cette première sous-partie : l'interactivité participe de la narration et de la création du sens, non pas en tant que concept général – cette œuvre est interactive, qu'estce que cela signifie ? − mais en tant qu'interlocuteur dans un dialogue plastique − on m'incite à agir au sein de *cette* image, qu'est-ce que cela signifie ?. Ce dialogue plastique a lieu entre deux entités : les dispositifs interactifs d'une part, et le style minimaliste de l'histoire comme des dessins, et ses possibles renversements, d'autre part<sup>6</sup>. Non seulement l'un et l'autre se répondent mutuellement, d'où la mise en avant de cette notion de dialogue, mais ils sont indissociables, sans quoi on ne peut même plus parler de bande dessinée (avant même de parler de bande dessinée interactive).

<sup>.</sup> Deuxième page-écran de ce chapitre.

<sup>2.</sup> Panneau droit du *Jardin des délices*.

<sup>.</sup> Nicolas Clauss, *Flying puppet*, série de tableaux interactifs sous forme d'animation *Shockwave*, en ligne sur http://www. flyingpuppet.com/, 2001-2008. [consulté le 28/05/2009]

<sup>4.</sup> Faute de trouver un terme adapté.

<sup>5.</sup> Extrait de la série *Flying Puppet*, op. cit.

<sup>6.</sup> Je reviendrai sur la position du spectateur dans la partie III de ce mémoire, p.64, je l'occulte volontairement ici.

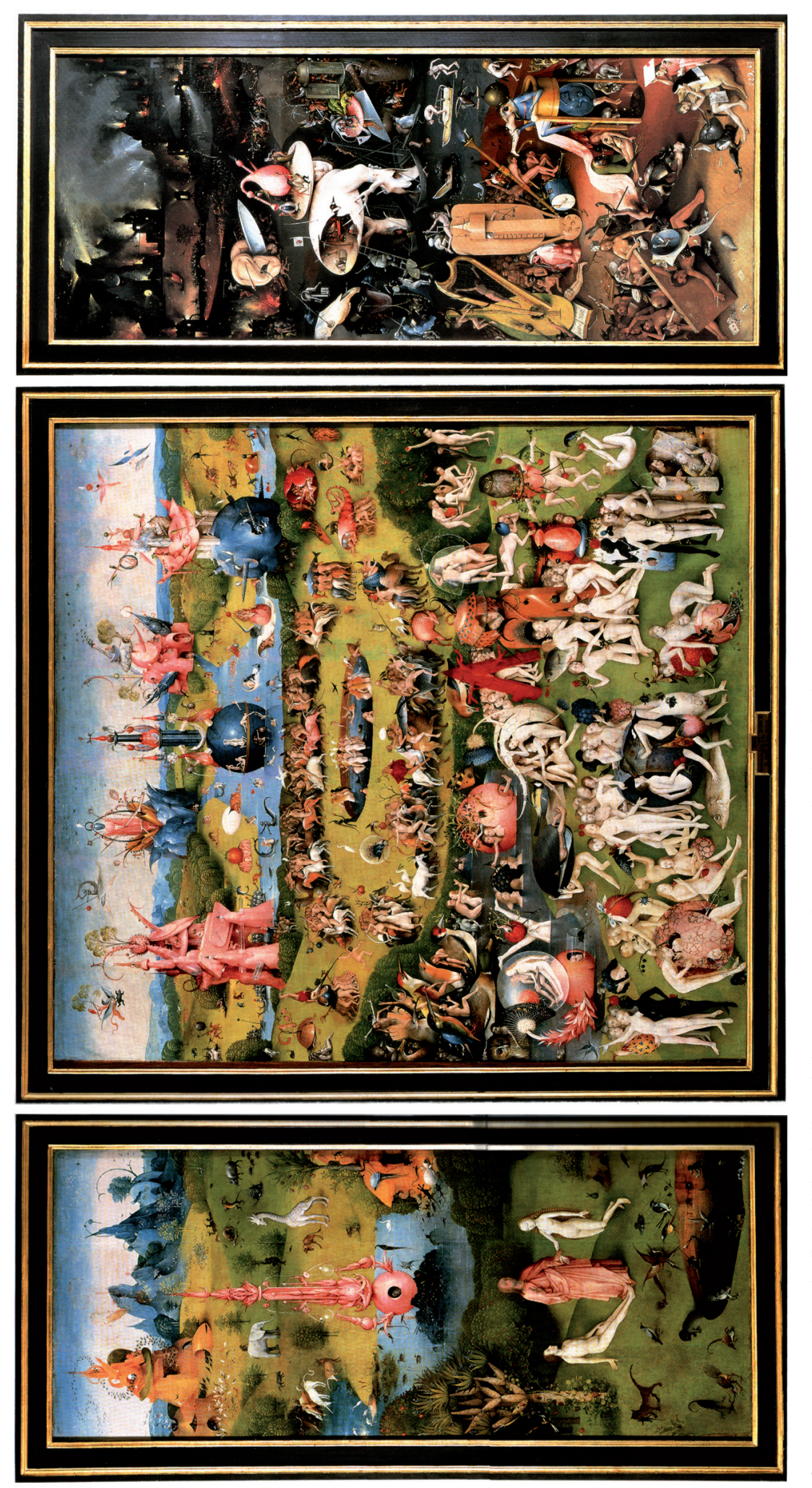

fig.16 - Jérôme Bosch, Le jardin des délices, huile sur bois, 1480-1490. Vue des panneaux intérieurs du triptyque. **fig.16 - Jérôme Bosch,** *Le jardin des délices***, huile sur bois, 1480-1490. Vue des panneaux intérieurs du triptyque.**

#### **II.2.2 Minimalisme des dispositifs interactifs**

Si l'un et l'autre dialoguent et se complètent, il est maintenant temps d'analyser les qualités propres aux dispositifs interactifs mis en œuvre dans *Prise de tête*, et qui peuvent potentiellement être mis en œuvre dans toute bande dessinée interactive. Je montrerai en quoi je les considère eux aussi minimalistes.

#### II.2.2.1 Les deux fonctions des dispositifs interactifs

On peut ici assimiler le terme *dispositif interactif* au terme *interface*. En effet, la démonstration qui va suivre ne porte pas sur l'aspect sémantique des dispositifs interactifs, mais sur leurs qualités en tant que points de jonction entre l'utilisateur et l'œuvre, autrement dit en tant qu'interfaces. Suivant les typologies des interfaces artistiques proposées par Annick Bureaud , on peut d'abord classer les interfaces physiques de *Prise de tête* dans la catégorie des interfaces proches du corps pour ce qui est de la typologie organique, et des interfaces "d'accès" à l'œuvre pour ce qui est de la typologie analytique. L'interface physique n'y est constituée que par le duo écran-souris. Ce catalogage vaut pour l'ensemble des bandes dessinées numériques : qu'elles soient consultables en ligne ou en local comme *The Killer* , qu'elles soient gravées sur CD-rom ou DVD comme *Turnaround<sup>3</sup>*, qu'on puisse les "lire" sur écran d'ordinateur ou sur celui d'un téléphone portable, l'interface physique sera toujours composée de l'écran, de la souris et/ou du clavier de l'ordinateur ou du téléphone, de la télécommande du lecteur DVD, etc. En cela, et parce que ces objetsinterfaces sont d'usage courant et assimilé, et qu'elles relèvent des interfaces conventionnelles<sup>4</sup>, on peut dire que le dispositif physique est minimaliste. Ceci est renforcé par la simplicité de manipulation de ces interfaces. La souris par exemple offre la possibilité du déplacement, et du clic ou du non-clic, et rien d'autre.

Le cas de l'interface logicielle est plus contrasté. L'utilisation du navigateur *web* pour accéder

<sup>.</sup> Annick Bureaud, « Pour une typologie des interfaces artistiques », *site de l'Observatoire Leonardo pour les Arts et les Techno-Sciences*, http://www.olats.org/ livresetudes/etudes/typInterfacesArt.php, juillet 1999. [consulté le 02/12/2008]

<sup>2.</sup> Jacamon, Matz et studio Submarine Channel, *The killer*, op. cit.

<sup>.</sup> Céline Keller, *Turnaround*, op. cit.

<sup>4.</sup> Ceci pour marquer l'opposition entre les « interfaces «d'accès» à l'œuvre » et « l'intégration esthétique d'interface visuelle », deux des quatre catégories proposées par Annick Bureaud dans le cadre de sa typologie analytique. Le duo écran-souris relève de la première catégorie.

à l'œuvre, y naviguer et le cas échéant la manipuler relève des « interfaces "d'accès" à l'œuvre » . Les dispositifs interactifs créés pour *Prise de tête*, quelle que soit la technique et le logiciel qui ont servi à les créer, sont tous largement inspirés des conventions de l'informatique : déplacer et redimensionner des cases comme on peut déplacer et redimensionner les fenêtres de nos logiciels, cliquer sur un bouton, survoler un élément avec la souris. Là encore, du fait de la reprise de ces conventions, on peut considérer qu'il s'agit de dispositifs minimalistes, dans lesquels les actions demandées à l'utilisateur relèvent de la simple utilisation d'un ordinateur. Pour la même raison, on peut les classer dans la catégorie « intégration esthétique [d'interface] usuelle »<sup>2</sup>.

Or, dans l'exemple de *Prise de tête*, ce que je cherche précisément à faire, c'est créer du sens non seulement par le récit proposé, mais aussi par les dispositifs interactifs. On a largement vu comment ces dispositifs, et leur manipulation par l'utilisateur, apportaient une couche supplémentaire de sens. Dans ce cas, il ne paraîtrait pas saugrenu de dire que ces dispositifs rentrent dans la catégorie des « interfaces conçues pour l'œuvre »<sup>3</sup> : ils ont été pensés en amont, dans l'écriture, et donc spécialement développés pour cette œuvre, cette bande dessinée interactive. Ceci n'empêche pas qu'ils soient largement inspirés de modèles existants et courants. De la même manière, on peut dire qu'il s'agit « [d']interface comme contenu ou sujet de l'œuvre »<sup>4</sup>, non pas au sens où ils en seraient le seul objet, mais parce que leur présence même produit du sens au sein de l'œuvre. S'ils ne sont pas le seul contenu de *Prise de tête*, ils font partie intégrante de ce contenu.

La typologie proposée par Annick Bureaud repose sur des critères trop descriptifs qui renvoient à une classification des interfaces selon leur nature, sans prise en compte de leur fonction dans l'œuvre. C'est pourtant bien leur fonction qui permettra de distinguer clairement deux types d'interfaces, et donc de dispositifs interactifs, au sein de la bande dessinée interactive. L'ascenseur du navigateur, par exemple, est à la base un dispositif d'accès à l'œuvre, puisqu'il sert à y naviguer en faisant défiler une page. Dans le chapitre *Les masques* de *Prise de tête*, il est par contre complètement intégré au scénario : le personnage escalade parce que l'utilisateur le fait escalader en utilisant l'ascenseur, le personnage chute parce que l'utilisateur le fait chuter. Dès lors, il ne s'agit plus de navigation, mais d'un dispositif qui fait partie du contenu même de l'œuvre. Je préfèrerai donc opérer la distinction suivante entre deux types de dispositifs interactifs : ceux qui ne relèvent que de la navigation, et sont donc externes ou exogènes à

<sup>.</sup> Annick Bureaud, « Pour une typologie des interfaces artistiques », op. cit.

 <sup>.</sup> Ibidem.

 <sup>.</sup> Ibidem.

 <sup>.</sup> Ibidem.

l'œuvre, et ceux qui participent pleinement à la construction du sens, et qu'on pourra qualifier d'internes ou d'endogènes à l'œuvre. Ceci reprend la nomenclature établie par Ariane Mallender : d'un côté on trouve une « interactivité générale et navigationnelle »<sup>1</sup>, de l'autre une « interactivité liée au scénario »<sup>2</sup>. Si l'ouvrage auquel je me réfère est purement technique et didactique, puisqu'il propose une sorte de guide de réalisation d'un produit multimédia, sa classification de deux types d'interactivité, et en conséquence de deux types de dispositifs, ou encore d'interfaces, est à mes yeux plus pertinente que la typologie d'Annick Bureaud. On rencontrera donc des dispositifs qui font partie de l'œuvre, et d'autres pas.

Il faut veiller toutefois à ne pas confondre l'expression que je propose *interne à l'œuvre*, avec *interne à l'image*. Ainsi, la bande dessinée interactive *Une épatante aventure de Jules : l'imparfait du futur<sup>3</sup> propose* au lecteur de cliquer sur la dernière case ou bulle affichée afin d'afficher la suivante. S'il faut cliquer *dans* l'image, le dispositif n'en reste pas moins *extérieur* à l'œuvre, car il a pour seule fonction celle de naviguer4 . De même, l'inverse est aussi vrai : si l'ascenseur que j'évoquais un peu plus tôt est un dispositif qui appartient au navigateur *web,* donc *extérieur* à l'image, sa fonction est bien un apport de sens *dans* l'œuvre.

#### II.2.2.2 La nécessité d'une interactivité navigationnelle

L'interface de navigation de *Prise de tête*, ou le dispositif *d'interactivité navigationnelle* pour reprendre l'expression d'Ariane Mallender n'a pas été aisé à mettre en place, bien qu'elle consiste en un seul bouton. Celui-ci, bien que maquillé en personnage-pictogramme, reste un simple bouton "page suivante" **[fig.17-ci-dessous]**.

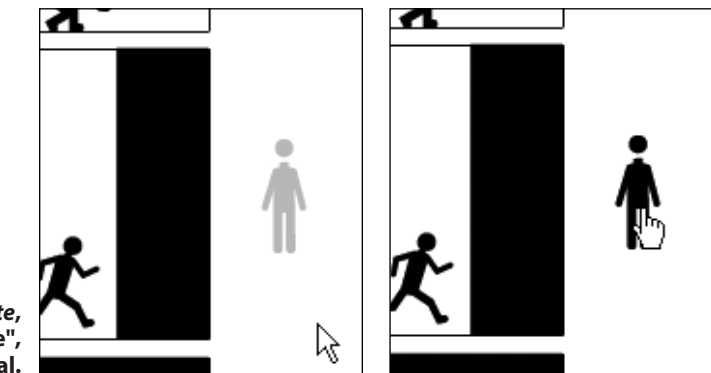

**fig.17 bis -** *Prise de tête***, bouton "page suivante", état survolé.**

**fig.17-** *Prise de tête***, bouton "page suivante", état normal.**

. Ariane Mallender, *Ecrire pour le multimédia*, op. cit., p.22.

<sup>2.</sup> Ibidem, p.24.

<sup>.</sup> Emile Bravo*, Une épatante aventure de Jules: l'imparfait du futur*, adaptation par Wanadoo Après L'école de la bande dessinée *Jules,* tome 1 *: l'Imparfait du Futur* sous forme interactive en flash, disponible à l'époque sur le site www.apreslecole.fr, Dargaud/ Wanadoo, Paris, 1999. Cette réalisation n'est plus en ligne, j'ai pu avoir accès aux fichiers archivés à l'époque par Julien Falgas. 4. Néanmoins il me faut relativiser un point : si ce système sert avant tout à naviguer d'une nouvelle manière dans une bande dessinée, il en modifie grandement le fonctionnement de la narration.

Dans un premier temps, au cours de mes recherches, j'ai beaucoup critiqué ce que je voyais comme une solution de facilité et une antithèse de ma définition de la bande dessinée interactive, à savoir les boutons "page précédente" et "page suivante". Je rejetais en fait l'idée de cette interactivité navigationnelle, et souhaitais intégrer pleinement le dispositif permettant l'accès à une autre page dans l'œuvre, et dans le récit. J'avais déjà pu en faire l'expérience dans certains passages d'*Aldwin et Caboche* . Quand Aldwin est poursuivi par le chien, il demande au lecteur de le sauver en passant à la page suivante, ou autrement dit en *stoppant* cette scène : c'est bien en cliquant sur le bouton "stop" de l'ordinateur dessiné dans une des cases que l'on affiche la page suivante. Mais très vite, deux problèmes sont apparus. Le premier est que dans *Aldwin et Caboche*, les dispositifs sont commentés par les personnages dans leur analyse qu'ils font de la bande dessinée numérique. Le bouton intégré au dessin y a tout à fait sa place, puisqu'il est aussi intégré au récit. Comment intégrer le même type de bouton dans *Prise de tête*, sachant que le récit existe par et pour lui-même, hors de toute auto-réflexion ? Le second problème est que *Prise de tête* offre presque à chaque page-écran une interactivité interne qui, techniquement, ne peut se marier avec un système de navigation qui serait lui aussi interne. Par exemple, dans le chapitre *Dieux*, puisque le clic *sur* les cases permet de s'en emparer et de les déplacer, il est impossible de proposer un clic *dans* les cases.

Ainsi, le dispositif de navigation de *Prise de tête* est bien extérieur à l'œuvre elle-même, et relève de l'interactivité navigationnelle dans la classification d'Arian Mallender<sup>2</sup>. A noter que ces boutons seront amenés à changer de forme car ne me paraissent pas assez discrets. Je m'inspirerai pour cela des boutons et curseurs mis au point par Nicolas Clauss<sup>3</sup> dans ses tableaux interactif : exogènes à l'œuvre, ils ne viennent pas en perturber le visionnage par une présence trop marquée. Bien qu'ils soient de formes inhabituelles (en général des points blancs), la convention s'établit immédiatement : on sait qu'il s'agit du curseur de la souris ou du bouton ramenant au menu.

On a vu ici les qualités propres aux dispositifs interactifs que je propose. On peut les classer en deux catégories selon leur fonction. On peut dire qu'ils sont minimalistes parce qu'ils sont largement inspirés de dispositifs conventionnels. J'en resterai là pour ce qui est des dispositifs internes à l'œuvre. Par contre,

<sup>.</sup> *Aldwin et Caboche crèvent l'écran !*, bande dessinée numérique pour support CD-rom, version téléchargeable : http://aldwincaboche.webcomics.fr, 2006-2007.

<sup>2.</sup> On notera que dans toutes les bandes dessinées numériques consultées pendant mes recherches, il n'y a pas un seul exemple de dispositif de navigation qui soit interne à l'œuvre. Le seul exemple que j'aie est celui que j'ai moi-même créé dans *Aldwin et caboche*, et que je mentionne dans ce passage.

<sup>.</sup> Site officiel de Nicolas Clauss : http://www.nicolasclauss.com/ [consulté le 28/05/2009].

le minimalisme des dispositifs de navigation est encore plus radical. Cette fois-ci, la cause en est un autre facteur : le récit lui-même et les limites à la navigation que j'y ai déterminé.

# **II.2.3 Parcours unique, récits multiples**

Il n'y a donc qu'un bouton "page suivante" : il n'y a aucun choix de parcours . La navigation est linéaire et unidirectionnelle. Ce choix de ma part peut paraître iconoclaste, en regard de l'attrait général pour l'hyperfiction ou autre "histoire dont vous êtes le héros", manifesté notamment par les auteurs de bande dessinée à propos de la question de l'interactivité, et tel que j'ai pu le montrer en introduction de ce mémoire.

Ce choix est propre à l'histoire : le héros de *Prise de tête*, dès lors que sa compagne le force à changer, et que lui-même prend conscience de la nécessité de ce changement, s'engage dans une quête sans aucune possibilité de revenir en arrière. Le processus est enclenché et avance inexorablement. La lecture guidée, et même imposée, accompagne et souligne cette fuite en avant. Ce dispositif narratif prend le pas sur le dispositif de lecture : en effet, dans une configuration conventionnelle du dispositif de lecture, la possibilité au moins de revenir à la page précédente serait maintenue. Nous aurions un bouton permettant d'accéder à la page précédente et un à la page suivante, comme par exemple dans Strongman<sup>2</sup>, voire un index de toutes les pages, comme dans *Opération Teddy Bear*<sup>3</sup>. Ici, le lecteur n'est pas libre de sa lecture, précisément parce que le dispositif de lecture est soumis à la narration unilinéaire que j'impose.

Avec cette particularité, mon projet n'entrerait donc pas dans la catégorie de l'hyperfiction, au sens où la définissent Serge Bouchardon et Franck Ghitalla<sup>4</sup>. Si Prise de tête appartient bien aux récits *interactifs*, il n'entre pas dans le sous-ensemble des *récits hypertextuels*, et par extension des hyperfictions. Il relèverait par contre des *récits animés*, dans lesquels les modules se suivent linéairement, mais où un décrochage temporel s'effectue au sein même des modules, soit par intégration d'une animation, soit par une manipulation demandée à l'utilisateur. Jean-Pierre Balpe quant à lui désigne par hyperdocument, quel

<sup>.</sup> J'ai néanmoins concédé un second bouton, textuel celui-là, renvoyant vers la page d'accueil du site, pour des raisons purement ergonomiques.

 <sup>.</sup>Cizo*, Strongman*, op. cit.

<sup>.</sup> Edouard Lussan*, Opération Teddy Bear*, op. cit.

<sup>4.</sup> Serge Bouchardon, Franck Ghitalla, « Récit interactif, sens et réflexivité », *Hypertextes, hypermédias, créer du sens à l'ère du numérique*, actes du colloque *H²PTM'03* coordonné par Jean-Pierre Balpe, Imad Saleh, Daniel Lepage et Fabrise Papy à Paris VIII en septembre 2003, Hermès, Paris, 2003, p.35-46.

qu'en soit le contenu (média, fiction, texte), « tout contenu informatif informatisé dont la caractéristique principale est de ne pas être assujetti à une lecture préalablement définie mais de permettre un ensemble plus ou moins complexe, plus ou moins divers, plus ou moins personnalisé de lectures.»<sup>1</sup> Si plus loin il ajoute que le lecteur peut décider de ses parcours, cette définition n'en reste pas moins utilisable pour *Prise de tête*. Tout dépend ce que l'on entend par le mot *parcours*. Si le parcours de page en page est linéaire et unidirectionnel, le lecteur en manipulant les dispositifs spécifiques à chaque page met en place des parcours singuliers, au sein même de chaque module. « […] un hypermédia est donc un espace de lecture varié, riche de possibilités diverses [...] Un hypermédia est une machine à produire du sens.»<sup>2</sup> Le mode de lecture général que je propose dans mon projet correspond de plus à l'un des schémas, ou graphes, utilisés par Balpe pour représenter les architectures possibles de parcours dans les hypermédia. Suivre une lecture linéaire et ordonnée des modules les uns après les autres en ayant des "décrochages" au sein même de ces modules relève du *retour fermé.* Même si le module lui-même demande l'intervention de l'utilisateur, on ne quitte jamais ce module pour charger une autre page, un autre site, ou que sais-je encore.

Au final, peu importe le nom : pour prendre le terme le plus large, je parlerai pour l'instant de *récit interactif*. Ce qu'il faut voir ici, c'est que bien qu'il n'y ait qu'un unique parcours possible de pagesécrans en pages-écrans, toujours en avant, le récit ne se donne pas comme unique. En effet, c'est par les manipulations effectuées au sein de chaque page-écran<sup>3</sup> que le lecteur va créer ses propres parcours subjectifs et multiples. *Le* récit s'appréhende par *ces* récits multiples. La notion de narration s'en trouve évidemment revue…

La deuxième partie de ce mémoire s'achève ici. J'ai pu y justifier mes choix artistiques tout en montrant comment interactivité et minimalisme sont complémentaires. Pour cela, et en passant par des définitions du pictogramme et du minimalisme, j'ai d'abord montré que le devenir interactif de la bande dessinée minimaliste, sans être l'aboutissement ultime de cette dernière, relevait d'un engrenage, d'une logique ontologique et contextuelle. J'ai pu ensuite apprécier la manière dont minimalisme et interactivité se répondaient en passant par une analyse du style, puis des dispositifs interactifs, pour enfin

<sup>.</sup> Jean-Pierre Balpe, *Hyperdocuments hypertextes hypermedias*,, Eyrolles, Paris, 1990, p.6.

<sup>2.</sup> Ibidem, p.44.

<sup>.</sup> Pour celles, majoritaires, qui proposent un dispositif interactif spécifique.

aboutir à l'idée que la bande dessinée interactive telle que je la pense s'appréhende par des parcours subjectifs effectués par le lecteur, ou autrement dit par des récits multiples.

C'est donc toute la notion de narration qui, appliquée à ce médium, va prendre une autre dimension : c'est l'objet de la troisième partie que de montrer en quoi consiste cette nouvelle dimension.

# **III. Vers une poétique de la bande dessinée interactive**

Après la partie précédente, fortement ancrée dans mon travail pratique, ce dernier exposé a pour but, toujours en m'appuyant sur des exemples concrets, dont *Prise de tête*, de prendre du recul pour mieux mettre en évidence le fonctionnement de la bande dessinée interactive. Il ne s'agit pas de faire un mode d'emploi, qui ne saurait être fait qu'*a priori*, mais de montrer par l'observation d'exemples, donc *a posteriori*, comment s'articulent narration, construction du sens et forme du médium qui nous occupe.

Dans une première partie consacrée aux modes de réception, je mettrai en évidence la place du spectateur face à ce médium, et par-là même la manière dont l'interactivité intervient dans une relation narration-spectateur.

Dans une seconde partie, c'est la narration qui sera questionnée au travers d'exemples, ce qui reviendra en quelque sorte à décrire la bande dessinée numérique dans ses propriétés spécifiques.

Dans une troisième partie, plus courte, je reviendrai sur les modes de réception, et ferai le lien entre le système mis en place par la bande dessinée interactive et la façon dont elle s'appréhende en tant que médium singulier.

Il s'agit donc d'envisager une poétique de la bande dessinée interactive, dont le nœud est l'articulation de l'auteur et ses intentions avec le spectateur et les modes de réception.

# **III.1 Modes de réception (1) : la place du spectateur**

Face à une bande dessinée interactive, le statut du spectateur change : il passe de celui de lecteur à celui d'utilisateur. En effet, il est non seulement invité à participer, mais sa participation est indispensable au déroulement de l'œuvre, ne serait-ce que, dans le plus basique des cas, pour cliquer sur un lien afin de changer de page. C'est de ce statut qu'il va être question ici.

#### **III.1.1 La place de l'auteur**

Paradoxalement, c'est du statut de l'auteur que je vais m'occuper en premier lieu : assigner une place au spectateur implique d'en assigner une à l'auteur.

Il faut en revenir à l'écriture, et à la distinction faite par Ariane Mallender entre une « interactivité

ajoutée »<sup>1</sup> et une « interactivité intégrée ». Mon hypothèse de travail étant que c'est l'interactivité qui sous-tend tout ce qui fait la bande dessinée interactive, et donc la distingue comme médium singulier, l'interactivité doit être prise en compte dès l'écriture comme un des éléments constituant le sens et participant à la narration. Mieux : plus qu'être prise en compte dans le scénario, l'interactivité doit être indispensable à la cohérence complète du projet.

La plupart des exemples de bandes dessinées interactives que j'ai pu présenter jusqu'ici ont le point commun d'être des bandes dessinées qui pourraient fonctionner sur papier, et auxquelles on ajoute "une dose d'interactivité". Je pense particulièrement à *The Killer* ou *Une épatante aventure de Jules: l'imparfait*  du futur<sup>3</sup>, adaptations de bandes dessinées préexistantes<sup>.</sup> Ariane Mallender distingue cette « interactivité ajoutée » d'une « interactivité intégrée »<sup>4</sup>. Evidemment mon travail se situe clairement dans le cadre du second type : l'écriture intègre complètement l'interactivité, mieux elle en use comme d'un moyen de créer du sens.

Dans son optique de guider pas à pas le créateur d'œuvre multimédia, elle donne les deux questions que doit se poser celui-ci dans le cas d'une interactivité intégrée : « 1- J'ai prévu de faire faire telle chose à l'utilisateur pour différentes raisons. Est-ce pertinent ou non ? 2- Si c'est pertinent, comment rendre cette chose intéressante ? »<sup>5</sup>. Ce sont finalement deux questions que je me pose naturellement dès l'écriture : la bande dessinée interactive suppose d'écrire non seulement une histoire, mais aussi un dispositif. D'ailleurs on peut noter que si l'album accueille potentiellement n'importe quelle bande dessinée, la bande dessinée interactive propose inévitablement autant de dispositifs que d'œuvres et d'auteurs.

Le dispositif interactif est donc pensé intégralement par l'auteur : son utilisation et ses conséquences sont pour une large part prévues, préméditées, ou au moins envisagées<sup>6</sup>. Pourtant, le statut d'utilisateur conféré au spectateur en fait une composante essentielle de l'œuvre : il est une « présence dans l'œuvre »<sup>7</sup>, pour reprendre l'expression de Balpe. A ce titre, la notion d'utilisateur paraît très floue, et on parle beaucoup, sous diverses appellations, de la notion de coauteur. L'auteur et l'utilisateur sont-ils vraiment

<sup>.</sup> Ariane Mallender, *Ecrire pour le multimédia*, op. cit., chap. 9 : « Le scénario », p.129-134. Idem pour l'expression suivante.

 <sup>.</sup>Jacamon, Matz et studio Submarine Channel, *The killer*, op. cit.

<sup>.</sup> Emile Bravo*, Une épatante aventure de Jules: l'imparfait du futur*, op. cit.

<sup>4.</sup> Ariane Mallender, *Ecrire pour le multimédia*, op. cit., p.131-134. Voir également partie I.2.3 de ce mémoire, p..

<sup>5.</sup> Ibidem, p.133.

<sup>6.</sup> Dans le cas d'œuvres participatives (ou l'utilisateur est invité à intégrer ses propres créations), cette remarque est aussi vraie : cette participation est prévue, ses conséquences aussi théoriquement, par contre ce sont les contenus mêmes de ces participations qui sont inconnus de l'auteur. Je n'ai pas poussé plus loin la réflexion à ce sujet à propos des œuvres génératives, cas de figure qui m'intéresse moins.

<sup>7.</sup> Jean-Pierre Balpe, « L'art et le numérique », op. cit*.,* cité par Annick Bureaud, « Art «multimédia» », op. cit. Voir également partie I.2.2 de ce mémoire, p.16.

La théorie d'Edmond Couchot, qui parle d'une « œuvre-amont »<sup>1</sup> et d'une « œuvre-aval » est séduisante car elle semble clairement définir la place de chacun : auteur et utilisateur. On retrouve notamment ce principe d'enchâssement des niveaux de l'œuvre chez Jean-Paul Fourmentraux<sup>2</sup>. Chez Couchot, il y a donc « l'œuvre-amont », créée par « l'auteur-amont » (l'artiste), et « l'œuvre-aval », créée par « l'auteur-aval » (l'utilisateur). La première qualifie l'intégralité du dispositif. Dans le cas du chapitre *Fantômes* par exemple, il s'agit de la planche affichée dans la fenêtre du navigateur *et* de la possibilité de découvrir une seconde histoire cachée en survolant avec la souris les cases de cette planche. La seconde est ce qu'en perçoit le spectateur, et correspond donc au parcours qu'il effectue dans l'œuvre. Cette théorie distingue l'artiste et le spectateur, précisant que « l'intention première […] reste le propre de l'auteuramont » et que le spectateur ne peut agir sur l'œuvre que dans « un champ prédéfini de possibles »4 . Si je suis *a priori* d'accord avec ces assertions, un problème persiste : Couchot parle bien d'une « coauctorialité [...] constituée de deux auteurs, l'auteur-amont et l'auteur-aval »<sup>5</sup>, relativisant toutefois le pouvoir de l'auteur-aval dont le degré d'implication dans l'œuvre est décidé par l'auteur-amont. Or, suivant Schuiten et Peeters, je ne pense pas qu'on puisse parler de coauteur : « […] l'illusion interactive va plus loin, car elle vise à faire croire à l'utilisateur qu'il se comporte comme un créateur de récits ou un réalisateur de films, alors qu'il ne fait que manipuler une série d'éléments disposés à son intention. »<sup>6</sup>. Jean-Pierre Balpe ou encore Anne Cauquelin ne disent pas autre chose : « le fait que l'internaute entre dans le monde que son intervention peut – ou non – transformer n'en fait pas un coauteur car l'œuvre est construite de telle façon qu'elle comprend cette entrée (et l'effet qu'elle peut avoir) comme un élément de son dispositif.»<sup>7</sup>

Si au final, comme le dit Couchot, la place et le degré d'intervention accordés à chacun dépendent des intentions de l'artiste, alors je maintiens que je suis l'unique auteur de mon projet, et que l'utilisateur n'a que la marge de manœuvre que je veux bien lui donner.

. Ibidem, p.237.

<sup>.</sup> Couchot, Edmond, *Des images, du temps et des machines dans les arts et la communication*, Jacqueline Chambon, Paris, 2007, p.236-237. Voir particulièrement le chapitre 4 de cet ouvrage. Même référence pour l'expression suivante et tout le passage sur cette théorie.

<sup>2.</sup> Jean-Paul Fourmentraux*, Art et Internet, Les Nouvelles figures de la création*, CNRS Editions, Paris, 2005. En particulier le chapitre 7 : « L'œuvre en actes », p.165-181. Chez lui, trois niveaux sont distingués : l'œuvre conçue, l'œuvre perceptible et l'œuvre agie.

<sup>.</sup> Tony, *Prise de tête,* op. cit., chapitre *Fantômes*.

<sup>4.</sup> Edmond Couchot, *Des images, du temps et des machines dans les arts et la communication*, op.cit., p. 237.

<sup>6.</sup> Benoît Peeters et François Schuiten, *L'Aventure des images, de la bande dessinée au multimédia*, op. cit., p.162.

<sup>7.</sup> Anne Cauquelin citée par Edmond Couchot, *Des images, du temps et des machines dans les arts et la communication*, op. cit., p.238.

# **III.1.2 Le statut de l'utilisateur : le « lectacteur »**

De fait, je n'ai toujours pas pu nommer réellement le statut que je confère à l'utilisateur de ma bande dessinée interactive.

Pour ce faire, je vais analyser un exemple tiré d'*Opération Teddy Bear* . En Normandie, pendant la Seconde Guerre Mondiale, le petit Paul tente de rejoindre sa mère à Paris. Il commence son dangereux voyage à bicyclette accompagné de sa peluche Marcel, qui renferme des documents secrets que la Résistance veut transmettre à Paris. Pris dans une embuscade entre allemands et américains, il se glisse dans le side-car de Joachim, un officier allemand. Joachim finit par le découvrir, et par fouiller les affaires de Paul restées dans le side-car. La narration suppose une ellipse entre les cases 1 et 2, ellipse pendant laquelle Joachim prend les objets dans le side-car. C'est le lecteur qui reconstitue mentalement cette action éclipsée. Or ici, l'action du spectateur est nécessaire pour libérer la deuxième case : le dispositif de navigation et de lecture impose d'attendre la fin des animations se déroulant dans une case ou d'y accomplir toutes les actions demandées avant de libérer la case suivante, qui reste floue en attendant. Que demande-t-on au spectateur? De prendre lui-même les objets dans le side-car et de les donner à Joachim. Pour ce faire, il doit déplacer les objets par *glisser-déposer* depuis le side-car dans la case 1 aux mains de Joachim dans la case 2 **[fig.18-ci-dessous]**. De cette manière, il intervient dans le récit comme un personnage, en quelque sorte il joue un rôle, on peut donc le considérer comme un acteur. Par analogie avec Jean-Louis Weissberg, qui parle de « lectature »<sup>2</sup>, je parlerai donc de *lectacteur*. Ce terme

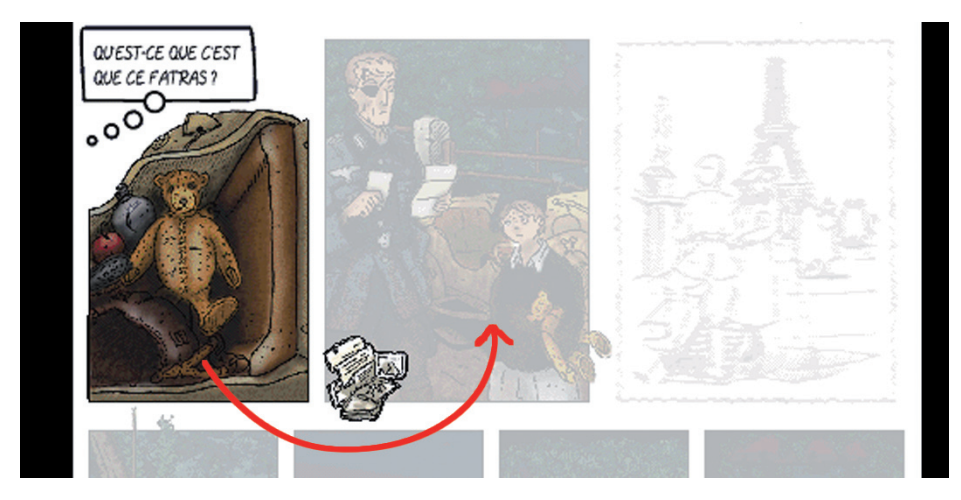

**fig.18 - Schéma du** *glissser-déposer* **que doit effectuer le lecteur dans Edouard Lussan,**  *Opération Teddy Bear***, 1996, page-écran 22/73 (extrait).**

<sup>.</sup> Edouard Lussan, *Opération Teddy Bear*, op. cit., page-écran 22/73.

<sup>2.</sup> Jean-Louis Weissberg cité par Edmond Couchot, *Des images, du temps et des machines dans les arts et la communication*, op. cit., p.236.

a aussi un autre mérite : il serait l'équivalent numérique de l'interprète, au sens musical ou théâtral du terme . L'interprète est précisément celui qui lit (lecteur) le texte ou la partition, et qui la joue (acteur). On retrouve également ces termes chez Boissier. Enfin, le spectateur est aussi la troisième entité prenant part au dialogue instauré entre l'interactivité et le minimalisme (ou plus généralement le style et l'histoire).

On pourra me rétorquer que cette dernière dénomination n'est pas valide dans tous les cas, et notamment quand il s'agit d'hyperfiction. Je répondrais par un autre exemple, qui ne ressort pas de la bande dessinée interactive, mais qui est une hyperfiction et offre donc une forme de narration, puisque c'est le cadre qui nous préoccupe : *Frozen Palaces* , œuvre du groupe d'artistes Forced Entertainment en collaboration avec le photographe Hugo Glendinning. L'œuvre nécessite pour interface physique un ordinateur, un écran, une souris et éventuellement un clavier. L'utilisateur se trouve devant une image photographique mettant en scène un appartement après une fête, dans l'état que l'on peut supposer. Des fêtards endormis dessoûlent avachis dans les canapés. Cette image est en réalité un panorama à 360°, utilisant la technologie *Quick Time VR<sup>3</sup>*. Utilisant la souris, et éventuellement le clavier, l'utilisateur peut donc manipuler ce diaporama : il se trouve en position de vue subjective, et peut tourner sur lui-même pour parcourir l'ensemble de la pièce du regard, ou avancer et reculer en zoomant et dézoomant. Certaines zones de l'image sont cliquables (visages et/ou objets). En cliquant sur l'une de ces zones, l'utilisateur est renvoyé à un nouveau panorama, découvrant une nouvelle pièce et/ou scène, dans laquelle il peut à nouveau se "déplacer" et cliquer sur de nouvelles zones sensibles pour accéder à un nouveau panorama. Le principe est donc simple : au sein de chaque module, l'utilisateur trouve deux à trois zones cliquables, et a donc le choix entre deux ou trois parcours. Dans un sens, il n'intervient pas directement dans l'œuvre, il se contente d'y naviguer. Pourtant, dans le prolongement du travail de théâtre et de performance du groupe Forced Entertainment, qui questionne la participation du spectateur, *Frozen Palaces* offre un rôle à ce dernier : « L'histoire vient de se dérouler et on laisse le spectateur-témoin déchiffrer les insaisissables causes et significations. »<sup>4</sup> Le spectateur tient donc le rôle du témoin, qui visite l'appartement et découvre des scènes de plus en plus macabres ou suspectes<sup>5</sup>, et émet ainsi des hypothèses sur le déroulement

<sup>.</sup> Jean-Louis Weissberg, cité par Edmond Couchot, ibidem.

<sup>2.</sup> *Frozen Palaces (Chapter One)*, Forced Entertainment et Hugo Glendinning, hyperfiction utilisant des panoramas Quick Time VR, disponible sur le CD-rom du CD-ROMagazine *artinctact* n°5, 1999.

<sup>.</sup> *Quick Time VR*, ou *Quick Time Virtual Reality*, permet de créer des panoramas à 360° en assemblant des photos prises de manière circulaire à partir du point de prise de vue.

<sup>4.</sup> Peggy Phelan, « The space of Performance : Forced Entertainment's Frozen Palaces », *artintact*, n°5, CD-ROMagazine sur un concept de Jeffrey Shaw, 1999. C'est moi qui traduit.

<sup>5.</sup> Scènes de crimes, *flash-back* sur les évènements de la soirée avec notamment des rites sectaires…

des évènements de la soirée **[fig.19-ci-dessous]**. Il est donc *lectacteur*, puisque dans une manière de paradoxe, il *lit* l'œuvre, le récit, en qualité d'*acteur*, à qui on a attribué ce rôle de témoin.

La question de l'interprétation, par le champ lexical qu'elle implique, nous ramène à la question du jeu, objet de la partie suivante.

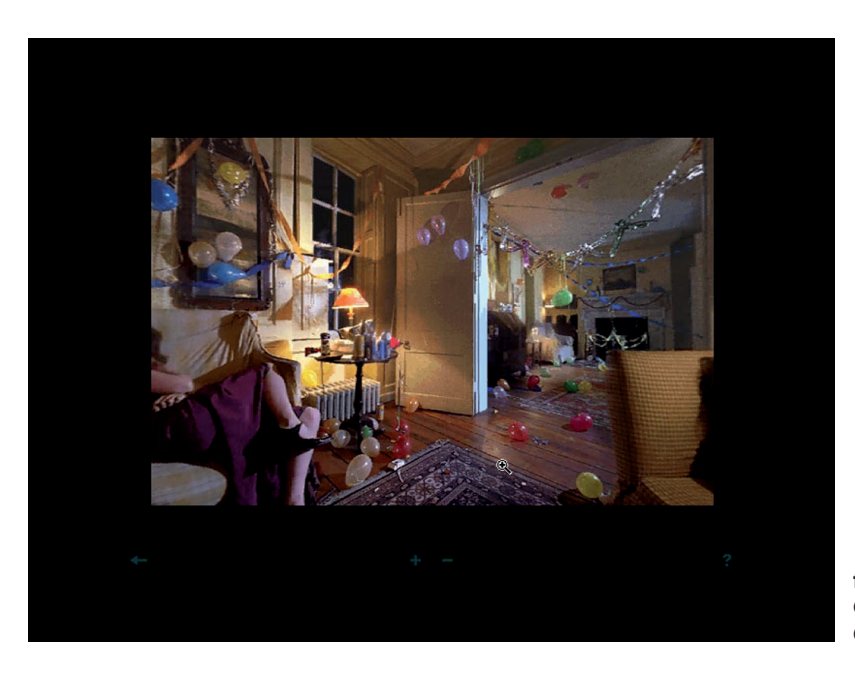

**fig.19 - Forced Entertainment et Hugo Glendinning,** *Frozen Palace,* **1999. Capture d'écran.**

# **III.1.3 Une bande dessinée jouable**

Dans *The killer*, un dispositif, déjà évoqué, donne la possibilité au lectateur de viser les passants avec le fusil du tueur **[fig.20-ci-dessous]**. Par l'utilisation de la vue subjective et par l'univers qu'il convoque, il fait inexorablement penser à un jeu vidéo FPS<sup>1</sup>. Ce passage, ce moment de la "lecture" relèverait alors du jeu. Pourtant, comme je l'ai déjà évoqué, il y a bien une limite qui distingue le jeu vidéo de la bande dessinée interactive. Quelle est donc la part du jeu, du ludique dans la bande dessinée interactive ?

**fig.20 - Jacamon, Matz et studio Submarine Channel,** *The killer***, 2001. Dans ce dispositif, le lectacteur peut déplacer le viseur dans la partie droite de l'image. Capture d'écran.**

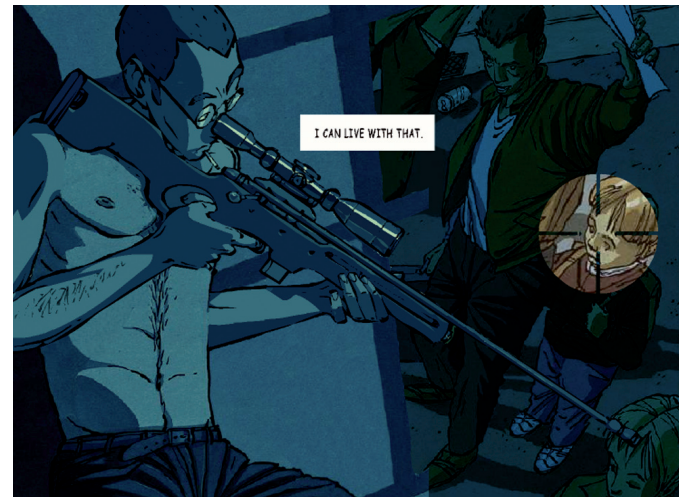

. FPS pour *First-Person Shooter*, jeu de tir à la première personne. Désigne des jeux de tir en 3D dans lequel le joueur est placé en vue subjective.

#### III.1.3.1 Des dispositifs à explorer : du ludique au jouable

La première différence fondamentale entre les deux médiums est l'enjeu, la finalité de chacun d'eux : le *but du jeu* est de gagner ou de perdre tandis que la bande dessinée interactive est un objet artistique. Différence ontologique donc. On me dira que le jeu n'a pas forcément la visée compétitive que je lui prête (gagner ou perdre). Dans ce cas, le jeu, activité dégagé de toute contrainte et qui relève du plaisir, serait à rapprocher de l'activité esthétique. Une nuance toutefois les distingue : le jeu en lui-même est autotélique, alors que le jeu comme activité esthétique est un signifiant de l'œuvre.

 La seconde différence porte sur la représentation du temps. Une vignette de bande dessinée contient une *représentation* du temps. Le jeu vidéo offre une *possibilité* du temps. Il s'agit d'une configuration donnée des évènements qui forme une boucle. Face à une configuration du jeu, qui peut le cas échéant inciter le joueur à jouer (par exemple si un autre personnage intervient, etc.), tant que l'une des conditions suivantes "le joueur gagne" ou "le jeu gagne" n'est pas remplie, le temps se répète. Il n'y a donc que le temps du jeu .

Le terme ludique est souvent employé à propos d'œuvres interactives, et est d'ailleurs le terme le plus utilisé par les spectateurs<sup>2</sup> pour qualifier *Prise de tête*. Ce terme pose un problème, car il ramène systématiquement à la notion de jeu telle que je viens d'en réfuter l'utilisation à propos de la bande dessinée interactive. Le passage de *The killer* dont je parlais ci-dessus ne propose pas un jeu, mais un parcours dans la case, parcours qui n'a d'autre but que lui-même. S'il n'a d'autre but que lui-même, c'est parce que ce qui fait sens n'est pas le fait *qu'on puisse* parcourir l'image, mais le fait *de* parcourir l'image. C'est en balayant la rue avec le viseur que le lectacteur reprend fortement conscience que le héros est un meurtrier. Il s'agit d'une exploration de l'image, de l'espace plastique. Cette notion d'exploration, au sens propre, est soulignée métaphoriquement dans *Prise de tête* : dans la plupart des modules, les manipulations demandées servent à dévoiler des éléments cachés de l'image. Ainsi, survoler les cases dans le chapitre *Fantômes* révèle des éléments cachés, des fantômes, qui viennent perturber la première lecture et dévoilent un sens caché : le héros est réellement en situation d'échec de par sa crédulité [fig.6-p.35]. De même, comme on l'a déjà largement vu, déplacer le masque sur la première page-écran du chapitre *Dieux* permet un parcours à tâtons dans le foisonnement, au propre comme au figuré, des

<sup>.</sup> Je reprends ici rapidement ce que j'ai déjà expliqué en partie I.2.4.4, p.23.

<sup>2.</sup> Il s'agit des premiers «cobayes» qui ont pu tester *Prise de tête*, à savoir des amis d'une part, et le public du Festival de Bande Dessinée de Perros-Guirec en avril 2009 où mon projet était en accès libre d'autre part.

pensées du héros. Je n'en finirai pas si j'énumérai ici tous les modules de *Prise de tête*, car tous convoquent cette dimension exploratoire. « Ce qui intéresse nécessairement dans le jeu c'est la notion d'exercice, la dimension performative, d'expérience. Une œuvre interactive est à performer par ses spectateurs, elle est jouable » . Si je m'approprie aussi radicalement les mots de Jean-Louis Boissier, c'est bien parce que c'est la dimension exploratoire, performative, l'expérience initiée par l'utilisateur qui est primordiale. A l'instar du titre de la série d'expositions, colloques et *workshops* dont il a été un des organisateurs de 2002 à 2004, je qualifie donc mon projet de bande dessinée *jouable*, en lieu et place du terme galvaudé ludique.

Le jeu désigne un type d'objet : or la bande dessinée interactive n'est pas un jeu, elle est un objet artistique. Elle ne peut donc relever du ludique, du strict point de vue du vocable. Le terme jouable, la notion de jouabilité, toujours selon Boissier, désigne une qualité. Le numérique et l'interactivité rendent jouables des objets qui ne le sont pas par nature. Le suffixe *-able* renvoie à un potentiel, quelque chose qui est possible. Par le biais de l'étymologie nous retrouvons la notion d'exploration du dispositif : le jeu n'est pas dans l'œuvre, mais la constitution de l'œuvre rend possible le jeu à qui voudra bien se donner la peine de l'activer en manipulant le dispositif. Ce qui prime ici n'est donc pas le fait de pouvoir manipuler, mais le fait de manipuler. Ceci explique donc l'observation que je faisais plus haut : le sens n'est pas dans le potentiel du dispositif (le fait *qu'on puisse* parcourir l'image), mais dans *une* activation effective par *un* lectacteur (le fait *de* parcourir l'image), dans un acte. Bref, ce sont les « gestes qui nous conduisent à une poésie, à une prise de conscience »<sup>2</sup>.

Ainsi le terme jouable est parfaitement adéquat pour qualifier la bande dessinée interactive telle que je l'expérimente, car il met en avant non seulement la dimension exploratoire offerte à l'utilisateur, mais aussi que c'est le fait même d'explorer qui fait sens. Il explique à lui seul le phénomène que la partie II de ce mémoire décrivait : la place de l'interactivité dans la construction du sens.

### III.1.3.2 Décrochages

L'expérimentation des dispositifs interactifs mis en œuvre dans *Prise de tête* place le lectacteur dans une sorte de schizophrénie face à un espace plastique double. Il est tantôt lecteur, tantôt acteur, dans une alternance entièrement orchestrée par l'auteur. Il est confronté à un parcours dit « linéaire »<sup>3</sup>, selon les

<sup>.</sup> Jean-Louis Boissier, « Jouable », *Jouable Art, jeu et interactivité*, catalogue des expositions et actes du colloque éponymes, HEAA Genève, ENSAD Paris, Ciren/Université Paris VIII, Genève Paris Kyoto, 2004, p.17.

<sup>2.</sup> Jérôme Batarelli, « Jouable, pourquoi : contextes », *Jouable Art, jeu et interactivité*, op. cit., p.24.

<sup>.</sup>Ariane Mallender, *Ecrire pour le multimédia*, op. cit., chap.8 « Le déroulement », p.113-128.
quatre types de déroulements recensés par Ariane Mallender<sup>1</sup>; et plus encore unidirectionnel, de pageécran en page-écran. L'utilisateur est contraint à suivre un parcours sans possibilité de bifurcation, mais cette linéarité ne vaut que pour le passage de module à module. Il pourra également lire des planches dans lesquelles il n'y a pas d'interactivité interne : son action n'y sert alors qu'à passer à la page-écran suivante.

Mais au cours de ce parcours, qu'on peut encore appeler lecture, il est confronté à des dispositifs interactifs, ces fameuses "expériences possibles du jeu". Pendant la durée de son expérimentation du dispositif, il subit donc un décrochage de la lecture linéaire : c'est le déroulement même que j'ai choisi pour ce projet, car il souligne les différentes épreuves et univers traversés par le héros. Par facilité, celuici se laisse porter par les évènements en espérant que la solution à ses problèmes apparaîtra avec un coup de baguette magique (voire tombera du Ciel, au sens propre, lors de sa rencontre avec Dieu). A la manière du Candide de Voltaire, il est bien plus bringuebalé de lieu en lieu et d'épreuve en épreuve que maître de son destin. C'est précisément quand il en reprendra les rênes dans le dernier chapitre *Bricolage* qu'il arrivera enfin au bout de son initiation et aura évolué. J'émets néanmoins une autocritique quant à la manière dont j'ai mis ce déroulement en place. En effet, si les univers sont différents et si les modules demandent tous des manipulations différentes, le lectacteur doit alors en permanence réapprendre à utiliser ces dispositifs, ce qui empêche une certaine fluidité dans l'exploration qu'il doit faire. De plus, le systématisme avec lequel j'ai mis en place des dispositifs différents dans chaque chapitre, et plus encore dans chaque page-écran, renvoie trop à un panorama des possibilités techniques et artistiques envisagées, ce qu'était déjà *Aldwin et Caboche*<sup>2</sup> .

Entre linéarité et décrochages, ce déroulement général de *Prise de tête* pose la question de la narration. En effet, il y a bien une seule histoire, que j'ai écrit. Pourtant il y a de multiples récits possibles. On peut alors faire l'hypothèse que la bande dessinée interactive offre un nouveau modèle de narration, qui lui est propre.

### **III.2 Interactivité et narration**

Je me propose maintenant d'analyser les rouages de la narration dans la bande dessinée interactive, ou autrement dit la façon dont se construit le récit et le sens dans ce médium singulier. Pour cela, je

<sup>.</sup> Ibidem,p.113.

<sup>2.</sup> *Aldwin et Caboche crèvent l'écran !,* op. cit.

passerai par une analyse plastique de différents dispositifs interactifs que j'ai pu rencontrer ou réaliser.

Ces exemples ne constitueront bien sûr pas une liste exhaustive des dispositifs de la bande dessinée interactive, mais seront représentatifs de ce qui a pu déjà être fait dans ce domaine, et annonciateurs de ce qui pourra être fait. Ils seront classés des plus *externes* aux plus *internes* à l'œuvre, selon les définitions déjà données de ces termes, cette distinction se voyant d'ailleurs relativisée. Le but de cette méthode est de montrer progressivement en quoi la bande dessinée interactive se singularise par rapport à la bande dessinée, en commençant par des exemples qui sont les plus proches de cette dernière pour en arriver à des exemples qui en sont sensiblement plus éloignés. Afin de délimiter un corpus, les exemples choisis ont pour point commun de rendre possible une réflexion partant de la technique pour en arriver au sens .

### **III.2.1 La navigation comme élément du processus narratif**

J'ai distingué deux niveaux d'interactivité : exogène et endogène. Le premier est relatif à la navigation dans la bande dessinée interactive, ou autrement dit au dispositif de lecture, le second relatif aux dispositifs interactifs dont l'utilisation est productrice de sens. Nous avons vu avec l'exemple de l'utilisation de la barre de défilement dans le chapitre *Les masques* de *Prise de tête* comment les deux pouvaient néanmoins se chevaucher. A la lumière de cet exemple, la distinction de deux catégories d'interactivité est donc à relativiser. Il ne s'agit pas de dire que l'une et l'autre sont finalement la même chose, mais qu'elles peuvent s'interpénétrer, considération à la lumière de laquelle je vais réévaluer la place de la navigation.

#### III.2.1.1 L'album numérique

Le système de navigation générale de *Prise de tête*, constitué d'un simple bouton permettant d'accéder à la page-écran suivante n'est pas en soi porteur de sens : il appartient donc à la catégorie de l'interactivité externe ou exogène. Si sa manipulation ne produit pas directement de sens, puisqu'il s'agit d'un dispositif uniquement dédié à la lecture, à l'ergonomie, il est néanmoins déterminant du point de vue de la narration : de lui dépend le fait qu'on ait à faire à une narration linéaire unidirectionnelle, et

<sup>.</sup> J'ai ainsi éliminé une analyse laborieuse et purement formelle des générateurs de strips, tendant à démontrer que ceux-ci, et aussi d'autres formes particulières de bande dessinée interactive, remettaient en cause les règles grammaticales énoncées par McCloud. Cette analyse est reproduite en annexe, p.113.

réciproquement ce dispositif a été mis en place parce que je souhaitais cette linéarité et cette fuite en avant du récit. On voit donc comment l'interactivité, à quelque niveau que ce soit, fait partie du dispositif narratif, et plus encore le modèle. Ce n'est évidemment pas propre au numérique : le support album offre un dispositif de lecture qui consiste à tourner les pages qui influe sur le dispositif narratif. Il suffit de voir comment les auteurs, tel Hergé, s'en sont emparés pour mettre en place le fameux suspense en bas de page ! Le parcours linéaire dans un ordre imposé n'est pas non plus un facteur de bouleversement en soi, puisque la planche de bande dessinée comme l'album restent très vectorisés, et le lecteur, à moins de feuilleter, ne tourne pas les pages de son album au hasard. Groensteen en fait la remarque et l'explique en deux points : « la vignette est fixe, de sorte que le sens de lecture ne saurait être contrarié par les mouvements internes à l'image » et « la succession des images est explicitement vectorisée de droite à gauche » , faits renforcés par le support livre dans lequel on passe d'une page à la suivante.

Ici, le numérique prolonge donc directement le papier. Nous allons voir à travers des exemples comment il peut aussi remettre en question les articulations internes de la planche, telles qu'ont pu les décrire Groensteen et McCloud.

#### III.2.1.2 Une nouvelle suggestion de la temporalité dans l'espace

L'épisode deux de *The killer* utilise le système de navigation suivant : cliquer sur le dernier élément affiché permet d'afficher le suivant, image fixe ou courte séquence animée<sup>2</sup>. Petit à petit, l'image se compose devant le lectacteur. Le décor initialement planté est celui d'une piscine au bord de laquelle se prélasse dans un transat la future victime du tueur. Premier clic, une bulle apparaît, second clic, le tueur apparaît derrière la table de jardin, à côté de la victime ! Mais le danger pour cette dernière est encore loin : l'image du tueur que nous voyons nous le montre en chemin. Clic et re-clic, deux nouvelles scènes d'approche du tueur se dessinent<sup>3</sup>. L'image finale obtenue est un enchevêtrement de temps, de lieux et de scènes, appartenant à la même composition, dans laquelle s'incruste en dernier lieu le visage ensanglanté de la victime. Le procédé de l'incrustation<sup>4</sup> est temporisé dans le but de créer et maintenir

<sup>.</sup> Thierry Groensteen, *Système de la bande dessinée*, op. cit., p.123. Il précise toutefois que l'appréhension de la bande dessinée est plus complexe que la simple notion de lecture vectorisée puisque le regard circule aussi librement dans les pages. C'est d'ailleurs là un nœud de sa théorie d'un système de la bande dessinée.

<sup>2.</sup> *Une épatante aventure de Jules: l'imparfait du futur* d'Emile Bravo, que j'ai déjà mentionné, utilise le même dispositif.

<sup>.</sup> J'utilise ce terme au sens propre : chaque nouveau fragment qui vient s'ajouter à l'image apparaît comme un dessin en cours de réalisation, grâce à un effet animé.

<sup>4.</sup> Un des procédés narratifs décrits par Groensteen, *Système de la bande dessinée*, op. cit., partie 1.10 « De l'incrustation », p.100- 106.

un certain suspense. Dans le même espace, nous voyons la future victime et le tueur qui s'en approche, mais nous ne les voyons absolument jamais partager la même scène : on ne voit pas le tueur assassiner la victime ! Il met aussi en parallèle les pensées du tueur sur son travail et une démonstration de ce travail dans la mission qu'il accomplit devant nous. **[fig.21-ci-dessous]**

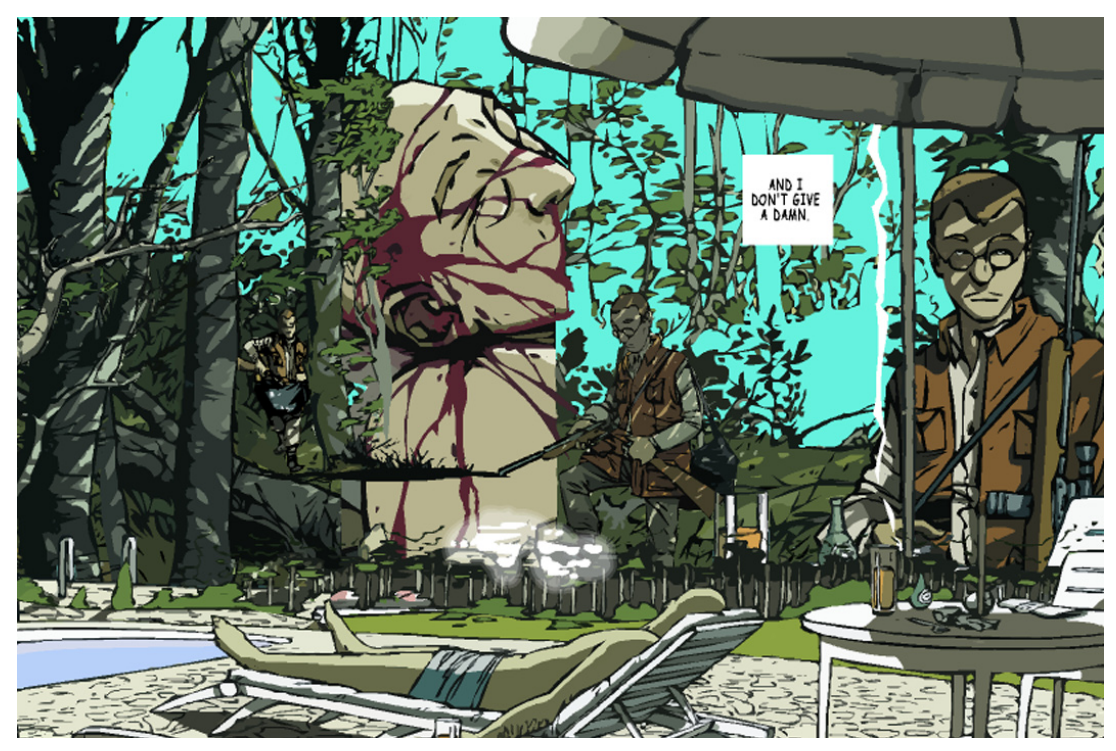

**fig.21 - Jacamon, Matz et studio Submarine Channel,** *The killer***, 2001. Capture d'écran.** 

Récemment, l'auteur amateur Balak, en réaction virulente à l'insertion d'effets animés, qui selon lui polluent la lecture et le récit, a proposé une bande dessinée interactive finalement basée sur un système de navigation similaire<sup>1</sup>. Cliquer sur le bouton page suivante ou appuyer sur la flèche droite du clavier permet d'afficher une case supplémentaire **[fig.22et23-p.76]**. La planche se compose peu à peu, le parcours du regard s'y fait par bonds. Balak, à travers les voix de ses personnages, rappelle que la bande dessinée est l'art de la suggestion du temps dans l'espace par la succession des cases. Ce système permettrait un renouvellement des moyens de cette suggestion, il en dresse une première liste rapide dont il fait la démonstration<sup>2</sup>. Le suspense mis en place dans The killer relève des effets que l'on peut

<sup>.</sup> Balak, (sans-titre), quelques réflexions sur la bande dessinée numérique sous forme de bande dessinée numérique, disponible sur le blog de Balak à l'adresse http://boubize.blogspot.com/2009/02/petites-reflexions-sur-la-bd-numerique.html, 2009, [consulté le 01/05/2009]. Je me permets de comparer ainsi *The killer* et le travail de Balak, car j'estime que le système de navigation et l'insertion d'éléments animés relèvent de deux questions distinctes. Cela expliquerait d'ailleurs pourquoi Balak aboutit au même système de navigation que dans *The killer* en cherchant pourtant à s'écarter de telles réalisations… Quant au débat (virulent sur le web francophone !) sur l'insertion d'effets animés, je renvoie sur le récent article de Julie Delporte, « Les images mouvementées de Vincent Giard » , op. cit. Elle distingue deux catégories d'effets animés (hétérochrone et homochrone), distinction qui pourrait devenir un jalon important sur ce sujet. Notons enfin que Boissier avait apporté sa réponse avec son œuvre *Album sans fin* dès 1989…

<sup>2.</sup> Cette liste : succession des cases par apparition, recomposition du cadre à partir d'un même dessin, jouer d'effets de rapidité ou de surprise, effets de ralentis par décomposition des mouvements. J'ai pu expérimenter ce dernier dans une de mes

obtenir. Celui-ci n'existe que parce que les fragments de l'image se donnent à voir les uns après les autres : nous savons ce qui va se passer, mais cela tarde toujours un peu plus, puis se produit soudainement…

Plutôt que d'appréhender la planche d'un seul regard, qui met alors en relation et en écho les cases entre elles, indépendamment de la vectorisation de la lecture, ces exemples nous privent de cette vue globale de la « carte du temps »<sup>1</sup>. Pour reprendre les termes de Groensteen, les cases ne connaissent plus de coexistence *in praesentia* dans l'espace de la page-écran, puisqu'elles s'affichent les unes après les autres. Les échos se font prioritairement de manière temporelle, par succession de l'apparition des différents fragments : cet écho joue donc de l'absence et de la mémoire, sans être pour autant une réelle relation *in absentia*, puisque les cases s'affichent avec un intervalle de temps très bref<sup>2</sup>. La relation qui s'établit entre les cases serait donc d'un type intermédiaire, jouant d'une suspension temporelle entre les deux. On pourrait alors parler d'une coexistence *en suspension* .

Malgré tout, dans ces exemples, la manipulation même du dispositif ne fait pas sens : le clic ne sert

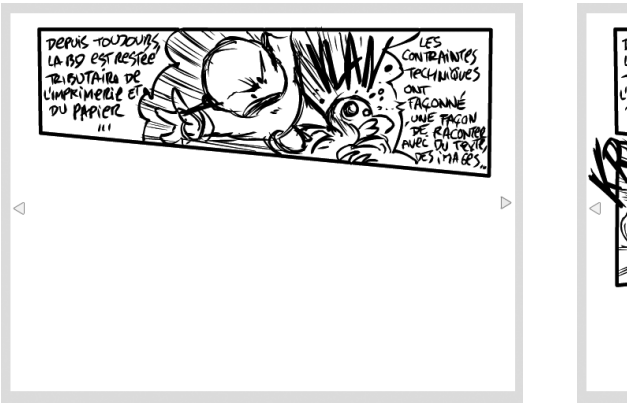

**fig.22 et 23 - Balak, (sans titre), 2009. Captures d'écran. Dans cet exemple, au clic sur le bouton "page suivante", une nouvelle case apparaît.**

qu'à afficher le fragment d'image suivant, rien de plus. J'ai utilisé le même procédé de navigation dans le chapitre *Bricolage* de *Prise de tête*. Sa manipulation même y fait sens. Il s'agissait pour moi d'exploiter la possibilité de naviguer dans une bande dessinée interactive en utilisant des fenêtres *pop-up*<sup>4</sup> : chaque case est une *pop-up*, cliquer sur la dernière *pop-up* affichée permet d'afficher la suivante. Ainsi, la planche se construit peu à peu. Le lectacteur, construisant cette planche, construit aussi la tête géante qu'est en train de fabriquer le héros, à la manière d'un puzzle. La manipulation va donc plus loin qu'un simple dispositif navigationnel et narratif, et porte en soi un sens : le lectacteur participe avec le héros à la construction de

tentatives plastiques réalisées durant le Master : un personnage se meut par à-coup à chaque clic.

<sup>.</sup> Scott McCloud, *Réinventer la bande dessinée*, op. cit., particulièrement le chapitre 12 : « La toile infinie ».

<sup>2.</sup> Intervalle choisi par le lectacteur.

<sup>.</sup> Je ne m'aventurerai pas à le traduire en latin…

<sup>4.</sup> Petite fenêtre qui apparaît par-dessus celle du navigateur, le plus souvent utilisée pour afficher des publicités de manière intrusive. Dans mon dispositif, il s'agit en fait d'une simulation de pop-up codées en dhtml/javascript. En effet, les navigateurs modernes bloquent très efficacement les vraies pop-up…

sa nouvelle personnalité, dans un acte qui reflète celui de création artistique, qui est peut-être d'ailleurs

la réponse à la quête du personnage. **[fig.23-ci-dessous]**

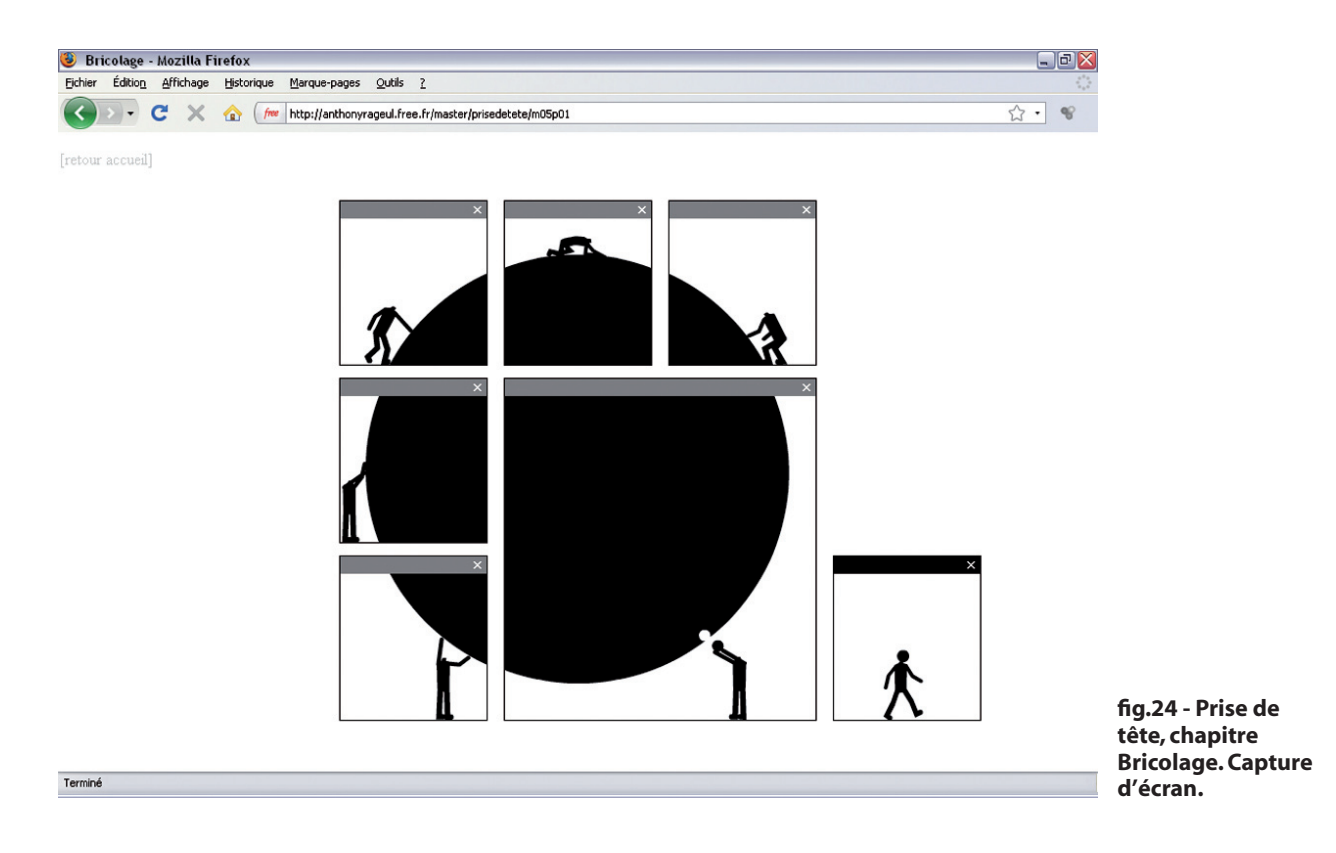

# **III.2.2 L'écran comme fenêtre**

Les exemples choisis dans la sous-partie précédente ont pour point commun d'être adaptés au cadre du navigateur, et d'entrer dans les limites de la fenêtre de celui-ci. Il convient pourtant d'interroger cette fenêtre : en effet, McCloud, premier théoricien à avoir envisagé la bande dessinée numérique, a fondé toutes ses hypothèses sur la notion de « toile infinie » , qui consiste à présenter l'écran comme une fenêtre derrière laquelle on peut faire glisser une bande dessinée d'une taille potentiellement infinie.

Le *webcomic Weirdness Pending* , du britannique David Merlin Goodbrey met en application la notion de toile infinie. Il se présente sous la forme d'une page *web* qui semble n'être qu'une seule et unique image (il y en a en réalité plusieurs, l'image de base étant morcelée pour des raisons de chargement). Instantanément, on comprend que la bande se lit verticalement : les premières cases que l'on voit (nombre de cases visibles différent selon la résolution de l'écran) sont en effet placées les unes en

<sup>.</sup> En anglais l'*infinite canvas*, voir Scott McCloud, *Réinventer la bande dessinée*, op. cit.

 <sup>.</sup> David Merlin Goodbrey, *Weirdness pending*, webcomic, http://e-merl.com/wpend.htm, Royaume-Uni, 2002. [consulté le le 02/11/2007]

dessous des autres, et il n'y a aucun autre repère à l'écran. Toutefois, l'auteur a jugé bon de nous rappeler le mode d'emploi de sa production dans les cinq premières cases : « follow the line ». En effet, une ligne relie les cases entre elles, jouant le rôle d'un fil d'Ariane pour l'utilisateur. Arrivée en bas de l'image à la fin du défilement vertical, on comprend qu'il faut changer de direction afin de continuer à suivre la ligne, et qu'il faut donc désormais utiliser l'ascenseur horizontal **[fig.25-ci-dessous]**. Si dans une bande dessinée papier, le fait de tourner la page une fois arrivé en bas à droite nous est naturel, la stratégie utilisée par Goodbrey nous impose de comprendre et accepter un nouveau code, ou dispositif, de lecture. Par la suite, l'opération de changement de direction se répétera cinq fois jusqu'à la fin de l'histoire, située au centre de l'image : la bande est une spirale **[fig.26-ci-dessous**].

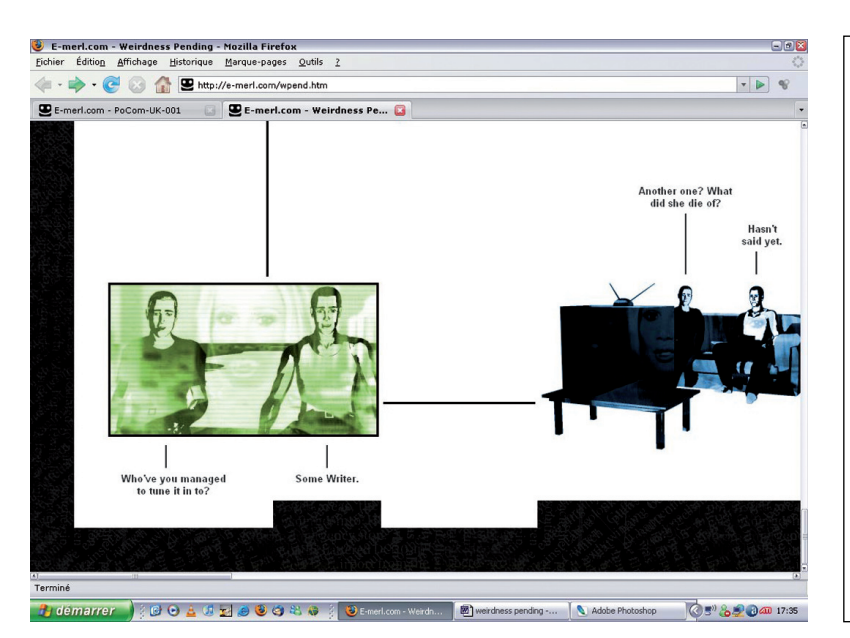

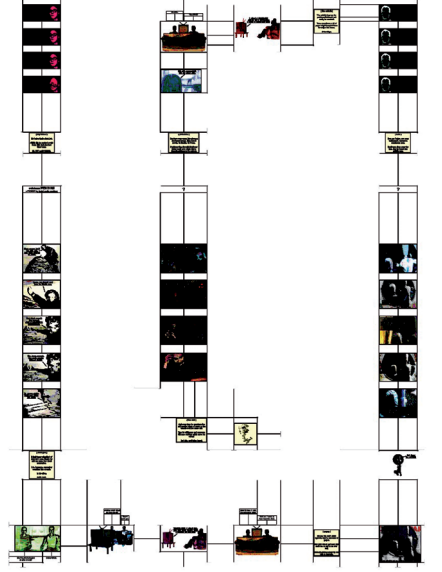

**fig.25 - David Merlin Goodbrey,** *Weirdness Pending***, 2002. Capture d'écran. Premier changement de direction.**

**fig.26 - David Merlin Goodbrey,** *Weirdness Pending***, 2002. Vue complète de la bande en forme de spirale, reconstituée par mes soins à partir des images du site web.**

 Ceci répond à l'approche proposée par Scott McCloud. Pour ce dernier, les technologies numériques permettront à la bande dessinée de retrouver un caractère capital perdu par l'imprimerie, et par le livre : l'ininterruption de la ligne du temps dans l'espace constituant la narration. Pour comprendre cette thèse, il faut avoir à l'esprit que McCloud considère comme ancêtre de la bande dessinée, ou "proto-BD" toute « carte du temps »<sup>1</sup> développant graphiquement une narration : peintures rupestres, codex précolombiens, tapisserie de Bayeux etc. Ces "proto-BD" ont ceci de particulier que tant que l'histoire racontée n'est pas terminée, il n'y a pas d'interruption physique de la lecture (comme l'est le fait de tourner une page). La prison de la page n'existe plus, l'écran devient une fenêtre derrière laquelle on peut faire

<sup>.</sup> Scott McCloud, *Réinventer la bande dessinée*, op. cit., chapitre 12 : « La toile infinie, Bandes dessinées numériques », p.204-246.

glisser une bande infinie. Cette thèse est certes discutable ; cela dit, la notion de bande infinie émerge aussi d'une autre voie qui la justifie : elle a fait rêver nombre d'auteurs pour des créations sur papier, moi le premier , mais reste simplement impossible à réaliser pour des questions techniques d'impression. La spirale quant à elle a été notamment utilisée par Marc-Antoine Mathieu dans son album *le Processus*<sup>2</sup> . Chez ce dernier, elle est complètement intégrée à l'histoire en tant qu'élément du récit. Elle est découpée et se déploie (physiquement) entre les deux dernières planches, quand le héros (et le lecteur) se rendent compte que l'histoire tourne en boucle.

Dans le cas de *Weirdness Pending*, l'utilisation de cette navigation dans une grande spirale ne paraît pas réellement pertinente : l'histoire consiste en une étrange alternance de pensées du narrateur à propos de son père et de scènes d'une discussion entre deux personnes devant la télévision. A aucun moment cette navigation interactive ne fait sens, ni même influe sur la narration, puisque les grandes parties de ce *webcomic* ne sont pas systématiquement déterminées par les changements de direction. Plus producteur de sens, on pourra trouver le chapitre Les masques de Prise de tête, déjà analysé<sup>3</sup> et que je mentionne ici pour rappel.

### **III.2.3 L'épaisseur de la planche**

McCloud a érigé cette notion de toile infinie en modèle de la bande dessinée numérique. C'est naturellement très réducteur<sup>4</sup> : elle n'est qu'une possibilité de la bande dessinée interactive. D'un point de vue très prosaïque, une autre possibilité découlant de l'usage des technologies numériques doit nous faire reconsidérer le format de la planche et l'espace de l'écran : si on peut imaginer une toile infinie frontale, plane, on peut aussi logiquement imaginer une profondeur, ou au moins une certaine épaisseur de la planche.

#### III.2.4.1 Le tunnel

McCloud a quand même pressenti cette notion de profondeur, comme on peut le voir dans *The Right Number*<sup>5</sup> . Dans cette bande dessinée interactive, une seule case s'affiche en même temps à l'écran

<sup>1.</sup> Je pense à un travail réalisé en 2<sup>è</sup> année de Licence (2006) : *Le trou*, une bande dessinée au sens propre de bande de papier.

<sup>2.</sup> Marc-Antoine Mathieu, *Le processus*, Paris, Delcourt, 1993, vol.3 de la série *Julius-Corentin Acquefacques, prisonnier des rêves*.

<sup>.</sup> Voir partie II.2.1.1 de ce mémoire, p.50, et introduction de cette partie III.2, p.72.

<sup>4.</sup> Le contenu de ce mémoire et mes propres expérimentations le prouvent bien !

<sup>5.</sup> Scott McCloud*, The Right Number*, bande dessinée interactive, sur le site officiel de Scott McCloud à l'adresse: http://www.

(occasionnellement deux, trois ou quatre). Au centre de cette case, une case miniaturisée est visible, superposée sur le dessin. Cliquer dessus ou enfoncer la barre d'espace du clavier déclenche alors un effet animé de grossissement jusqu'à ce que la case miniature remplisse tout l'espace disponible. L'effet produit est à comparer au fait d'avancer très rapidement dans un couloir ou un tunnel. Et de même, au centre de la nouvelle case, la case qui suit est affichée en miniature.

Ce procédé est avant tout navigationnel, et n'a d'ailleurs pas été envisagé autrement par l'auteur, qui explique en introduction qu'il s'agissait avant tout d'une recherche sur le format de la bande dessinée numérique. Il est néanmoins tentant de dire que ce dispositif souligne métaphoriquement le processus dans lequel s'est engagé le héros et dont il ne peut plus sortir : il avance toujours tout droit dans un tunnel.

#### III.2.4.2 La chute

Ce pressentiment de McCloud, qu'il n'a jamais à ma connaissance convoqué de nouveau, est une des possibilités que j'ai découvertes<sup>1</sup> lors de mes recherches, que seules les technologies numériques permettent. C'est ce qu'on peut voir dans la dernière page-écran du chapitre *Les masques* de mon projet plastique, celle où le personnage chute du tas de tête qu'il était en train d'escalader, dès lors que le lectacteur actionne la barre de défilement verticale. Cette image est composée de trois calques superposés. Le calque contenant le personnage est au niveau intermédiaire, entre le calque du décor et celui des cases. Dans le fichier CSS<sup>2</sup>, les calques du décor et des cases sont positionnés selon des coordonnées dites absolues, tandis que celui du personnage l'est selon des coordonnées dites fixes. Ainsi, la position du décor et des cases est déterminée par rapport à la page, alors que celle du personnage est déterminée par rapport à la fenêtre du navigateur **[fig27et28-p.81]**. Quand l'utilisateur actionne l'ascenseur, le personnage reste donc à sa place, alors que le reste de la page monte : on voit donc le personnage chuter entre les deux autres calques et passer de case en case. Ces considérations techniques semblent anecdotiques. En réalité, elles remettent totalement en question la notion de surface, et ont des conséquences capitales, que je vais expliquer ci-après.

scottmccloud.com/1-webcomics/trn/index.html, 2003-2004. [consultation régulière]

<sup>.</sup> Je n'ai fait le rapprochement avec McCloud qu'après mes propres expériences. Cela dit, je pense que bien d'autres ont déjà travaillé en ce sens avant moi !

<sup>2.</sup> CSS, pour *Cascading Style Sheets*, ou Feuilles de style en cascade, est un langage permettant la mise en page des pages *web*. La feuille de style contient les instructions relatives à cette mise en page que le navigateur va interpréter afin d'afficher correctement les pages du site.

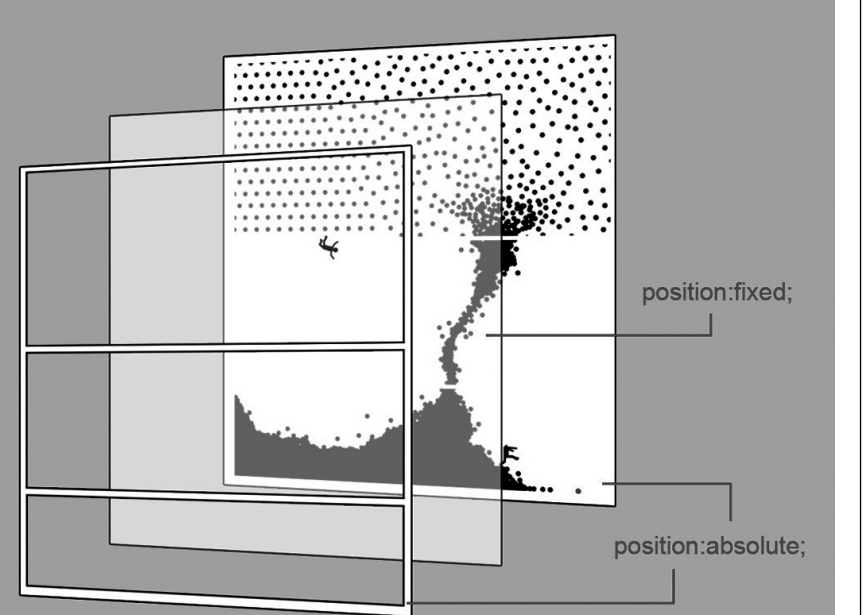

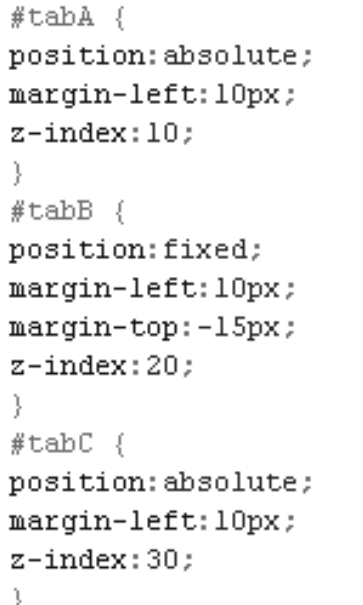

**fig.27 -** *Prise de tête***, chapitre** *Les masques,* **page-écran 4. Schéma du dispositif (superposition des calques).**

**fig.28 -** *Prise de tête***, chapitre** *Les masques***, page-écran 4. Extrait de la feuille de style CSS de cette page.**

Contrairement aux descriptions<sup>1</sup> traditionnelles de la bande dessinée<sup>2</sup>, le déroulement du temps n'est plus traduit ici par la juxtaposition des cases se succédant les unes aux autres sur la surface de la planche. C'est la modalité de l'interactivité qui permet au spectateur de faire défiler la page, et ainsi d'activer la chute et donc le déroulement du temps. Egalement remise en cause, l'idée de présence simultanée d'un personnage sur la même page, dans des cases différentes . Ici, un seul personnage va vivre tous les moments de l'action, quand bien même cette action reste découpée en trois cases. La planche s'envisage dans la profondeur et non plus sur une surface. Evidemment, bien avant les technologies numériques, la bande dessinée pouvait s'envisager par empilement de couches : les transparents et bleus utilisés pour la colorisation ne sont rien d'autres que des calques que l'on superpose. Les calques de *Photoshop* ou des pages *web* en sont simplement des versions numériques aux possibilités démultipliées.

Ce qui change fondamentalement ici, c'est que ces calques deviennent non seulement perceptibles par le spectateur, mais agissant dans la narration. En effet, les calques, numériques ou non, ne sont plus visibles par le lecteur d'un album papier, dont les planches sont imprimées sur des surfaces planes. Ici, c'est encore l'interactivité qui permet de rendre ces calques visibles et agissant : si l'utilisateur ne touche à rien et n'actionne pas l'ascenseur, l'image semble aussi plane que l'image imprimée. Seul le fait de pouvoir faire défiler la page permet de dissocier les trois calques, et de mettre en branle la narration : le

<sup>.</sup> Plutôt que définitions, puisqu'on a vu qu'il n'y en a pas, ou plutôt qu'elle est fluctuante…

<sup>2.</sup> Je m'appuie toujours sur Scott McCloud et Thierry Groensteen, principalement.

<sup>.</sup> Encore que si j'entrais ici dans les détails, il y aurait beaucoup à dire sur certaines expérimentations menées en bande dessinée papier.

personnage tombe.

Un prolongement possible de ces questions sur l'épaisseur de la planche serait par exemple une bande dessinée en 3D<sup>1</sup>, telle qu'ont pu l'expérimenter des étudiants de l'ESCIN<sup>2</sup> en travaillant sur Cosmic *Georges* , un prototype de bande dessinée dans laquelle on peut se déplacer dans les trois dimensions.

#### **III.2.4 Le polyptyque réinventé**

La troisième et dernière page-écran du chapitre *Dieux*, dont j'ai voulu faire le point culminant de Prise de tête<sup>4</sup>, n'est possible elle aussi que par un travail dans l'épaisseur de la planche. L'écran montre une première planche que le lectacteur doit recomposer. Il y a bien une planche d'origine, complète, mais selon la même procédure que pour les deux pages-écrans précédentes, déjà décrite, des masques ne dévoilant que quelques centimètres carrés de l'image servent de cases<sup>5</sup>. C'est au lectacteur de les déplacer et de les redimensionner pour mettre à jour tout ou partie de l'image, et de créer son propre découpage. Comme on l'a déjà vu à propos des pages-écrans précédentes, cette intervention agit sur la narration, puisque l'agencement même des cases sur la page est déterminé par l'utilisateur, et donc toute la mise en page et le découpage des actions représentées. Techniquement, il y a deux épaisseurs : la planche d'origine, et par-dessus les masques. En explorant cette image, on finit par découvrir qu'une autre planche est "cachée" : quand on fait se chevaucher deux cases, une nouvelle image se laisse entrevoir à l'intersection des deux cases qui se chevauchent **[fig.29-p.83].** Là encore, le même principe est utilisé : on a une image d'origine, entière, qui ne se laisse voir qu'au travers des masques dont les dimensions et les emplacements correspondent aux intersections des cases. Petite nuance technique toutefois : la nouvelle image, si elle semble bien cachée sous la première, est en fait chargée par-dessus… précisément pour ne pas être recouverte par la première.

<sup>. 3</sup>D, pour 3 Dimensions : image de synthèse, projection d'un monde tridimensionnel calculé.

<sup>2.</sup> Ecole Supérieure de Création Interactive Numérique, à Laval.

<sup>.</sup> Guillaume Bertinet, Quentin Davy et Claire Noël, *Cosmic Georges*, bande dessinée interactive en 3D, projet d'études inachevé réalisé dans le cadre de la Licence Professionnelle Infographie 3D Temps Réel, ESCIN, Laval, 2007-2008. Les fichiers m'ont été gracieusement fournis par Guillaume Bertinet.

<sup>4.</sup> Point culminant dans la teneur du propos, tout à fait subjectif évidemment, point culminant dans la quête du héros, qui après cet épisode arrivera enfin à comprendre qu'il doit se construire lui-même, point culminant enfin dans la complexité du dispositif interactif.

<sup>5.</sup> A propos des masques, voir partie II.2.1.2 de ce mémoire, p.52.

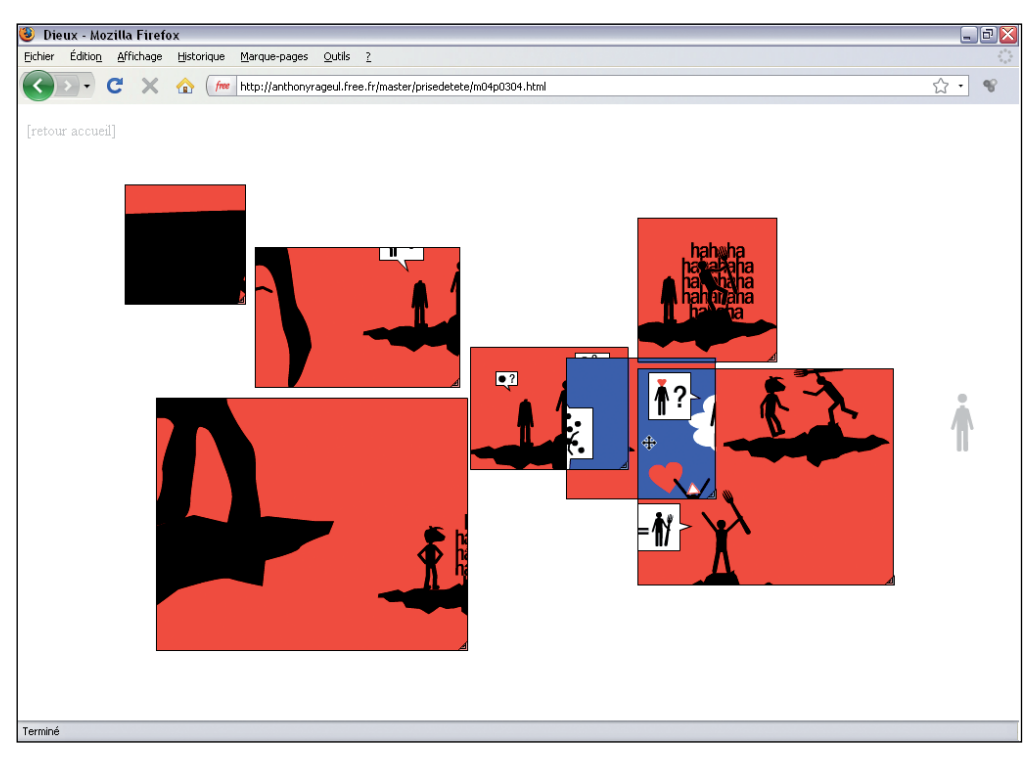

**fig.29 -** *Prise de tête***, chapitre** *Dieux,* **page-écran 3. Exemple de configuration de l'image que l'on peut obtenir en manipulant le dispositif.**

La planche du dessus présente la rencontre du héros avec le Diable, aux Enfers. Toujours à la recherche d'une tête, il l'interroge : est-il Dieu ? Peut-il quelque chose pour lui ? Le Diable lui signifie que Diable ou Dieu, c'est un peu la même chose. Il se moque de lui en lui greffant une tête de vache. Se tourner vers la religion n'apportera pas de réponses à notre héros, puisqu'il s'agit là encore d'une solution de facilité.

La planche du dessous présente la rencontre du héros avec Dieu. Le premier, désespéré, lui relate toutes ses mésaventures, pour en venir à la question qui le taraude : comment, où trouver une tête, devenir quelqu'un de mieux, de différent ? Il espère bien sûr que Dieu lui fournira la réponse, mais aussi l'objet qu'il convoite. Or, la réponse de Dieu consiste en un pictogramme en forme de cœur : l'amour tout-puissant. Le dialogue tourne à l'absurde, puisque à toutes ses insistantes questions, Dieu répondra au héros que la solution est l'amour, dans un aveuglement dogmatique complet et un autisme total. Dieu n'a que ce mot-là à la bouche, et n'a aucune conscience des réalités…

Le dispositif interactif mis en œuvre n'est pas accessoire, comme on pourrait peut-être le penser au premier abord. Ici, il ne s'agit plus de *lire* comme on le fait pour une bande dessinée traditionnelle. Lire d'abord la planche supérieure, puis la planche inférieure comme suite immédiate de la première, c'est probablement le mode d'exploration qui sera utilisé par la plupart des lectacteurs. Mais ces deux planches ne sont aucunement chronologiques. Elles sont bien plus proches dans leur articulation, leur mise en tension, d'un diptyque.

Dans le triptyque du Jardin des délices<sup>1</sup>, de Jérôme Bosch, les différents panneaux ne présentent pas une succession chronologique d'évènements **[fig.16-p.56]**. Le triptyque fermé montre une scène de la création du monde. Ouvert, le panneau de gauche semble suivre directement : on y voit le paradis, avant que le péché originel n'ait lieu, où Dieu présente Eve à Adam. Panneau central : le paradis sur Terre, tel qu'il aurait été si ce péché originel n'avait pas entraîné l'humanité à sa perte<sup>2</sup>. Le conditionnel est capital : il ne s'agit pas d'une suite à l'histoire que l'on peut "lire" sur le panneau de gauche, mais d'une forme d'uchronie. Ce n'est pas ce qui s'est passé, mais ce qui se serait passé si… Enfin le troisième panneau représente une vision de l'enfer dans laquelle évidemment les hommes sont punis de leurs vices et leurs péchés. Ainsi les différents panneaux de ce triptyque de s'enchaînent pas de manière chronologique. Il faut bien plus les aborder sur un mode parallèle : ils montrent trois mondes qui sont en fait des facettes du même monde, de l'humanité.

D'une certaine manière, le dispositif interactif interrogé ici réinvente le polyptyque, sous sa forme numérique et interactive. Au lieu de réfléchir à un possible parallélisme des deux scènes lues, le lectacteur les met lui-même et directement, physiquement (la main sur la souris) en parallèle. Les conversations avec Dieu et avec le Diable ne sont que deux facettes du questionnement intérieur du personnage. Elles n'ont pas lieu l'une après l'autre, ni séparément, mais sont parallèles, et même plus complètement entremêlées, indistinctes. Des fragments de l'une viennent perturber l'autre, dans un système anti-manichéen. Parler au Diable, c'est parler à Dieu, et réciproquement. Et le résultat est clair : ni l'un ni l'autre ne seront d'aucune aide au héros, pis ils humilieront le héros de leurs sarcasmes, clairement volontaires pour le Diable, peutêtre tout autant pour Dieu.

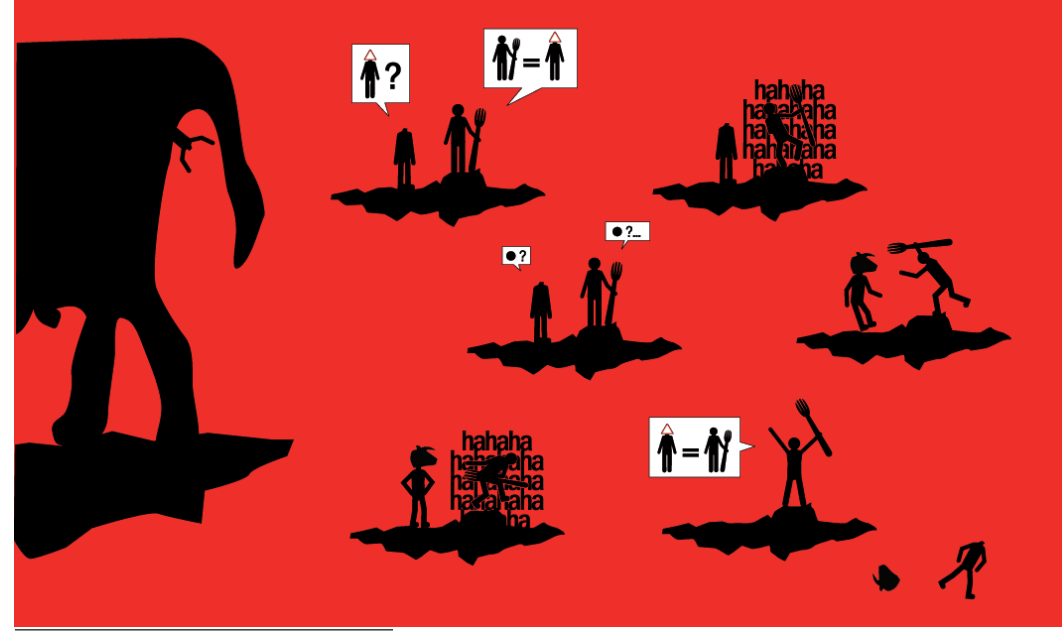

**fig.30 -** *Prise de tête***, chapitre**  *Dieux,* **page-écran 3. Vue complète de la page qui semble être celle du dessus (techniquement celle du dessous).**

. Jérôme Bosch, *Le jardin des délices*, op. cit.

2. Cette interprétation donnée par l'historien d'art Hans Belting prête à discussion. Néanmoins, il est convenu que le panneau central représente bien un lieu et un temps illusoire.

**fig.31 -** *Prise de tête***, chapitre**  *Dieux,* **page-écran 3. Vue complète de la page qui semble être celle du dessous (techniquement celle du dessus).**

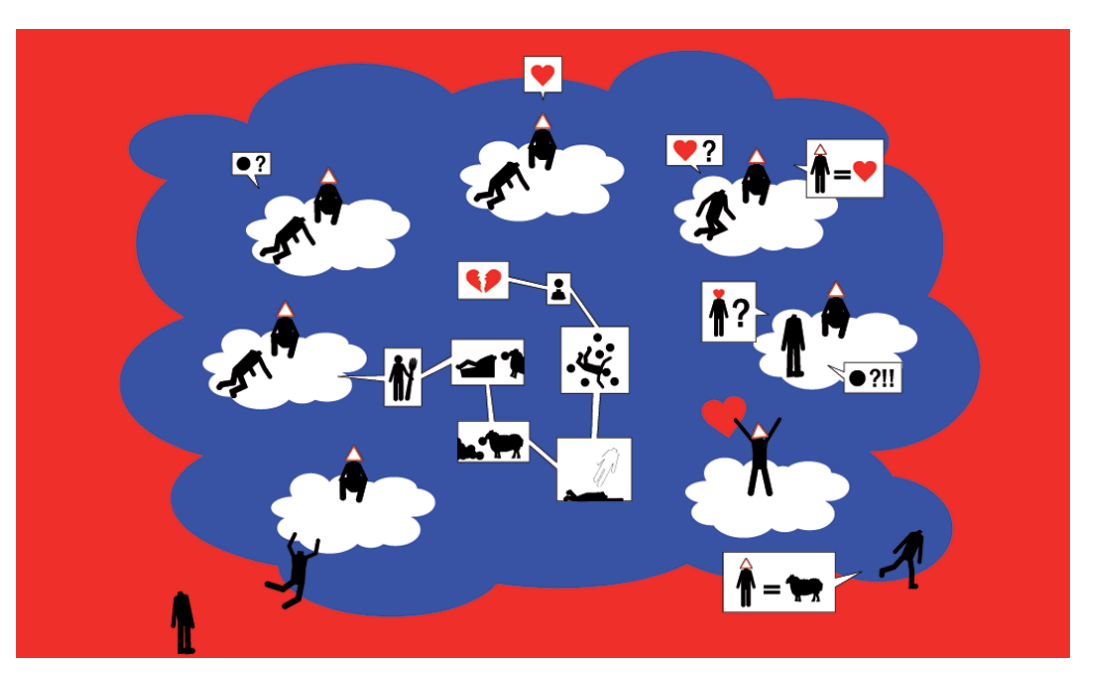

Au terme de cette partie, on peut faire le constat suivant : il n'y a pas de règles, de formes, de chemins que doit suivre la bande dessinée interactive pour être qualifiée comme telle. Tous les exemples analysés ne sont que des possibilités exploitées par certains auteurs, d'une certaine manière, mais qui pourraient l'être par d'autres, d'autres manières. Ils sont de plus tout sauf exhaustifs du potentiel offert par les technologies numériques. On rejoint donc la problématique de la définition de la bande dessinée interactive, qui a occupé la première partie de ce mémoire : elle est impossible *a priori*, puisque aucun critère ne peut la définir. On ne peut que retourner la question, et au cas par cas se demander quelles caractéristiques font d'une œuvre une bande dessinée interactive.

Ces caractéristiques peuvent néanmoins être classées selon une échelle qui partirait de la bande dessinée traditionnelle, pour en arriver aux formes les plus propres au numérique, et par-là même les plus singulières. Nous avons vu que ces formes tiraient profit de l'interactivité dans le but de faire sens. Cette production de sens va jusqu'à pousser la bande dessinée numérique dans ses retranchements les plus lointains, car s'ils agissent de concert avec les modes habituels de lecture et de narration, ils peuvent aussi aller jusqu'à les perturber grandement, jusqu'à renouer dans le dernier exemple avec la forme du polyptyque.

Ayant ainsi touché du doigt la frontière de la bande dessinée numérique , la partie qui suit reviendra sur la question des modes de réception de la bande dessinée interactive "de l'extrême".

<sup>.</sup> Mais est-ce déjà la frontière ? *Une* frontière probablement, pas *la* frontière.

#### **III.3 Modes de réception (2) : trois niveaux d'interprétation**

On a vu que l'espace existant entre une bande dessinée interactive *a minima* et une frontière de ce qui serait au-delà même de la bande dessinée interactive est considérable. Il entraîne une variété de formes telle qu'on ne peut circonscrire ni décrire ce médium.

Pour tenter néanmoins de déterminer en quoi ce médium se singularise, j'en repasserai ici par la question de la réception. Cette fois-ci, il ne s'agira pas de situer le lectacteur par rapport à l'auteur ou à l'œuvre, mais de mettre en évidence l'activité qui est la sienne devant une bande dessinée interactive : c'est finalement en cela que tient toute la poétique de la bande dessinée interactive. On peut distinguer trois niveaux dans son activité que je qualifierai d'interprétation : la lecture, l'exploration et la distanciation. Ce sont ces trois niveaux que je vais décrire ici.

Je m'appuierai sur les éléments développés tout au long de ce mémoire : je ne reprendrai bien sûr pas toutes ces démonstrations. Ma réflexion se basera pour beaucoup sur des constats empiriques, issus de l'observation de spectateurs qui ont pu utiliser mon projet. Parmi ceux-ci, il y a d'une part des amis qui m'ont servis de "cobayes" tout au long de la réalisation de mon travail, et dont l'avis m'a servi à mettre au point les différents dispositifs interactifs ; et d'autre part le public du Festival de Bande Dessinée de Perros-Guirec , où *Prise de tête* était en accès libre. Si je n'ai pas conservé de traces des discussions informelles, à l'intérêt très divers, qui ont eu lieu autour de ces confrontation avec les spectateurs, elles ont évidemment nourri ma réflexion.

### **III.3.1 La lecture**

Une part de l'activité de lecture peut tout à fait être comparée à la lecture d'un album papier. Le matériau de base reste la bande dessinée, avec ses conventions, sa grammaire, sa spatio-topie, son arthrologie, pour reprendre les termes de McCloud et Groensteen. Lire une planche à l'écran ou sur papier, c'est peu ou prou la même chose, tant que cette planche n'intègre pas d'éléments spécifiques au numérique. Les deux premières pages-écrans de *Prise de tête* sont à ce titre exemplaire : planches traditionnelles, seul leurs formats changent pour s'adapter à l'écran. Et il n'y faut pas chercher midi à quatorze heures : elles se lisent comme n'importe quelle planche de bande dessinée.

<sup>.</sup> En avril 2009.

Toutefois, pour une seconde part, l'activité de lecture s'éloigne de celle du livre. Le fait de devoir actionner, utiliser un dispositif de lecture est un premier niveau de transformation de sa nature. Je ne serai pas aussi radical que Serge Bouchardon et Franck Ghitalla : ceux-ci, dressant comme je tente de le faire ici une typologie des activités du lectacteur<sup>1</sup> et de leurs conséquences, déclarent que la lecture change de nature dès qu'elle s'effectue sur un support informatique. Pourtant, comme j'ai déjà pu en discuter, tourner une page ou cliquer sur un bouton "page suivante" sont des actions équivalentes : l'écart n'est pas si grand entre lecture et lectacture dans ce genre de dispositif, et je ne souscris pas à l'idée que la nature de la lecture s'en trouve réellement renouvelée. Par contre, le pouvoir laissé au lectacteur de contrôler, gérer son environnement de lecture est un premier pas vers un type de lecture spécifique au numérique, et pour ce qui nous intéresse ici à la bande dessinée interactive. On a ainsi pu voir à plusieurs reprises que des dispositifs de lecture interactive les plus simples peuvent parfois peser sur la narration même. Le système mis en place par Balak renouvelle la manière dont la planche est appréhendée, dont elle est lue, case après case, temporellement. Balak, on l'a vu, a d'ailleurs très bien commencé à lister la façon dont l'auteur pouvait s'emparer de ce dispositif pour introduire de nouvelles manières de narrer. Plus prosaïquement, faire défiler une planche avec la barre de défilement introduit aussi une rupture : comme avec le système Balak, le lectacteur n'a pas une vision d'ensemble de la planche, et l'auteur peut en jouer, par exemple pour mettre en place un suspense, ou alors en utilisant une planche très longue mettant en scène la durée…

## **III.3.2 L'exploration**

Au sein de sa lecture linéaire de *Prise de tête*, le lectacteur se trouve confronté à des espaces complètement différents et hétérogènes. Ces espaces jouables demandent une exploration, non seulement pour tenter de reconstituer un schéma narratif, mais aussi pour créer du sens métaphoriquement par l'action même. Transformant le lecteur en acteur, ils provoquent des décrochages dans la lecture.

*Prise de tête* offre donc un récit complètement fragmenté, parce que des décrochages forts s'y introduisent. Bouchardon et Ghitalla, face à ces récits qui semblent sans repère, estiment que dans la plupart des cas, c'est l'usage ou le détournement de codes stéréotypés (par exemple ceux d'un genre, tel que le polar, avec ses personnages et situations récurrentes) qui vont permettre à l'auteur de délivrer des

<sup>.</sup> Serge Bouchardon, Franck Ghitalla, « Récit interactif, sens et réflexivité », op. cit.

clés explicites de sens. Or, ce n'est pas le cas de *Prise de tête* : si j'ai pu en comparer l'histoire au Candide de Voltaire, c'est bien parce qu'il s'agit d'un voyage initiatique. Cependant, de par le minimalisme affiché, aussi bien graphique que scénaristique, aucune clé ne saurait guider l'utilisateur en faisant référence à un genre ou à des conventions connues . On pourrait supposer que je refuse au spectateur la délivrance d'un sens, d'autant plus que les planches elles-mêmes, austères ou foisonnantes, sont très complexes et noient le sens immédiat. C'est faux. Il y a un récit, mais il n'est pas à appréhender uniquement par la lecture et la narration, ou plutôt cette seconde est doublée d'un autre niveau d'interprétation, précisément celui de l'exploration. Nous sommes en présence d'une « image-relation »<sup>2</sup>, pour reprendre le terme de Boissier. La relation qui s'instaure entre le spectateur et l'image fait récit, mot dont le terme *relation* est quasiment synonyme.

Le lectacteur, tout en construisant la planche du chapitre *Bricolage* case par case, intervient sur le dispositif lectoriel, sur le dispositif narratif, mais devient en plus un acteur qui construit avec le héros sa nouvelle personnalité, figurée sous la forme d'une tête géante. Le lectacteur en deviendrait presque un démiurge de cette histoire, ou plutôt se trouve dans la position de l'artiste. On lui offre même la possibilité de s'égarer complètement en fermant ou déplaçant les cases *pop-up*, ce qui ne le mènera nulle part, voire au blocage et à l'impossibilité de poursuivre son parcours dans le récit<sup>3</sup>. C'est l'acte créatif qui sauve le héros, et le lectacteur est en position de se mettre lui-même dans la peau de l'artiste au travail. Pas de confusion cependant : ceci ne signifie pas que le lectacteur est un coauteur, idée que j'ai déjà exclue. Il ne s'agit que d'un rôle, que j'ai écrit pour lui, et que je lui attribue. Il est un acteur, dans la peau du personnage de l'artiste, et c'est le même acteur qui, dans *Frozen Palace,* endosse le rôle du témoin.

Pour finir, on aura compris que ces explorations tendent vers un questionnement : celui de la création et de la construction de soi à travers l'acte artistique, vers lequel tend toute cette histoire, et peut-être bien tous mes travaux artistiques par ailleurs. L'interactivité permet mettre le spectateur en position de formuler ce questionnement.

Les deux niveaux d'interprétation sont évidemment enchâssés : la planche qui se forme peu à peu à l'écran est bien une planche de bande dessinée traditionnelle. Elle demande une lecture, lecture non conventionnelle puisqu'il faut lire les cases dans l'ordre où elles apparaissent et non dans l'ordre de leur configuration spatiale. Elle demande aussi de la part de l'utilisateur la pleine prise en compte de

<sup>.</sup> Celles du code de la route ne servent que de vocabulaire de base, le récit ne dépend pas d'elles.

<sup>2.</sup> Jean-Louis Boissier, *La relation comme forme, L'interactivité en art*, op. cit., p.263.

<sup>.</sup> S'il ferme la toute première case affichée !

son activité, de sa participation, comme élément producteur de métaphore. Le premier niveau est donc propre au récit, tel que le définit Roland Barthes . La narration y met en perspective gigogne les fonctions (noyaux de l'histoire) dans les actions (des personnages) dans un discours (narration). Ces trois instances du récit agissent elles-mêmes sur deux niveaux : distributionnel et intégratif. Le premier est *grosso-modo* celui de la succession des évènements dans le récit, et comment les uns sont dépendants des autres, horizontalement. Le second quant à lui relève de l'indice : il s'agit d'éléments qui ne participent pas en soi à l'histoire, mais sont porteurs de sens dans un système plus large, verticalement. Les planches de bande dessinée, même interactive, relevant du récit, mettent en jeu ces deux niveaux. Les différentes situations d'échec du héros de *Prise de tête* font certes partie d'un ordonnancement au niveau distributionnel (le héros convoite une tête, escalade, tombe<sup>2</sup>), mais sont aussi indicielles : chaque échec tout au long du récit permet de circonscrire son caractère, sa personnalité. On pourrait considérer les dispositifs interactifs comme une quatrième instance, ou une sous-instance de la narration. Ils interviendraient dans ce cadre au niveau intégratif : leur manipulation révèle un sens, mais qui ne fait pas directement partie de la logique temporelle du récit. C'est un sens plus large, de type indiciel, sur un axe vertical par rapport au récit. Le chapitre *Bricolage* possède un sens sur l'axe horizontal de la narration (le héros fabrique une tête) et un sens indiciel sur l'axe vertical (métaphore de l'acte de construction artistique et de soi).

On peut aller encore plus loin dans l'idée que l'exploration de l'image est signifiante. Pour Boissier, la relation (spectateur-image) ne relève pas de l'indiciel, mais de la figuration. Il précise ce mécanisme : « une fois repérée la capacité des images interactives à véritablement représenter des gestes, des évènements, le mouvement relatif des choses, il est toujours possible d'en conserver le figural et d'aller jusqu'à constater leur pouvoir de figurer l'irreprésentable. » C'est bien l'irreprésentable qu'elles figurent : personnalité, caractère, faiblesses intérieures du personnage, démarche de création artistique, et ce parce qu'elles sont jouables.

# **III.3.3 La distanciation**

Le niveau de l'indice pourrait être systématisé comme activité d'interprétation principale de la bande dessinée interactive<sup>4</sup>. Le sens est dissout, notamment du fait des décrochages. De plus, s'agissant

<sup>.</sup> Roland Barthes, *Analyse structurale des récits*, in *Poétique du récit*, collectif dirigé par Gérard Genette et Tzvetan Todorov, Seuil, Paris, 1997, p.7-57.

<sup>2.</sup> Chapitre *Les masques*.

<sup>.</sup> Jean-Louis Boissier*, La relation comme forme, L'interactivité en art*, op. cit., p.277.

<sup>4.</sup> Toujours en parlant de cas «limites», à la frontière du médium, et donc de mon propre travail artistique.

de *Prise de tête*, certains dispositifs interactifs annihilent la notion de séquence. Les décrochages interrompent la lecture, et par-là même la narration. Si la première et la deuxième page-écran du chapitre *Dieux* se suivent chronologiquement, les dispositifs qu'elles proposent, demandant au lectacteur de parcourir la planche en déplaçant des cases, détruit leur lien d'enchaînement. Pis, les trois pages-écrans de ce chapitre ne relèvent même pas de la même séquence. Au contraire des définitions qu'en donne Barthes, qui parle d'une « suite de noyaux unis entre eux par une relation de solidarité » qui commence quand « un de ses termes n'a point d'antécédent solidaire et se ferme lorsqu'un autre de ses termes n'a plus de conséquent » , définition que ne renierait pas Groensteen, les quatre séquences de ce chapitre s'ouvrent et se ferment dans les limites du dispositif qui les intègre. Ainsi, elles ne filent pas de pages en pages, comme c'est par ailleurs le cas dans d'autres chapitres, *Les masques* par exemple, qui ne forme que deux séquences pour quatre pages-écrans.

Troisième point enfin, la succession des chapitres ne suit pas une logique de restitution d'une chronologie, ni même d'un temps narratif qui ferait fi d'une chronologie réaliste (par exemple en utilisant des *flashbacks*). Si le héros meurt à la fin du chapitre *Fantômes*, on le retrouve bien vivant dans la pageécran qui suit, mais il arrive plus tard dans l'au-delà. Pas de jeu sur la temporalité dans mon cas. L'ordre des chapitres, qui aurait pu être tout autre, est déterminé par la volonté d'une mise en scène d'une fuite en avant, et d'une montée en puissance des échecs et questionnements du héros, peu importe qu'il meure et revive juste après.

Ces trois points, on l'aura compris, bousculent complètement non le récit mais la manière dont il se donne à voir et interpréter. Reprenant les mots de Bouchardon et Ghitalla, qui citent eux-mêmes Louis O.Mink, j'ai mis en place un « ordre configurationnel »<sup>2</sup> des parcours du lectacteur, lequel ordre fait sens, quand bien même la fluidité de la narration ne coule pas de source. L'histoire connaît un ordre chronologique, la narration lui donne un ordre configurationnel (où un événement qui a lieu avant un autre peut être raconté après et réciproquement). L'interactivité participerait elle aussi à cet ordre configurationnel, qui ne saurait être appréhendé que par une vue globale sur l'œuvre. De fait, le lectacteur, en plus de sa lecture et de ses explorations, doit atteindre un troisième niveau d'interprétation en englobant l'ensemble de la bande dessinée interactive qu'il lit. Un peu prosaïquement, j'ai appelé ce niveau *la distanciation* : le terme contemplation est trop chargé sémantiquement, et ne définit pas

<sup>.</sup> Roland Barthes, Analyse structurale des récits, in Poétique du récit, op. cit., p.36.

<sup>2.</sup> Louis O. Mink*, The Autonomy of Historical Understanding, History and Theory*, cité par Serge Bouchardon, Franck Ghitalla, « Récit interactif, sens et réflexivité », op. cit., p.40.

exactement ce que je veux dire. C'est également le terme utilisé par Boissier, parlant de ce recul que l'interactivité, dans une sorte de paradoxe, contraint à prendre sur l'œuvre. Si « le lecteur n'est pas nécessairement conduit à adopter les "points d'interaction" réels ou supposés des auteurs », il peut « les regarder fonctionner à distance. [Il] peut et doit en jouer, mais, tout en les adoptant, les comprendre comme appartenant à un dispositif qui a son opacité »<sup>1</sup>. La relation à l'œuvre est signifiante en elle-même et parce que le spectateur en fait partie, mais pour le savoir, encore faut-il ne pas s'y enfermer et être en mesure de la voir du dessus, pour englober tout ce qu'elle met en jeu, spectateur inclus. De plus, l'œuvre entière est à considérer comme un polyptyque, puisque la lecture seule dans l'ordre imposé des chapitres ne suffit pas à construire le récit : celui-ci a lieu également dans la mise en écho de toutes les parties dans un tout. La bande dessinée interactive viendrait là se placer comme une hyperfiction, non parce qu'elle proposerait des parcours multiples (*Prise de tête* est unidirectionnel) mais parce qu'elle demande une lecture translinéaire : *Frozen Palaces<sup>2</sup>* demande la même vision globale des différentes parties pour construire le récit. L'utilisateur pénètre dans cette hyperfiction à un moment où les évènements ont semble-t-il déjà eu lieu. Il est le témoin qui va tracer son propre parcours de scènes en scènes, sans aucun respect d'aucune chronologie. Les évènements sont donnés bruts, et c'est à lui de reconstituer le fil de l'intrigue, et à défaut de retrouver une chronologie des évènements, construire mentalement le sens général de ce qui a pu arriver, par juxtaposition et mise en échos des détails, des différentes scènes. Le récit se construit dans une prise de recul, une distanciation sur ce qui est donné à voir.

Pour fermer la boucle, on remarquera que cette nécessité de la distanciation fait de la bande dessinée interactive un système, le mot même employé par Groensteen pour définir la bande dessinée. Comme celui qu'il décrit, celui de la bande dessinée interactive se situe à deux niveaux : celui de l'arthrologie restreinte en ce qui concerne la succession des cases et des séquences, celui de l'arthrologie générale en ce qui concerne les échos, les indices pour reprendre le terme de Barthes, qui disséminés, tressés<sup>3</sup> dans toute l'œuvre créent une nouvelle couche sémantique, mais théoriquement non indispensable au récit. Dans *Prise de tête*, cette deuxième couche acquière une importance nouvelle et devient le second moteur du récit et du sens, à part égale avec la narration.

<sup>.</sup> Jean-Louis Boissier*, La relation comme forme, L'interactivité en art*, op. cit., p.287.

<sup>2.</sup> Voir III.1.2, p.67.

<sup>.</sup> Je fais référence au terme *tressage* employé par Groensteen.

Le constat fait au terme de cette troisième partie ne fait que corroborer les pressentiments qui étaient les miens dès la première partie : il est impossible de décrire, caractériser, définir, circonscrire la bande dessinée interactive.

A partir d'exemple, j'ai pu néanmoins montrer comment les dispositifs interactifs permettaient de distinguer différents degrés au sein de la bande dessinée interactive. Surtout, on a pu voir qu'au-delà des conventions et codes de la bande dessinée, au-delà de la mise en place de la narration, au-delà des questions stériles sur la notion d'interactivité, la place du spectateur et son activité étaient un élément primordial à prendre en compte pour la compréhension de ce médium.

# **Conclusion**

Les recherches que j'ai menées pendant ces deux années ne forment pas un bloc, un tout, avec un début et une fin : elles entrent dans une démarche artistique et théorique plus large, plus vieille, et en devenir. Ainsi, si les intuitions initiales de ce mémoire ont pu être invalidées ou vérifiées tout au long des démonstrations effectuées, ce travail a des conséquences beaucoup plus large que la simple obtention de résultats, et pose de nouvelles questions.

Comme je le pressentais, la bande dessinée interactive peut réellement commencer à déployer son potentiel en tant que médium singulier dès lors que l'interactivité et les dispositifs interactifs sont écrits et pensés par l'auteur comme composants essentiels de la narration, du sens, du récit. C'est en cela que la bande dessinée interactive s'émancipe du carcan de la bande dessinée d'une part, et des conventions du numérique d'autre part. Je ne cache pas ici une satisfaction personnelle : celle d'être allé à l'encontre de l'idée qu'on se fait de la bande dessinée numérique dans le monde d'aujourd'hui. On dénomme ainsi des réalisations relevant purement de la technique, qui ne concernent que les dispositifs lectoriels, et qui privilégient l'aspect pratique et fonctionnel, voire mercantile, à la création. On a pu me reprocher, lors de discussion avec les uns ou les autres, de ne pas mener de recherches appliquées : ce n'était clairement pas le but affiché par mon initiative. Ma seule ambition a été de créer et de réfléchir sur une bande dessinée interactive en tant qu'auteur, qui questionne et utilise pleinement les outils et possibilités mis à sa disposition par les technologies numériques, dans un but créatif.

Prenant en quelque sorte position contre les vents dominants, je revendique une création, *Prise de tête*, non pas élitiste, comme certains ont pu me le reprocher, mais relativement complexe à appréhender, et surtout de manière très différente d'une bande dessinée traditionnelle, nouveau médium oblige.

Dans la perspective d'une, j'ai osé le mot, poétique de la bande dessinée interactive, j'ai pu montrer qu'il existait différents degrés dans l'utilisation de l'interactivité. Celle-ci s'avère alors plus ou moins indissociable de l'élaboration du récit, et c'est le dernier stade, dans lequel l'interactivité produit une partie du récit, que j'ai situé mon projet. L'existence même de ces différents stades ou degrés rend impossible une définition de la bande dessinée interactive. De fait, c'est par la question de la place du spectateur que l'on peut envisager une description, même approximative, des mécanismes de la bande dessinée interactive. Trois niveaux d'interprétations sont mis en jeu en même temps : la lecture, l'exploration et la

distanciation. Ils demandent un effort particulier au spectateur. Ce dernier est donc un maillon essentiel de la production du récit et du sens ; et en cela, la bande dessinée interactive tel que je la conçois appartient pleinement au champ des arts numériques (s'il fallait encore le justifier !).

En conséquence, de nouvelles questions émergent, on peut en cerner plus ou moins précisément trois.

On a vu que le spectateur, devenu lectacteur, est clairement placé au centre de l'œuvre. Il a un rôle à y jouer, rôle que lui attribue l'auteur. Dans quelles limites peut-il d'une part prendre corps dans ce rôle, ou d'autre part s'en affranchir ? Est-il possible de l'envisager comme un réel coauteur, non plus en tant que rôle, mais en tant que collaborateur à la création de l'œuvre ?

La question du degré de participation du spectateur appelle celle de l'interface. Après avoir abandonné le support CD-rom, on a surtout envisagé la bande dessinée numérique sur Internet, et aujourd'hui sur les nouveaux supports portatifs "à la mode" (téléphones ou consoles de jeux portables). Ne pourrait-on pas aussi envisager des outils spécifiquement conçus et pensés pour la bande dessinée interactive, ne pourrait-elle pas s'échapper de l'écran, ne pourrait-elle pas demander un investissement physique plus important, investir l'espace, etc. ?

Bien sûr, aucun de tous ces terrains ne saurait être déblayés sans repenser la question du récit. C'est celui-ci qui prime. Comment trouver un équilibre entre le fait de contraindre le récit au dispositif et celui de développer des dispositifs spécifiques au récit ? Quel genre, quel style, peuvent être envisagé afin de déployer au mieux ces possibilités du numérique, tout en se gardant d'entrer dans la démonstration technique ?

La liste n'est pas exhaustive, mais c'est à ce type de questions que j'aurai à me confronter maintenant, que ce soit dans le cadre d'un doctorat comme je l'envisage, ou de manière plus générale dans ma démarche artistique et théorique.

94

# **Bibliographie**

# **I. Corpus de la recherche**

### **Ouvrages**

- Adam, Jean-Michel, *Le récit*, coll. Que sais-je ?, Presses Universitaires de France, Paris, 1984-1999.

- Balpe, Jean-Pierre, *Hyperdocuments hypertextes hypermedias*,, Eyrolles, Paris, 1990.

- Barda, Jean, Dusanter, Olivier, Notaise Jacques, Dictionnaire du multimédia : audiovisuel – informatique – télécommunication, AFNOR, Paris, 1996.

- Barthes, Roland, *Analyse structurale des récits*, in *Poétique du récit*, collectif dirigé par Gérard Genette et Tzvetan Todorov, Seuil, Paris, 1997, p.7-57.

- Beauvais, Yann, Bouhours, Jean-Michel, *Monter, sampler, l'échantillonnage généralisé*, Centre Pompidou/ Scratch Projection, Paris, 2000.

- Belting, Hans, Bosch, Le Jardin des délices, Paris, Gallimard, 2005, (traduit de l'allemand par Pierre Rusch).

- Blin, Odile, Sauvageot, Jacques (sous la direction de), *Images numériques, l'aventure du regard*, entretiens, compte-rendus, et textes autour des conférences organisées durant l'année scolaire 1996- 1997 à l'Ecole de Beaux Arts de Rennes, ERBA/ Station Arts Electroniques – Université Rennes 2, Rennes, 1996-1997.

- Boissier, Jean-Louis, *La relation comme forme, L'interactivité en art, Nouvelle édition augmentée*, Les Presses du Réel, Genève, 2008.

- Cauquelin, Anne, *Petit traité d'art contemporain*, Seuil, Paris, 1996.

- Collectif (Ouvroir de Bande dessinée Potentielle), *Oupus*, tome 1, L'association, Paris, 1997.

- Collectif, *artintact*, n°5, CD-ROMagazine sur un concept de Jeffrey Shaw, 1999.

- Collectif, *Jouable Art, jeu et interactivité*, catalogue des expositions et actes du colloque éponymes, HEAA Genève, ENSAD Paris, Ciren/Université Paris VIII, Genève Paris Kyoto, 2004.

- Couchot, Edmond, Des images, du temps et des machines dans les arts et la communication, Jacqueline Chambon, Paris, 2007.

- Couchot, Edmond, Hillaire Norbert, *L'art numérique, comment la technologie vient au monde de l'art*, Flammarion, Paris, 2003.

- Eisner, Will, *La bande dessinée, art séquentiel*, Vertige Graphic, 1997. (traduit de l'américain par Eric Gratien : *Comics & sequential art*, 1985).

- Fourmentraux, Jean-Paul, *Art et Internet. Les nouvelles figures de la création*, CNRS, Paris, 2005.

- Groensteen, Thierry, *Système de la bande dessinée*, Presses Universitaires de France, Paris, 1999.

- Leslé, François, Macarez, Nicolas, *Le multimédia*, Presses universitaires de France, Paris, 1998-1999.

- Mallender, Ariane, *Ecrire pour le multimédia*, Dunod, Paris, 1999.

- McCloud, Scott, *L'art invisible, comprendre la bande dessinée*, Vertige Graphic, Paris, 1999 (traduit de l'américain par Dominique Petitfaux : *Understanding comics*, Harper Collins Publisher, 1993).

- McCloud, Scott, *Réinventer la bande dessinée*, Vertige Graphic, Paris, 2002 (traduit de l'américain par Jean-Paul Jennequin : *Reinventing comics*, Harper Collins Publisher, 2000).

- Paul, Christiane, *L'art numérique*, Thames & Hudson, Paris, 2004 (traduit de l'anglais par Dominique Lablanche : *Digital art*, Thames & Hudson, Londres, 2003).

- Peeters, Benoît, *Case, planche, récit, lire la bande dessinée*, Casterman, Tournai, 1998.

- Peeters, Benoît et Schuiten, François, *L'Aventure des images, de la bande dessinée au multimédia*, Autrement, Paris, 1996.

- Pinel, Vincent, *Vocabulaire technique du cinéma*, Nathan, Paris, 1996.

- Propp, Vladimir, *Morphologie du conte*, coll. Poétique, Seuil, Paris, 1970 (traduit du russe par Marguerite Derrida : *Morfologija skazki,* Nauka, Leningrad, 1969 pour la deuxième édition, première édition en 1928).

- Reuter, Yves, *L'analyse du récit*, Armand Colin, 2007.

- Vaillant, Pascal, *Sémiotique des langages d'icônes*, Honoré Champion, Paris, 1999.

- Worms, Anne-Cécile (sous la direction de), *Arts numériques. Tendances, artistes, lieux & festivals*, M21 Editions, Paris, 2008.

# Articles

- Balpe, Jean-Pierre, « Hypermédia », *Dictionnaire des Arts Médiatiques*, http://132.208.118.245/frames/ termH.html, cliquer sur «hypermédia».

- Balpe, Jean-Pierre, « Trajectoires : la fiction de la fiction » (compte-rendu des tables rondes « Le récit interactif » du 6 décembre 2000, organisées par l'ENSAD-ARI, labEi et le CIREN), *site du CIREN*, http://

www.ciren.org/colloques/061200/balpe-ri.html. [consulté le 02/12/2007]

- Baudoux, Vincent, « Un chat, un roi, des écrans » (dossier « La BD et le net »), *9è art*, n°8, janvier 2003, CNBDI/Editions de l'an 2, Angoulême, p.46-49.

- Bureaud, Annick, « Art «multimédia» », *site de l'Observatoire Leonardo pour les Arts et les Techno-Sciences*, http://www.olats.org/livresetudes/basiques/basiquesAM.php. [consulté le 03/01/2008]

- Bureaud, Annick , « Pour une typologie des interfaces artistiques », *site de l'Observatoire Leonardo pour les Arts et les Techno-Sciences*, http://www.olats.org/ livresetudes/etudes/typInterfacesArt.php, juillet 1999. [consulté le 02/12/2008]

- Delporte, Julie, « Les images mouvementées de Vincent Giard », avril 2009, sur le *webzine* critique et théorique sur le 9è art *Du9 L'autre bande dessinée*, http://du9.org/Images-Mouvementees-de-Vincent. [consulté en avril 2009]

- Falgas, Julien, « Histoire de la bande dessinée en ligne laissée en pâture à ses lecteurs », *Bévue,* n°4, février 2008, association Bévue, St Brieuc, p.42-46.

- Groensteen, Thierry, « Du minimalisme dans la bande dessinée », *9è Art*, n°6, janvier 2001, CNDBI, Angoulême, p.84-93.

- Smolderen, Thierry, « Coconino World : explorer l'espace des formats BD/I » (dossier « La BD et le net »), *9è art*, n°8, janvier 2003, CNBDI/Editions de l'an 2, Angoulême, p.40-45.

### Entretiens

*- Cizo*, entretien par Gregg et Jessie B. en juin 1998, sur le *webzine* critique et théorique sur le 9è art *Du9 L'autre bande dessinée*, http://www.du9.org/Cizo [consulté le 10/11/2008].

#### Ecrits universitaires

- Baya, David, *Projet « Demokrassia », BD interactive off line*, mémoire sous la direction de Joël Laurent, UFR Arts, Lettres, Communication, Département Arts Plastiques, DESS Créateur de produits multimédia artistiques et culturels, Université Rennes 2 Haute-Bretagne et Ecole Régionale des Beaux-Arts de Rennes, 2003-2004.

- Dall'Armellina Luc, *Des champs du signe [du design hypermedia à une écologie de l'écran]*, thèse sous la direction de Jean-Pierre Balpe, UFR Langage – Informatique – Technologies, département Hypermédia, université Paris 8, 2003.

- Falgas, Julien, *Toile ludique, vers un conte multimédia, v 1.0*, mémoire sous la direction de Olivier Lussac, UFR des Sciences Humaines et Arts, Maîtrise d'Arts Plastiques, Université de Metz, 2003-2004.

- Gillet, Bénédicte, *La bande-dessinée adaptée en CD-rom*, dossier de DUESS, Paris 13, http://membres. lycos.fr/bgillet/ , postérieur à 1999, [consulté le 06/03/08].

- Prévost, Sébastien, *La BD et les nouvelles technologies, mort ou renaissance d'un genre ?*, mémoire sous la direction de Luc Pinhas, UFR des Sciences de la communication, IEP Métiers de la communication orientation : commercialisation des produits d'édition, Université Paris 13, 2006.

- Streiff, Laurène, *Et la bande dessinée rencontra l'ordinateur*, mémoire sous la direction de Pierre-Louis Suet, département Communication, Maîtrise des Sciences et des Techniques de Communication : Concepteur multimédia, Université d'Avignon, 2001.

### Actes de colloque

- Bouchardon, Serge, Ghitalla, Franck, « Récit interactif, sens et réflexivité », *Hypertextes, hypermédias, créer du sens à l'ère du numérique*, actes du colloque *H²PTM'03* coordonné par Jean-Pierre Balpe, Imad Saleh, Daniel Lepage et Fabrise Papy à Paris VIII en septembre 2003, Hermès, Paris, 2003, p.35-46.

- Angé, Caroline, « La quête du sens dans les oeuvres interactives, éléments de réflexion sur la place de l'utilisateur », *Hypertextes, hypermédias, créer du sens à l'ère du numérique*, actes du colloque *H²PTM'03* coordonné par Jean-Pierre Balpe, Imad Saleh, Daniel Lepage et Fabrise Papy à Paris VIII en septembre 2003, Hermès, Paris, 2003, p.47-56.

### Correspondance

- E-mail au sujet de la bande dessinée numérique daté du 27/04/2009, envoyé par les éditions Soleil à ses auteurs, consultable sur le forum du site Catsuka, http://www.catsuka.com/interf/forum/viewtopic. php?t=6145&postdays=0&postorder=asc&start=360.

### Bandes dessinées

- Baraou, Anne, Chalmeau, Corinne, *Après tout tant pis (BD-Dés)*, Hors Gabarit, 1991.

- Jacamon, Matz, *Lonf feu*, Casterman, Tournai,1998, tome 1 de la série *Le tueur*.

- Mathieu, Marc-Antoine, *Le processus*, Delcourt, Paris, 1993, tome 3 de la série *Julius-Corentin Acquefacques, prisonnier des rêves*.

### Bandes dessinées numériques

- Balak, (sans-titre), quelques réflexions sur la bande dessinée numérique sous forme de bande dessinée numérique, disponible sur le blog de Balak à l'adresse http://boubize.blogspot.com/2009/02/petitesreflexions-sur-la-bd-numerique.html, 2009. [consulté le 01/05/2009].

- Bravo, Emile*, Une épatante aventure de Jules: l'imparfait du futur*, adaptation par Wanadoo Après L'école de la bande dessinée *Jules,* tome 1 *: l'Imparfait du Futur* sous forme interactive en flash, disponible à l'époque sur le site www.apreslecole.fr, Dargaud/Wanadoo, Paris, 1999.

- Bertinet, Guillaume, Davy, Quentin et Noël, Claire, *Cosmic Georges*, bande dessinée interactive en 3D, projet d'études inachevé réalisé dans le cadre de la Licence Professionnelle Infographie 3D Temps Réel, ESCIN, Laval, 2007-2008.

- Cizo, *Strongman*, bande dessinée multimédia en flash, diffusée sur le site *La Baguette Virtuelle* aujourd'hui disparu, fin des années 90.

- Demian5, *When I am a king*, http://www.demian5.com/king/wiak.htm, webcomic, 2001, [consulté le 18/02/2008].

- Goodbrey, David Merlin, *Weirdness pending*, bande dessinée interactive en ligne, http://e-merl.com/ wpend.htm, Royaume-Uni, 2002. [consulté le 02/11/2007]

- Goodbrey, David Merlin, *PoCom-UK-001*, pour Potential Comic UK Zero Zero One, version web interactive en flash d'une bande dessinée à parcours multiples initialement réalisée sur un mur, Royaume-Uni, 2003.

- Jacamon, Matz, *The killer*, adaptation sous forme interactive en flash par le studio Submarine Channel du tome 1 de la bande dessinée *Le tueur*, de Jacamon et Matz, www.submarinechannel.com/content/ killer, Submarine Channel, 2001. [consulté le13/10/2007]

- Libon, *Strip automatique*, générateur de strips aléatoires, http://turbolapin.com/blog, note du 07/10/2005. [consulté le 03/11/2007]

- Lussan, Edouard, *Opération Teddy Bear*, bande dessinée interactive et logiciel ludo-éducatif sur support CD-rom, Index+/Flammarion, 1996.

- McCloud*,* Scott, *The Right Number*, bande dessinée interactive, sur le site officiel de Scott -McCloud à l'adresse: http://www.scottmccloud.com/1-webcomics/trn/index.html, 2003-2004. [consultation régulière]

# Autres réalisations numériques

- *Broome & Ludlow*, réalisé par Jake Scott, extrait de *The HBO Voyeur Project*, site conçu dans le cadre d'une campagne publicitaire multi-support de la chaîne HBO, direction artistique : Greg Hahn, Michael Smith, David Carter (agence BBDO), HBO, New York, 2007.

*- Comix Zone*, jeu vidéo pour console Sega Megadrive (converti par la suite en versions PC, PSP et Game Boy Advance), Sega, 1995.

- *Flora Petrinsularis*, Jean-Louis Boissier, hyperfiction d'après Jean-Jacque Rousseau, disponible sur le CDrom du CD-ROMagazine *artinctact* n°1, 1993-1994.

- *Flying Puppet*, Nicolas Clauss, série de tableaux interactifs (Shockwave), en ligne à l'adresse http://www. flyingpuppet.com/, 2001-2008. [consulté le 28/05/2009]

*- Frozen Palaces (chapter one)*, Forced Entertainment et Hugo Glendinning, hyperfiction utilisant des panoramas Quick Time VR, disponible sur le CD-rom du CD-ROMagazine *artinctact* n°5, 1999.

*- Turnaround*, réalisé par Céline Keller, film d'animation pour support DVD, Raum für Projektion, Allemagne, 2003.

### Autre œuvre de référence :

- Bosch, Jérôme, *Le jardin des délices*, 1480-1490, triptyque, huile sur bois, 220x390cm pour le panneau central, 220x195cm pour les panneaux latéraux, Madrid, Musée du Prado.

*- Abdel-Inn*, http://abdel-inn.com, portail de récits en ligne (webcomics, animations flash, animations 3D etc.). [consultation régulière]

*- Coconino World*, http://www.coconino-world.com, webzine hebdomadaire et portail. [consulté le 01/11/2007]

*- Demian5*, http://www.demian5.com/, site officiel de Demian5. [consulté le 07/04/2008]

- *Du9, l'autre bande dessinée*, http://du9.org/, *webzine* critique et théorique sur le 9è art. [consultation régulière]

- *E-merl*, http://e-merl.com, site personnel de David Merlin Goodbrey. [consulté le 02/11/2007]
- *Gnomz.com*, http://www.gnomz.com/, site proposant un générateur de strip. [consulté le 07/04/2008]

- *Nicolas Clauss*, http://www.nicolasclauss.com/, site officiel de l'artiste. [consulté le 28/05/2009]

*- Numo*, http://www.numo.fr, webzine périodique. [consultation régulière]

- *OLATS, l'Observatoire Leonardo pour les Arts et les Techno-Sciences*, http://www.olats.org. [consultation régulière]

*- scottmccloud.com*, http://www.scottmccloud.com, site officiel de Scott McCloud. [consultation régulière]

*- Webcomics*, http://webcomics.fr, hébergement et promotion de webcomics amateurs. [consultation régulière et participation en tant que membre]

# **II. Réalisations et écrits personnels liés à la recherche**

### Bandes dessinées

- *Croissance*, publiée dans *Bévue*, n°4, février 2008, association Bévue, St-Brieuc, p.22-23.

*- L'amour va / L'amour vache / Du dérapage / Du dérapage dans la grotte*, bande dessinée dont certains éléments sont imprimés sur transparent, *Bévue*, n°6, décembre 2008, association Bévue, Rennes, p. 32-35.

*- Le trou*, bande dessinée imprimée sur une bande de papier dépliable, 2005-2006.

*- Limousine volante*, visible sur mon blog à l'adresse http://lessiveuse.canalblog.com/

archives/2007/07/25/5711677.html, 2007.

*- Obstruction*, publiée dans *Bévue*, n°7, avril 2009, association Bévue, Rennes, p.35-37.

- *Prise de tête*, bande dessinée visible sur mon blog http://lessiveuse.canalblog.com, notes des 5, 11, 18 et 26 juillet 2008, 2008.

### Bandes dessinées numériques

*- Aldwin et Caboche crèvent l'écran !*, bande dessinée numérique pour support CD-rom, version téléchargeable : http://aldwin-caboche.webcomics.fr, 2006-2007.

*- Le trou*, bande dessinée numérique en Flash, 2007.

- *Les limbes*, bande dessinée interactive, à paraître dans le webzine *Numo*, n°6, été 2009.

*- Limousine volante (pop-up),* bande dessinée numérique pour lecture sur navigateur, 2007.

*- Prise de tête*, bande dessinée interactive en ligne, http://anthonyrageul.free.fr/master/prisedetete, 2009.

*- Roadstrips*, générateur de strips en Flash, disponible sur mon blog à l'adresse http://lessiveuse.

canalblog.com/archives/2008/05/16/9205884.html, 2006-2007.

### Articles

- « Les 5 pas du webzinat », *Bévue*, n°1, janvier 2007, association Bévue, St Brieuc, p.8-12.

- « La case noire », *Bévue*, n°5, juillet 2008, association Bévue, p.39-46.

### Interventions publiques et autres activités

- Discussion et présentation publique de *Prise de tête*, organisée par l'association Marée Haute, bibliothèque de Langueux (22), 28/02/2009.

- Présentation publique de *Prise de tête* sur le stand de l'association Bévue, Festival de Bande Dessinée de Perros-Guirec, 18 et 19/04/2009.

- Vice-président de l'association loi 1901 Bévue, publication d'un fanzine éponyme de et sur la bande dessinée.

# **Index des noms**

### **A**

**Adam, Jean-Michel** 27**,** 28**,** 55**,**  84

### **B**

**Balak** 75**,** 76**,** 87 **Balpe, Jean-Pierre** 17**,** 47**,** 61**,** 62**,**  65**,** 66 **Barda, Jean** 14 **Barthes, Roland** 89**,** 90**,** 91 **Batarelli, Jérôme** 71 **Belting, Hans** 84 **Bertail, Dominique** 40 **Bertinet, Guillaume** 82 **Boissier, Jean-Louis** 68**,** 71**,** 75**,**  88**,** 89**,** 91 **Bosch, Jérôme** 53**,** 55**,** 56**,** 84 **Bouchardon, Serge** 61**,** 87**,** 90 **Bravo, Emile** 59**,** 65**,** 74 **Brémond, Claude** 27 **Bureaud, Annick** 14**,** 15**,** 16**,** 17**,**  57**,** 58**,** 59**,** 65

# **C**

**Calpurnio** 49 **Cauquelin, Anne** 66 **Cizo** 45**,** 46**,** 47**,** 49**,** 61 **Clauss, Nicolas** 55**,** 60 **Couchot, Edmond** 15**,** 16**,** 17**,** 66**,**  67**,** 68 **Couperie, Pierre** 12

### **D**

**Dall'Armellina, Luc** 47, 48 **Davy, Quentin** 82 **De Crécy, Nicolas** 5 **Delporte, Julie** 47, 75 **De Mèredieu, Florence** 14 **Demian5** 39, 40, 41, 46, 47, 49 **Duchamp, Marcel** 16 **Dusanter, Olivier** 14

**E**

**Eisner, Will** 10**,** 12

# **F**

**Falgas, Julien** 2**,** 14**,** 59**,** 96 **Forced Entertainment** 68**,** 69 **Fourmentraux, Jean-Paul** 66 **Fred** 23

### **G**

**Ghitalla, Franck** 61**,** 87**,** 90 **Gillet, Bénédicte** 5**,** 6 **Glendinning, Hugo** 68**,** 69 **Goodbrey, David Merlin** 77**,** 78 **Goscinny, René** 27 **Gregg** 45**,** 46 **Greimas, Julien** 27 **Groensteen, Thierry** 10**,** 11**,** 12**,**  13**,** 27**,** 38**,** 42**,** 43**,** 44**,** 48**,** 49**,** 52**,**  74**,** 76**,** 81**,** 86**,** 90**,** 91

# **H**

**Hergé** 74 **Hillaire, Norbert** 15**,** 16**,** 17

# **J**

**Jacamon** 20**,** 21**,** 57**,** 65**,** 69**,** 75 **Jessie Bi** 45**,** 46

### **K**

**Kare, Suzan** 47**,** 48 **Keller, Céline** 18**,** 20**,** 24**,** 25**,** 26**,**  57

# **L**

**Leslé, François** 18 **Lussan, Edouard** 5**,** 15**,** 19**,** 29**,**  61**,** 67

# **M**

**Macarez, Nicolas** 18 **Mallender, Ariane** 18**,** 20**,** 59**,** 60**,**  64**,** 65**,** 71**,** 72 **Margerin, Frank** 6 **Mathieu, Marc-Antoine** 79 **Matz** 20**,** 21**,** 57**,** 65**,** 69**,** 75 **McCloud, Scott** 10**,** 11**,** 12**,** 13**,** 15**,**  16**,** 22**,** 24**,** 27**,** 39**,** 48**,** 73**,** 74**,** 76**,**  77**,** 78**,** 79**,** 80**,** 81**,** 86 **McLuhan, Marshall** 39

### **N**

**Noël, Claire** 82 **Notaise, Jacques** 14

### **O**

**O.Mink, Louis** 90

### **P**

**Peeters, Benoît** 15**,** 16**,** 23**,** 48**,**  66 **Phelan, Peggy** 68 **Prévost, Sébastien** 20 **Propp, Vladimir** 27

#### **R Reuter, Yves** 6**,** 7**,** 28

# **S**

**Schuiten, François** 15**,** 16**,** 66 **Shaw, Jeffrey** 68 **Smolderen, Thierry** 19**,** 39**,** 40**,**  41**,** 48 **Steadman, Ralph** 42**,** 43 **Streiff, Laurène** 19

# **T**

**Töpffer, Rodolphe** 12 **Trondheim, Lewis** 5, 6, 43

**U Uderzo, Albert** 27

**V Vaillant, Pascal** 36**,** 37**,** 38**,** 48 **Voltaire** 72**,** 88

**W Weissberg, Jean-Louis** 67**,** 68

# **Table des illustrations**

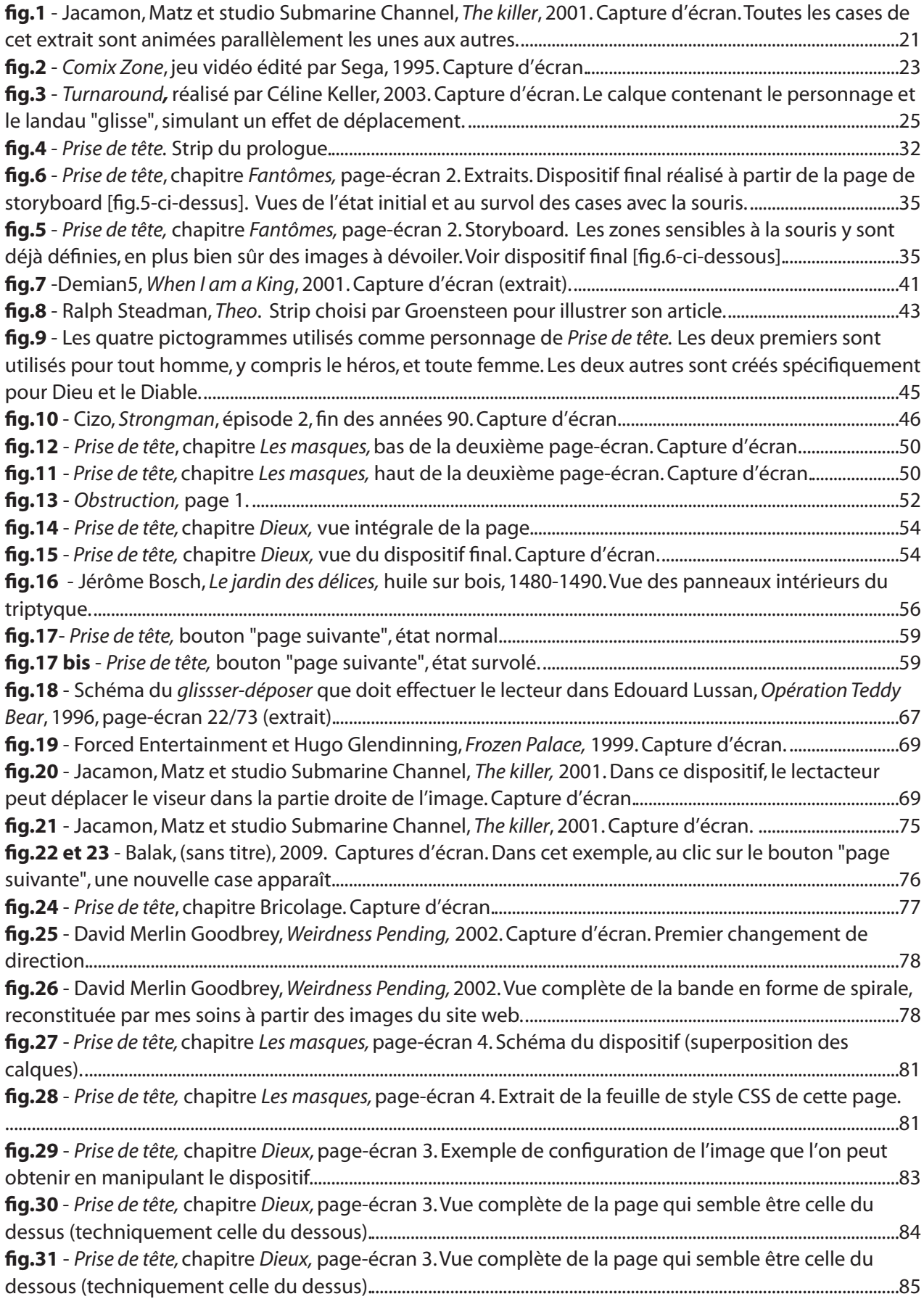

# **Annexe 1 : Documentation technique**

Cette annexe est, comme son nom l'indique, purement documentaire. J'y présente d'abord dans un texte en deux parties le pourquoi des techniques mises en œuvre dans *Prise de tête*, ensuite deux schémas récapitulent les étpaes du travail et la structure du site web, et je terminerai par une analyse plus ou moins détaillée d'un extrait de code utilisé dans l'un des modules.

### **I. Choix techniques : deux tendances possibles et leur influence sur le projet**

Ce projet est non seulement interactif, mais est consultable en ligne. J'y tiens car aujourd'hui la bande dessinée vit de gros bouleversements, notamment sur le plan éditorial et de la publication, engendrés par internet, notamment avec l'essor des *blogs-BD* et des *webcomics*. Je souhaite donc qu'il soit accessible en ligne et gratuitement. Si je ne m'étends pas ici sur ces questions qui tienne d'une éthique personnelle, et pas de l'objet de mon travail, on comprend qu'elle sont déterminantes sur mon projet. En effet, qu'il s'agisse de questions techniques ou plastiques, il me faut tenir compte du fait que mon travail sera visualisé *via* des navigateurs, et que les différents pages qui le composent seront chargées sur un serveur et accessibles *via* des hyperliens.

Ainsi, j'ai hésité entre deux tendances. Soit mon projet restait dans le strict domaine de la page web accessible via un navigateur, soit je réalisais les modules sous Flash et les mettais en ligne par la suite, ce qui m'offrait plus de souplesse.

Dans le premier cas, je peux mettre en place des dispositifs qui questionnent des outils dont les spectateurs ont déjà une certaine habitude, puisque je ne sors pas d'un usage, ou d'un détournement, des outils connus de navigation sur internet (*scrollbar* par exemple). Problème : je me trouve confronté à des soucis techniques extrêmement contraignants. En effet, je suis obligé de créer en fonction de ce que les principaux navigateurs web sont en mesure d'afficher, c'est-à-dire dès que l'on commence à y réfléchir pas grand chose. Ou plus exactement beaucoup de choses sont potentiellement possibles, mais les incompatibilités de navigateurs, qui interprètent tous différemment le code xhtml, m'oblige à utiliser à la baisse les possibilités d'interactivité pour que mes dispositifs puissent fonctionner chez un maximum d'utilisateur. Exemple type : dans le module *Prelude*, la quatrième page (où le personnage chute) n'est pas supporté par Internet Explorer 6. Il n'y a rien à y faire, les propriétés CSS utilisées ne sont simplement

101

pas reconnues par ce navigateur, et elles sont indispensables pour superposer ainsi les trois calques de la page. De fait, l'affichage de cette page sous Internet Explorer 6 est complètement aberrant. Ces problèmes techniques m'obligent donc à penser le scénario, l'histoire, en fonction d'eux, et dans un second temps.

Dans le second cas, Flash m'autorise une bien plus grande souplesse : dans le cas d'une bande dessinée interactive, la liberté est quasiment totale ! C'est en sens inverse qu'il faut envisager le problème cette fois : partir de l'idée, puis se demander comment on pourrait bien la réaliser. Ce qui me faisais néanmoins hésiter et préférer la première tendance que j'évoquais, c'est que si dans Flash la liberté est grande, on perd un peu de vue les outils habituels, puisque le principe est plutôt d'en créer de nouveaux inédits pour l'utilisateur. Il n'a donc plus les références que je souhaite conserver pour interroger la lecture.

Au final, mon projet s'insère dans les deux tendances, à des degrés équivalents, selon les chapitres et les nécessités techniques que les différents dispositifs demandaient.

### **II. Choix techniques : les technologies employées**

Je vais maintenant faire un tour d'horizon des technologies choisies pour la mise en place de ce projet. Je vais tenter de présenter tout cela progressivement, du général au particulier.

Les pages web en elles-mêmes sont construites de la manière la plus classique par du code xhtml, et mises en forme par des feuilles de style CSS.

Leur contenu consiste principalement en images, parfois en animation. J'ai fait le choix d'utiliser Flash de toute manière, même dans le cas d'images statiques. En effet, les images constituants ce projet sont réalisée sous Illustrator : il s'agit de dessin vectoriel. Les enregistrer dans un format bitmap (png, gif) les altèrent trop, par rapport au rendu qu'elles doivent avoir : on n'imagine pas des pictogrammes pixellisés ! Il existe différentes méthodes pour afficher des dessins vectoriels dans un navigateur web, j'avais notamment fait quelques essais avec le format SVG. Cependant, il faut un plug-in spécifique pour les afficher, que les utilisateurs doivent télécharger. Le moyen le plus simple était finalement de les enregistrer sous la forme d'animation Flash (swf) : certes il faut un plug-in, mais il est totalement répandu, bien souvent même déjà inclus à l'achat d'un ordinateur ! Ainsi, toutes les images du projet sont au format Flash.

Pour en revenir aux deux tendances que j'évoquais plus haut, on comprend bien également

102

que dans certains modules, ces fichiers Flash retrouvent leur vocation première d'animation ! Il s'agit des modules dont l'interactivité est prévu non pas dans le navigateur ou par du Javascript, mais dans Flash même. Dans ce cas, j'utilise évidemment le langage ActionScript. C'est le cas pour *Fantômes* où les apparitions des fonds noirs au survol de la souris sont contrôlés par ActionScript, et où le fichier Flash est donc une «vraie» animation, et non une simple image statique enregistrée au format d'une animation.

J'ai été au début de mon travail confronté à un problème inattendu : le chargement de ces images au format Flash dans les pages web fonctionnait aléatoirement selon les navigateurs alors que j'utilisais la méthode normée des balises <object>...</object> dans le code xhtml. Je me suis rabattu au final sur la méthode conseillée par la firme Adobe : l'utilisation du code Javascript gratuit swfObject. Aussitôt testé, aussitôt adopté !

Une petite lubie m'a beaucoup embêtée : je voulais que les pages-écrans de mon projet soient adaptées au mieux à la résolution de l'écran de chaque utilisateur, et donc les redimensionner en pourcentage. Comme j'ai pu afficher des images vectorielles grâce à Flash, le redimensionnement en pourcentage ne pose pas de problème : les pictogrammes restent parfaitement propres ! Les valeurs de hauteur et de largeur sont indiquées soit par la feuille de style CSS et combinés avec les paramètres du code Javascript qui charge les images, soit dans certains cas particuliers le sont intégralement en Javascript. Javascript peut également être utilisé dans certains cas particuliers, le chapitre *La pharmacienne et le charlatan* par exemple est entièrement géré par Javascript.

En dernier lieu vient la question de la mise en ligne. Techniquement, cela ne pose pas de problème : j'utilise Filezilla pour transférer mes fichiers vers un espace personnel sur le serveur ftp de Free. Ce serveur est provisoire, un nom de domaine et un hébergement seront mis en place dans un futur proche.

Il n'y a pas particulièrement matière à commenter ces choix de technologies : elles ne changent pas en soi le fond du projet. Le seul critère qui guide leur choix est : comment faire pour que cela marche ? Le spectateur ne voit pas du tout ce qu'il en est, nous sommes ici derrière le décor, dans les câbles et la machinerie…

# **III. Schéma des étapes de réalisation de** *Prise de tête*

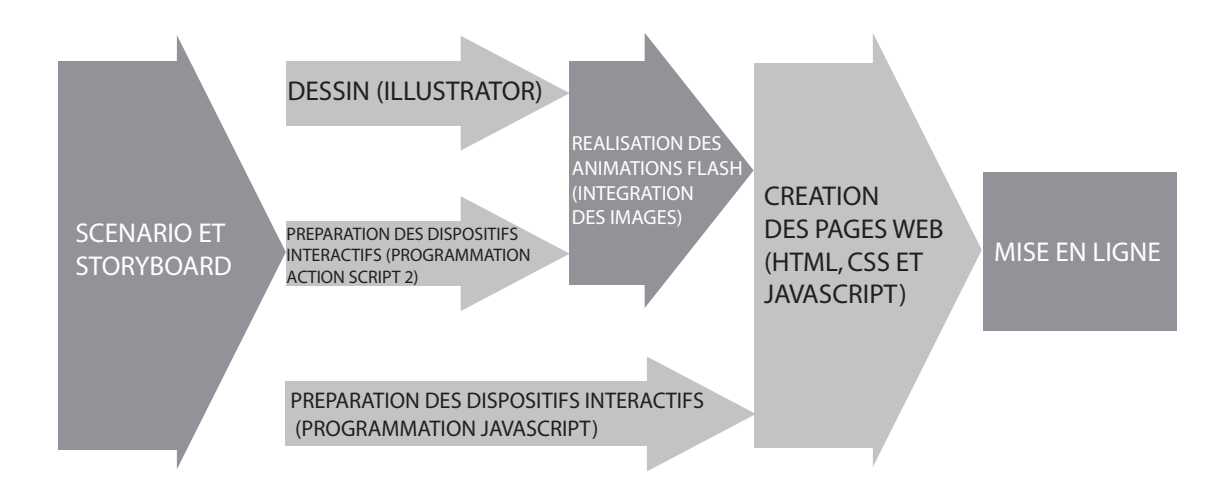

# **IV. Schéma de la structure du site web**

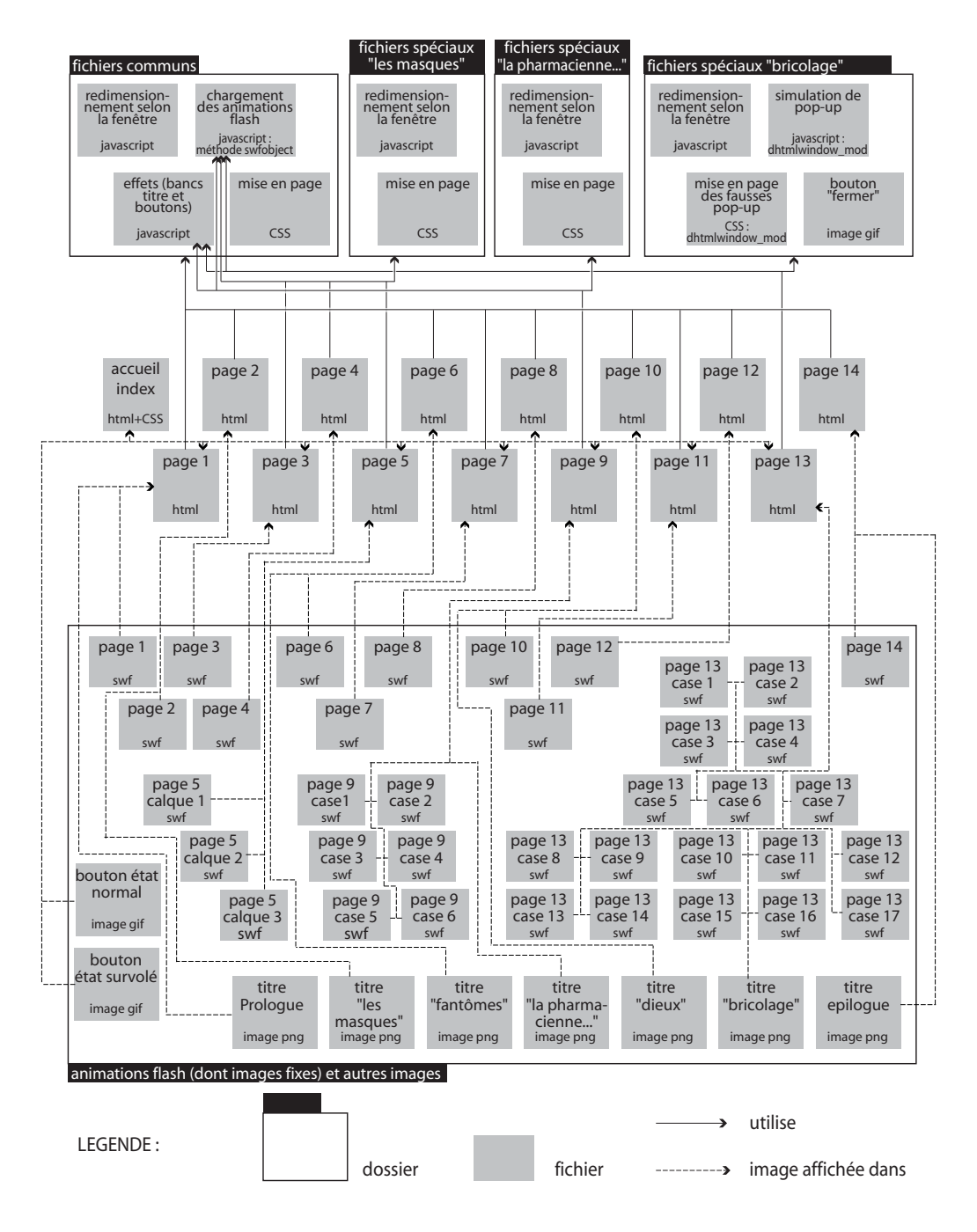

# **V. Décryptage d'un extrait de code**

1/ Initialisation : détermination de la taille des marges autour de l'animation, chargement des images (curseur, planche, cases), application des cases comme masque, positionnement des cases, initialisation du curseur.

```
marge = 10;this.createEmptyMovieClip(«vide»,1);
    this.attachMovie(«curseur», «curseur», 2,{ width:25, height:25});
    vide.attachMovie(«fond», »fond», 1, { x:0, y:0});
    vide.createEmptyMovieClip(«ensembleCase»,2);
    vide.ensembleCase.attachMovie(«ensemble_cases»,»masque»,2);
    vide.ensembleCase.attachMovie(«ensemble_cases»,»cases»,3);
    vide.fond.setMask(vide.ensembleCase.masque);
    //
    vide.ensembleCase. x = Stage.width/2-video.ensembleCase. width/2;vide.ensembleCase. y = \text{marge};//
    curseur.startDrag(this);
    curseur.gotoAndStop(3);
    Fonctions relatives au curseur : contrôle des modifications du 
curseur.
    vide.ensembleCase.onRollOver = function(){
    curseur.gotoAndStop(1);
    Mouse.hide();
    }
    vide.ensembleCase.onRollOut = function(){
    curseur.gotoAndStop(3);
    Mouse.show();
    }
```
2/ Fonction de lancement du glisser-déposer quand le bouton de la souris est enfoncé : calcul de la

position de la souris sur les cases, lancement des fonctions intervallées de déplacement des cases.

```
vide.ensembleCase.onPress = function() {
clichiff = this. y - y - whouse;
clicDiffX = this. x - x = x = x = x = x = x x = x x y y z y z y z y z y z y z y z y z y z y z y z y z y z z y z z y z z z z z z depX int = setInterval(depX, 1, this);
depY_int = setInterval(depY, 1, this);
};
```
3/ Fonction au relâchement du bouton de la souris : arrêt du déplacement des cases (suppression des fonctions intervallées).

```
vide.ensembleCase.onRelease = vide.ensembleCase.onReleaseOutside=fu
nction () {
    clearInterval(depX_int);
```

```
clearInterval(depY int);
};
```
4/ Fonction contrôlant le déplacement des cases sur l'axe X : récupération de la position d'origine de la case toutes les millisecondes (fréquence de l'intervalle), nouveau positionnement des cases en fonction de la position de la souris sur les cases. Série de deux conditions empêchant les cases de sortir du cadre (rétablissment de la position précédente), en fonction de la taille de la marge.

```
depX = function(obj)oldX = ob. x;ob._x = _x mouse + clicDiffX;
//
if(ob.x < (0 + \text{marge})) {
ob. x = oldX;}
if (ob._x > Stage.width - merge - ob._width) {
ob. x = oldX;}
}
```
5/ Reste la fonction contrôlant le déplacement sur l'axe Y, non reproduite ici car en tous points semblable à la précédente.

# **Annexe 2 : Analyse d'une séquence d'***Opération Teddy Bear***<sup>1</sup> à travers la grille de lecture de Yves Reuter**

**Ce texte est le compte-rendu d'un travail d'analyse d'une séquence d'Opération Teddy Bear. Il avit our but de démontrer la validité de la problématique choisie,** *Comment raconter une histoire ?***, et basée sur la définition du récit de Yves Reuter. A l'origine, ceci devait également servir à justifier mon plan, basé sur cette même définition. Toutefois, comme je l'ai mentionné en introduction du mémoire, je me suis rendu compte que cette définition ne pouvait servir à bâtir un plan, j'y ai donc renoncé.**

Je vais ici tenter de valider l'équation que j'ai choisie comme définition du récit, soit : « récit = histoire  $\times$  narration  $\times$  mise en forme ». Ce travail de validation prendra la forme d'un exercice, à savoir classer tous les constituants d'un extrait d'une bande dessinée interactive dans chacune des cases que sont les trois facteurs de ce produit. Reuter a défini ce dernier dans un passage de son ouvrage *L'analyse du récit*<sup>2</sup> . Avant cela, il me faudra expliquer mon choix en ce qui concerne le passage de *Opération Teddy Bear* que je vais étudier.

Définissant le récit, Yves Reuter y distingue trois niveaux : « La fiction (aussi appelée diégèse), […], renvoie aux contenus que l'on peut reconstituer et qui sont mis en scène : l'univers spatio-temporel, l'histoire, les personnages… La narration, […] renvoie aux choix techniques – et de création – qui organisent la mise en scène de la fiction, son mode de présentation : le type de narrateur, le type de narrataire, la perspective choisie, l'ordre adopté, le rythme, etc. […]

 Quant à la mise en texte, elle renvoie aux choix lexicaux, syntaxiques, rhétoriques, stylistiques… au travers desquels la fiction et la narration se réalisent [...] »<sup>3</sup>.

C'est cette distinction de trois niveaux, et donc cette citation, que je veux éprouver dans un extrait de l'*Opération Teddy Bear* : la séquence qui se déroule de la case 4 de la page-écran 20/73 à la case 7 de la page-écran 22/73, et qu'on pourrait intituler La rencontre de Joachim et Paul<sup>4</sup>. Le choix d'une séquence plutôt que d'une ou plusieurs pages-écrans ou d'un ou plusieurs strips renvoie directement aux définitions

<sup>.</sup> Edouard Lussan, *Opération Teddy Bear*, op. cit.

<sup>2.</sup> Yves Reuter, *L'analyse du récit*, op. cit.

<sup>.</sup> Ibidem, p.14.

<sup>4.</sup> Edouard Lussan, *Opération Teddy Bear*, op. cit., page-écran 20 à page-écran 22.
de bande dessinée et de séquence.

Barthes définit la séquence comme « une suite de noyaux unis entre eux par une relation de solidarité, la séquence s'ouvre lorsque l'un de ses termes n'a point d'antécédent solidaire et elle se ferme lorsqu'un autre de ses termes n'a plus de conséquent » . S'ils font référence au cinéma au sujet de la notion de séquence, les dictionnaires conventionnels<sup>2</sup> la définissent néanmoins de la même façon, de même que Vincent Pinel qui précise que la séquence constitue une « action autonome et distincte » .

Cependant, l'analyse structurale des récits révèle d'autres types d'unités signifiantes, telles par exemple les fonctions définies par Propp<sup>4</sup>, et qui correspondent aux rôles des personnages indépendamment de leur identité. Adam a prouvé que ces fonctions sont opérantes dans la bande dessinée5 , alors pourquoi choisir la séquence plutôt que la fonction, ou toute autre unité signifiante ? Tout simplement parce que la bande dessinée est principalement définie comme un « art séquentiel »<sup>6</sup>. Le choix d'une séquence colle ainsi à la fois à la bande dessinée telle qu'elle est définie par ses théoriciens, et à la structure du récit, par opposition au fait de se focaliser sur une page-écran ou un certain nombre de strips (qui relèvent du médium).

Les préalables étant maintenant posés, je peux faire ce travail de validation du produit "récit = histoire  $\times$  narration  $\times$  mise en forme" comme grille de lecture qui me permettra d'analyser des bandes dessinées numériques ; avec pour exemple ici une séquence de *l'Opération Teddy Bear*, que j'ai nommé *La* r*encontre de Joachim et Paul*. Le compte-rendu de cet exercice prend la forme d'un tableau reproduit ci-après. Je le ferai suivre de commentaires et réflexions en guise de conclusion.

<sup>.</sup> Roland Barthes, *Analyse structurale des récits,* in *Poétique du récit*, collectif dirigé par Gérard Genette et Tzvetan Todorov, Seuil, Paris, 1997, p.29.

<sup>2.</sup> En l'occurrence le *Dictionnaire culturel en langue française*, sous la direction d'Alain Rey, Le Robert, Paris, 2005 et *Le petit Larousse illustré*, Larousse, Paris, 2006.

<sup>.</sup> Article « séquence » dans Vincent Pinel, *Vocabulaire technique du cinéma*, Nathan, Paris, 1996.

<sup>4.</sup> Vladimir Propp, *Morphologie du conte*, op. cit.

<sup>5.</sup> Voir son analyse d'un album d'*Astérix* dans *Le récit*, op. cit., p.71-72.

<sup>6.</sup> Expression de Will Eisner, voir son ouvrage justement intitulé *La bande dessinée, art séquentiel*, Vertige Graphic, 1997. (traduit de l'américain par Eric Gratien : *Comics & sequential art*, 1985). Elle est reprise par Scott McCloud.

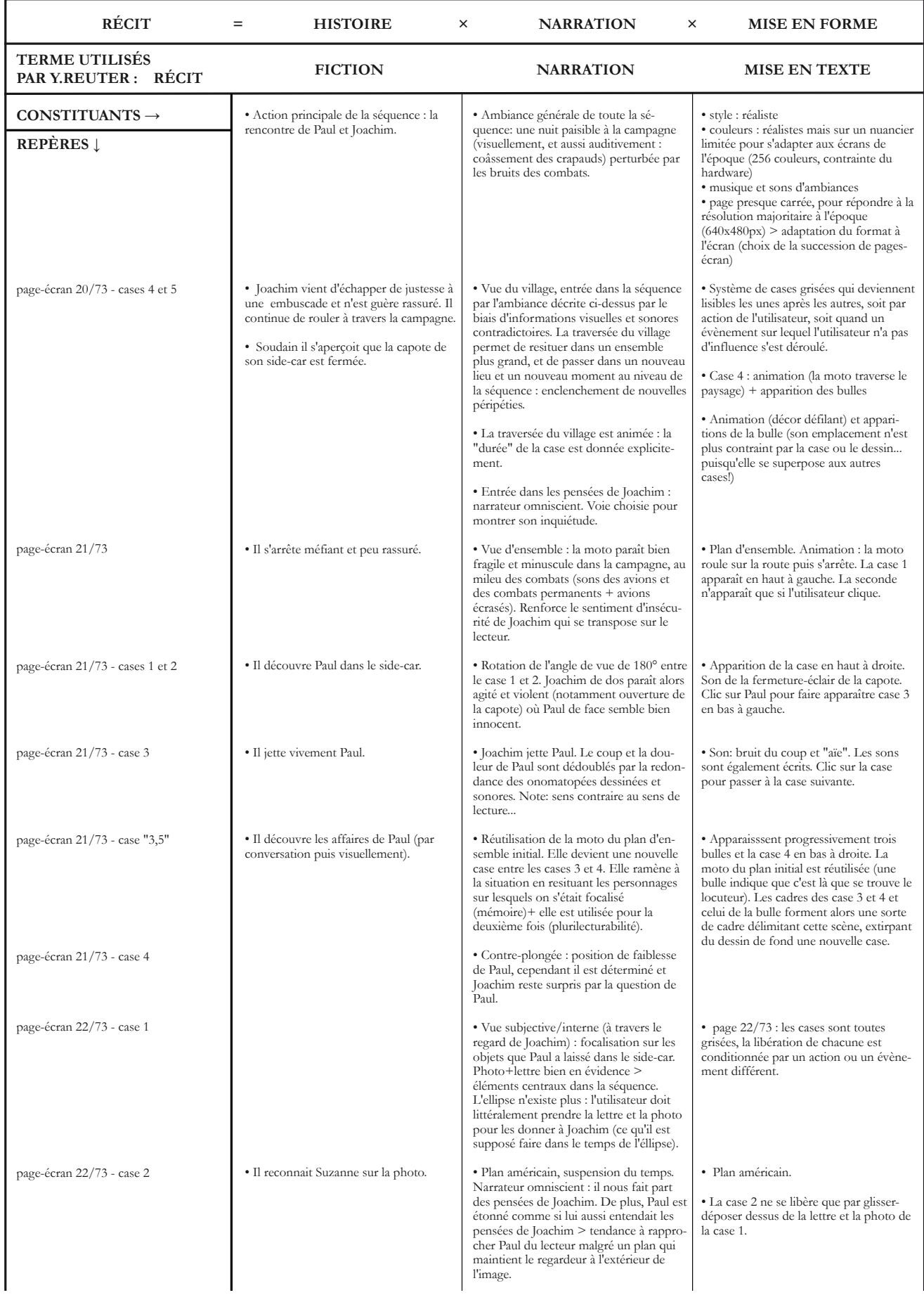

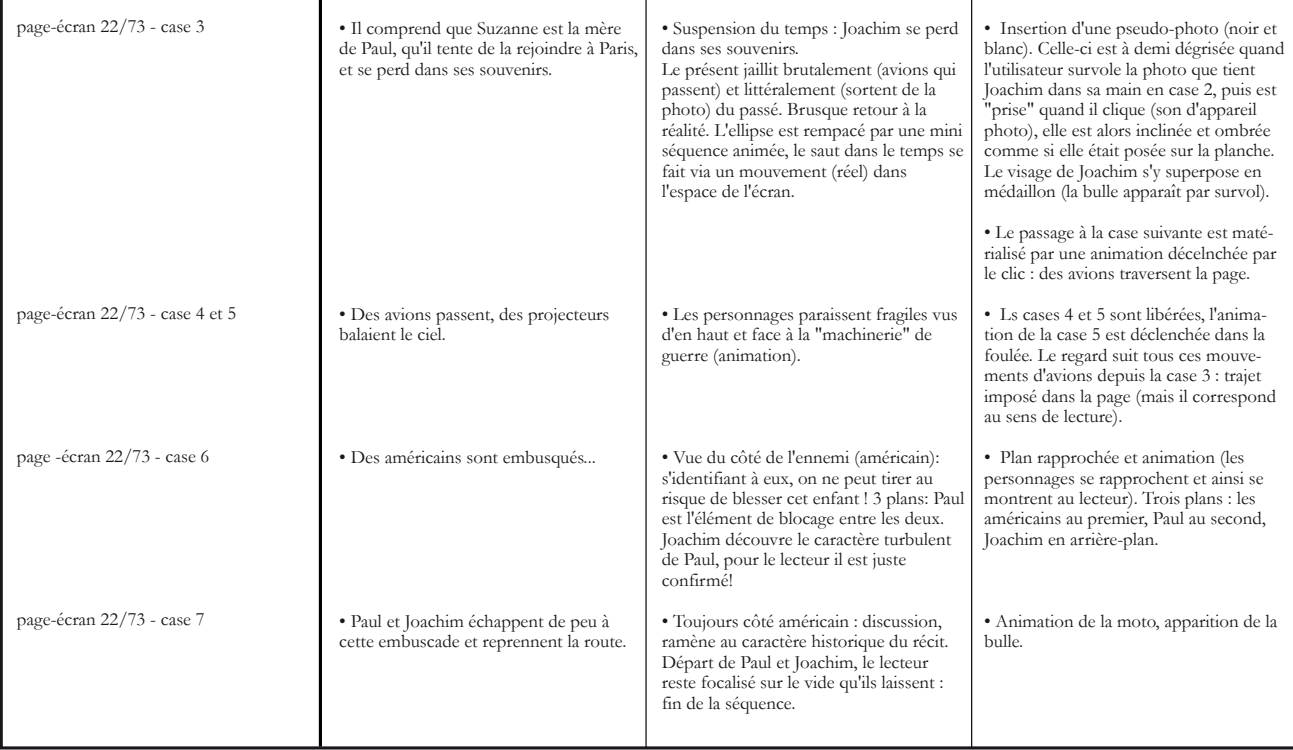

Ce tableau vaut donc à lui seul pour analyse de la séquence choisie au travers de la grille de lecture proposée par Reuter. Comme je l'espérais, cette grille fonctionne : les constituants de la bande dessinée interactive peuvent y être classifiés.

La grille permet ainsi de mettre en évidence ce qui d'un côté relève de la mise en forme, de l'autre ce qui relève de la narration, et comment le tout informe l'histoire «originelle» pour en faire un récit.

La mise en forme comporte des éléments relevant du médium : on y trouve à la fois tous les codes formels de la bande dessinée (qu'il s'agisse autant du style graphique que des cases, des choix de mise en page que des cadrages, etc.) et l'éventail des possibilités supplémentaires introduites par le numérique (sons, animations, interactivité, questions d'interface, etc.).

La narration comporte des éléments qui relèvent d'une part des moyens narratifs connus de tout auteur d'un récit et qui ont été étudié particulièrement dans les domaines de la littérature et du cinéma (choix du narrateur, point de vue, mise en scène et cadrage, etc.) et des moyens narratifs plus spécifiques à la grammaire de la bande dessinée (ellipses, mais aussi encore cadrage, etc.).

On remarque aussi la complexité de ces notions : moyens narratifs et moyens de la mise en forme se croisent sans cesse. Ainsi, les questions de cadrage sont tout autant des questions formelles que narratives : le choix d'un cadrage relève à la fois de la technique pure, du dessin, que de la visée en terme de narration, d'informations à transmettre et de moyens de les transmettre ! Autre exemple : au niveau du passage de la case 1 à la case 2 de la page-écran 22/73, je ne peux parler de la particularité de cette ellipse

(moyen narratif ) sans parler du système de *glisser-déposer* choisi par l'auteur (moyen de mise en forme). Joachim est censé prendre la photo et la lettre dans le side-car pendant l'ellipse, et le lecteur est censé reconstituer cette action par déduction logique, voyant en case 1 les objets dans le side-car, et en case 2 dans la main de Joachim. Or, ici, l'intervention du lecteur, qui devient d'ailleurs utilisateur, est exigée, sans quoi la case 2 ne se libère pas. Et que lui demande-t-on ? De prendre les objets dans le side-car en case 1 pour aller les donner à Joachim en case 2, par un *glisser-déposer*. Ainsi l'ellipse disparaît en quelque sorte, puisque c'est l'utilisateur qui va compléter ce manque en réalisant cette action sous-entendue, faisant fi de toute logique d'espace-temps. Les objets transportés par l'utilisateur franchissent les cadres des cases et le blanc inter-iconique, pour mieux sauter dans le temps et supprimer l'action sous-entendue, au profit d'une action réelle mais paradoxale, puisqu'en quelque sorte, l'utilisateur intervient dans le récit comme s'il en était un personnage !

Comme on le voit avec cet exemple, si ce tableau permet de relever chacun des constituants et de les classer, ce n'est qu'une étape : c'est dans l'analyse des rapports entre les moyens narratifs, l'histoire et les moyens de mise en forme que prend corps le potentiel des bandes dessinées numériques. Evidemment, analyser chacun des constituants de la séquence est impossible de par leur quantité ! Il faut choisir les éléments importants, comme je l'ai fait ci-dessus autour de cette question de l'ellipse.

Enfin une question reste en suspens… Groensteen préfère parler de « système de la bande dessinée » plutôt que d'art séquentiel. Il considère que la bande dessinée ne peut pas être vue uniquement comme une succession de case, mais que s'y opère également un tressage complexe : tout élément de la bande dessinée fait écho à un ou plusieurs autres disséminés dans l'album, et ce système d'écho et de mémoire fait tout autant partie du jeu de la narration qu'une grammaire de la bande dessinée. Barthes mentionne la même chose au niveau du récit et parle de « système du récit »<sup>2</sup>. Groensteen insiste cependant plus sur des échos plastiques (il parle par exemple de « rime » de case ou d'élément graphique) où Barthes insiste sur des échos sémantiques (une action aussi banale soit-elle va faire écho ou être mise en écho à une autre action, à une autre information). L'un et l'autre sont toutefois complémentaire s'agissant d'une bande dessinée, car c'est bien graphiquement que l'action prend corps. Je ne vais toutefois pas m'étendre sur cette question ici, on pourra toujours se référer à l'exemple de Groensteen tiré de *Coke en stock* , où il est évident que la répétition graphique de la silhouette donne du sens à la rencontre surprise avec

<sup>.</sup> Thierry Groensteen, *Système de la bande dessinée*, op. cit.

<sup>2.</sup> Roland Barthes, *Système du récit*, chapitre V de l'*Analyse structurale des récits,* op. cit. p.45-52.

<sup>.</sup> Hergé, *Coke en stock*, Casterman, Tournai, 1958 ; dont Groensteen analyse un extrait (trois strips) dans la partie *3.4 Quelques séries compactes* de *Système de la bande dessinée*.

le général Alcazar. Je voulais surtout mentionner que ce « tressage »<sup>1</sup> est la dernière catégorie qu'il me faudra prendre en compte dans les analyses de récit en bande dessinée numérique, mais qu'il ne rentre pas dans ce tableau. En effet, il n'est pas parallèle aux trois autres catégories mais fonctionne en réseau et suppose une superposition d'une deuxième grille de lecture à celle-ci. Et de même, l'analyse au cas par cas des exemples d'échos ne peut se faire systématiquement : il faut là aussi choisir les objets d'analyse selon leur importance, leur originalité, leur apport dans le récit et le médium.

<sup>.</sup> Terme utilisé par Groensteen.

## **Annexe 3 : Les exceptions grammaticales**

**Ce texte traite des articulations des éléments d'une même planche, en particulier des cases, dans la bande dessinée numérique, et plus encore interactive. Il devait initialement être inclu dans la partie** *III.2 Interactivité et narration* **du mémoire. Je l'ai finalement exclu car il ne porte que sur des cas particuliers au sein de la bande dessinée numériques, l'analyse est donc biaisée, et s'avère beaucoup trop formelle.**

L'espace offert par la page-écran, correspondant dans le cas de *Prise de tête* à la fenêtre du navigateur, peut être<sup>1</sup> investi de manière complètement singulière par la bande dessinée interactive, mêlant la représentation du temps dans l'espace à une suggestion du déroulement du temps par les manipulations demandées au lectacteur pour naviguer. On peut donc supposer, et c'est très flagrant avec l'exemple de l'épisode deux de *The killer*, que les relations entre les vignettes sont à repenser en grande partie, car elles relèvent d'un nouveau modèle. J'ai choisi ici de confronter la grammaire de la bande dessinée proposée par Scott McCloud avec des exemples significativement différents des précédents. Il s'agit des générateurs de strips.

# **I. Les générateurs de strips**

On peut grossièrement définir deux types de générateurs de strips. Le premier type, proposé par des sites tels que *Gnomz.com* , permet à l'utilisateur de choisir dans une bibliothèque prédéfinie des décors et des personnages qu'il va déposer dans les cases, et de taper les textes de son choix. Il s'agit purement d'un jeu, dont le but est de construire une *simili* bande dessinée. Le deuxième type, dont il va être question ici, sont des systèmes de tirage au sort des cases, laissant plus ou moins part à l'aléatoire ou au contrôle de l'utilisateur et/ou auteur. Après une description des deux œuvres choisies pour cet exposé, je montrerai comment la grammaire de la bande dessinée est appliquée de manière originale par les générateurs.

<sup>.</sup> Il peut aussi ne pas l'être… Je précise si besoin en est que tous les exemples présentés ici ne sont que des exemples qui ne dépendent que des intentions de leurs auteurs.

<sup>2.</sup> *Gnomz.com*, http://www.gnomz.com/, site proposant un générateur de strip. [consulté le 07/04/2008]

 *Strip automatique* , de Libon, se présente sous la forme d'un strip de trois cases, dont l'affichage est rafraîchi à chaque clic<sup>2</sup> : les cases sont alors remplacées par d'autres, de manière aléatoire. Sont disponibles trois séries de six cases, séries qui ne sont pas interchangeables. Ainsi les six cases de la première série ne pourront jamais se retrouver en deuxième ou troisième position dans le strip. Il en est de même pour les deux autres séries, qui ne pourront jamais se trouver respectivement en première et troisième position pour la deuxième série, et première et deuxième position pour la troisième série. Au total, le système offre donc 63 histoires différentes possibles.

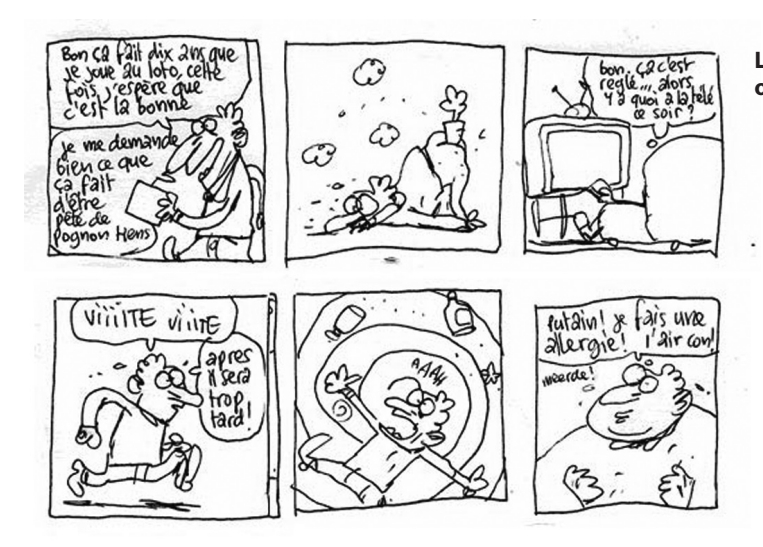

**Libon,** *Strip automatique***, 2005. Exemple de strips obtenus avec ce générateur.**

Le second générateur, *Roadstrips<sup>3</sup>*, est une de mes réalisations. Il se base sur un principe différent du premier. Répondant à un thème imposé par le *webzine Numo*<sup>4</sup> , l'interface fait allusion de manière simplifiée aux sites d'atlas routiers, qui proposent de préciser son trajet par des choix divers (type de route, avec ou sans péage, avec ou sans étape…) Pour composer un strip, l'utilisateur coche les choix qui l'intéresse dans les catégories «départ», «voie» et «destination». Dans chaque série quatre choix possibles, correspondant chacun à une case. Et comme dans *Strip automatique,* la position des séries n'est pas interchangeable. Au total, le générateur offre 4<sup>3</sup> gags différents.

Dans l'absolu, on peut constater que ces expérimentations existaient déjà sur «papier»… En

<sup>.</sup> Libon, *Strip automatique*, générateur de strips aléatoires, http://turbolapin.com/blog, note du 07/10/2005. [consulté le 03/11/2007]

<sup>2.</sup> De par ce dispositif, il appartient à la bande dessinée interactive, même si l'action de l'utilisateur est très réduite.

<sup>.</sup> *Roadstrips*, générateur de strips en Flash, disponible sur mon blog à l'adresse http://lessiveuse.canalblog.com/

archives/2008/05/16/9205884.html, 2006-2007. Il est également reproduit sur le CD-rom qui accompagne ce mémoire, voir annexe p..

<sup>4.</sup> http://www.numo.fr - *Roadtrips* n'y aura finalement pas été publié, parce qu'il ne répondait pas suffisamment aux attentes de la rédaction de *Numo*… ni aux miennes ! Voir suite de ce texte pour une autocritique.

1991, Anne Baraou et Corinne Chalmeau propose une BD-Dés . Elle se présente sous la forme de trois dés dont chaque face est une case. La position des dés étant interchangeable, on obtient 6<sup>4</sup> combinaisons différentes. Evidemment à ce moment, la bande dessinée s'est déjà émancipée du support papier, de la surface plane qui aurait limité la prise en main de cette création<sup>2</sup>. Le générateur de strips numérique est donc une exploration qui se réfère à et prolonge directement et bien plus efficacement ces BD-Dés, et plus globalement ce que l'Ouvroir de Bande Dessinée Potentielle a par la suite nommé consécution aléatoire .

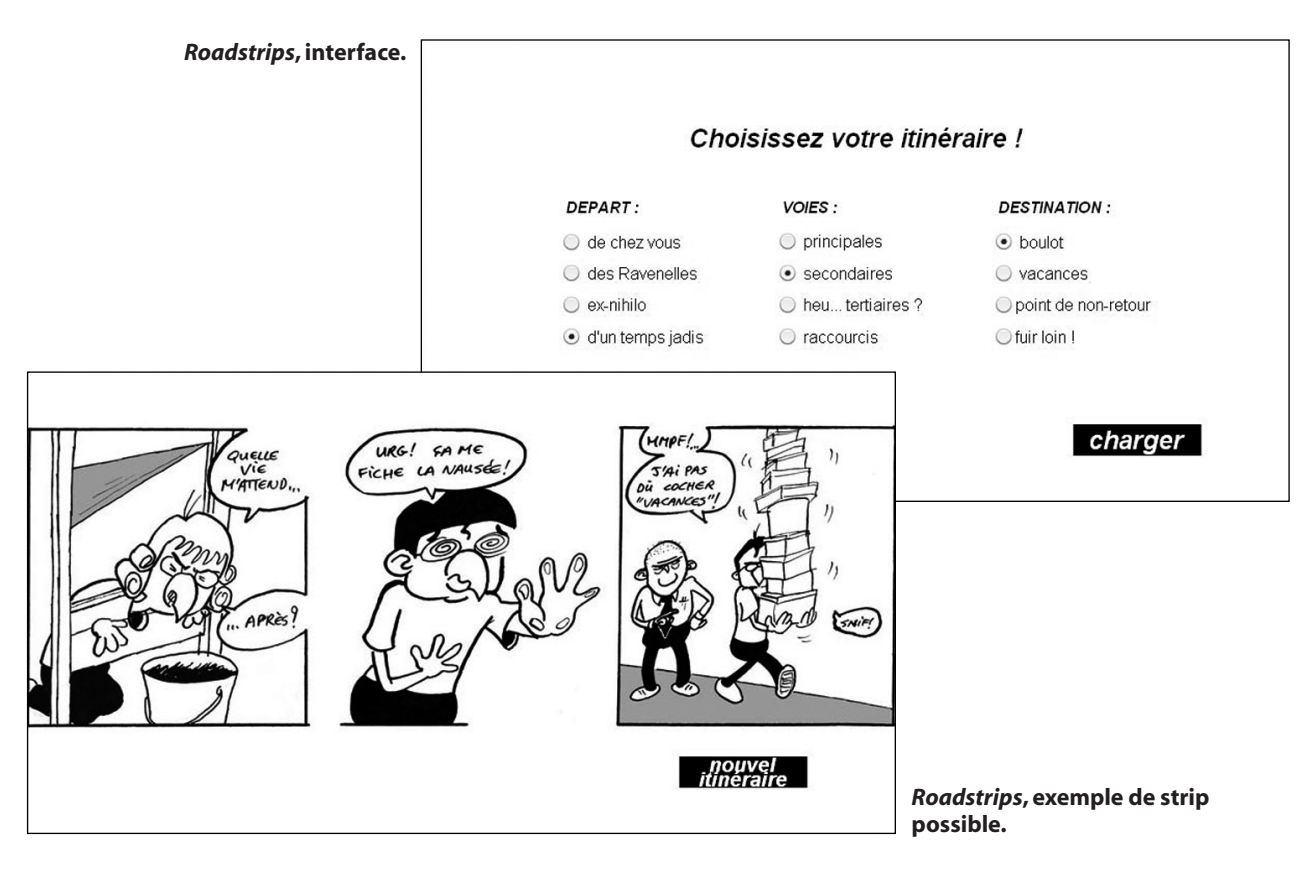

# **II. Confrontation avec la grammaire proposée par McCloud**

 Au premier regard, le générateur de strips semble ne pas apporter d'éléments notables à la bande dessinée, pourtant il en renouvelle profondément la génétique et la grammaire. Dans *l'Art Invisible, comprendre la bande dessinée* , McCloud a mis en évidence qu'ils existaient six types d'enchaînement de case, ce qui constitue en quelque sorte les règles grammaticales de la bande dessinée. Il liste les

<sup>.</sup> Anne Baraou, Corinne Chalmeau, *Après tout tant pis (BD-Dés)*, Hors Gabarit, 1991.

<sup>2.</sup> Sur surface plane, on aurait pu imaginer un quelconque système de tirage au sort, puis des renvois à des cases numérotées par exemple… On imagine aisément la pauvreté et l'aspect peu attrayant qu'aurait un tel objet.

<sup>.</sup> Thierry Groensteen, « Un premier bouquet de contraintes », op. cit., p.13-17.

<sup>4.</sup> Scott McCloud, *L'art invisible, comprendre la bande dessinée*, op. cit., chapitre 3 « Du sang dans le caniveau », p.68-101.

enchaînements de moment à moment, d'action à action, de sujet à sujet, de scène à scène, d'aspect à aspect et enfin la solution de continuité (« *non sequitur* »). Du premier au quatrième type, les ellipses sont de plus en plus longues. Le cinquième type privilégie une suspension du temps, la solution de continuité quant à elle ne relève même pas de la narration ! Utilisant ces règles grammaticales comme un outil d'analyse, il étudie de nombreuses bandes dessinées et constate que le type d'enchaînement majoritaire dans les productions européennes et américaines est de type action à action, suivi par sujet à sujet puis scène à scène. Il en est de même dans les mangas mais à des proportions moindres, puisque l'enchaînement moment à moment y fait son apparition. J'ai utilisé moi aussi cet outil pour analyser *Strip automatique* et *Roadstrips*, puisqu'il s'avère très pratique pour ce type de questionnement formel. Chacun proposant des strips de trois cases, ils contiennent deux enchaînements. Arbitrairement, j'ai fixé le nombre de régénération du strip à trente, ce qui m'a permis d'observer soixante enchaînements. Pour *Roadstrips*, comme j'en suis l'auteur et afin de ne pas biaiser l'analyse, je me suis efforcé de cocher le plus rapidement possible sans me laisser le temps de réfléchir. Pour *Strip automatique*, les enchaînements se répartissent ainsi : 6,7% action à action, 15% *non sequitur*, 26,7% sujet à sujet, 51,7% scène à scène. Pour *Roadstrips* : 13,3% sujet à sujet, 15% action à action, 71,7% scène à scène. On remarque que l'enchaînement scène à scène est le plus fréquent. Le générateur de strips retourne donc la grammaire narrative de la bande dessinée, en faisant passer des types d'enchaînements plus rares, ou exceptions, au premier plan.

Comment l'expliquer ? En tant qu'auteur de *Roadstrips*, je peux dire par expérience que le fait pour l'auteur de ne pas maîtriser sa narration, puisqu'elle dépend du tirage au sort effectué par le programme, change la façon d'écrire. En effet, il est très délicat d'utiliser des ellipses courtes. Les enchaînements action à action et moment à moment sont donc quasiment éliminés *a priori*. Prenons l'exemple d'action à action : dans la série de premières cases, on peut imaginer un personnage dans x postures de départ d'un mouvement. Comment alors créer une deuxième série de cases représentant toutes un geste différent du même personnage, mais qui s'enchaîneraient potentiellement avec toutes les cases de la première série en prolongeant toutes les amorces de mouvement ? On voit la difficulté de l'exercice. Il est bien plus facile, et bien moins risqué si notre but est réellement d'obtenir un récit (plus ou moins) logique, d'utiliser des ellipses longues. Ainsi dans *Roadstrips*, les trois cases constituent un trajet avec un point de départ, une voie et un point d'arrivée : soit dans la plupart des cas des scènes différentes. Dans *Strip automatique*, on peut par exemple obtenir ce strip en trois scènes différentes : case 1, le personnage se demande ce qu'il ferait s'il gagnait au loto, case 2 une fusée décolle (le lecteur suppose par déduction qu'il a utilisé l'argent gagné au loto pour faire un voyage dans l'espace, ou bien qu'il imagine ce voyage etc.), case 3 il

116

constate qu'on en parle à la télévision. Gag. C'est une autre raison explique cette utilisation massive de l'enchaînement scène à scène : l'intérêt de l'aléatoire est qu'il permet de créer des situations conflictuelles, très souvent humoristiques, absurdes, relevant du gag, entre deux cases consécutives. Passer clairement d'une scène à une autre permet très facilement ce genre de mise en tension. Il existe certainement des tentatives de générateurs utilisant uniquement ou en partie d'autres types d'enchaînements, y compris ceux supposant les ellipses les plus courtes ; mais je n'en ai pas connaissance, et on comprendra qu'ils peuvent se faire rares…

Cette réévaluation de la grammaire de la bande dessinée n'est pas propre aux seuls générateurs de strips. Le passage du labyrinthe<sup>1</sup> dans Aldwin et Caboche, qui relève clairement de l'hyperfiction, puisque l'utilisateur est confronté à plusieurs choix de parcours à chaque page-écran, a les mêmes conséquences. « L'unité d'information »<sup>2</sup> que j'ai choisie est la case. C'est-à-dire que le fragment le plus petit que je donne à voir entre chaque nouvelle bifurcation est constitué d'une seule case. Il ne s'agit même pas d'une séquence constituée de plusieurs images, mais d'une seule image qui doit alors pouvoir s'enchaîner de manière logique avec une ou plusieurs cases avant elle et après elle, afin de former une séquence narrative. Pour faciliter l'écriture du récit, et bien inconsciemment de ma part, la majorité des enchaînements sont du type que McCloud a nommé « scène à scène » , sauf deux seules exceptions.

En réalité, et malgré ces analyses, on ne peut pas déterminer une grammaire spécifique à la bande dessinée interactive. Dans une même œuvre, et c'est le cas dans *Prise de tête*, des passages peuvent relever de la bande dessinée traditionnelle, et d'autres relever purement d'une écriture pensée pour l'interactivité. La bande dessinée interactive semble *agrammaticale*, ou plutôt ne relève que d'exceptions grammaticales : celles imaginées par chaque auteur, consciemment ou non, selon les nécessités de la narration.

Pour terminer, j'aimerais revenir sur les erreurs de mon générateur de strips *Roadstrips*, qui en font au final un ratage, et qui expliquent qu'il fût refusé par la rédaction du webzine *Numo*.… L'interface

<sup>.</sup> Dans cet épisode, une seule case est affichée à l'écran, et deux à trois boutons permettent de choisir une direction. L'utilisateur passe ainsi de case en case et finit par se rendre compte tout comme les personnages qu'il se déplace en fait dans une planche dont on ne lui montre qu'une seule case à la fois. Dès lors il devient très simple de trouver la sortie : dans le sens lecture occidental, en bas à droite !

<sup>2.</sup> Balpe Jean-Pierre, *Hyperdocuments hypertextes hypermedias*, op. cit., p.72-73.

<sup>.</sup> McCloud Scott, *L'art invisible, comprendre la bande dessinée*, op. cit., chapitre 3.

pose un sérieux problème. En effet, comme chaque case à cocher renvoie à une case du strip, l'utilisateur après quelques secondes d'utilisation a vite fait de prévoir à l'avance ce qu'il va lire, perdant ainsi l'effet de surprise. Une amélioration possible consisterait à faire que chaque proposition à cocher renvoie vers un groupe de cases, et parmi celles-ci un tirage au sort ferait la sélection. D'autres solutions sont aussi envisageables, telle qu'une combinaison avec une autre série d'options, jouant en quelque sorte le rôle de coefficient multiplicateur (par exemple le type de voiture, indépendamment des autres choix). J'ai ainsi pu découvrir une des astuces des générateurs de strips afin de faire croire à un grand nombre de combinaisons... On constate que les 6<sup>3</sup> combinaisons possibles de Strip automatique ne sont finalement rien : l'utilisateur peut voir toutes les cases possibles tout aussi rapidement que dans *Roadstrips*, d'autant plus que leur position n'est pas interchangeable. Pourtant, on n'arrive jamais à prévoir ce qui va se passer : le tirage au sort se fait uniquement par le système générateur, sans interaction avec l'utilisateur. Ainsi celui-ci peut avoir l'impression que le nombre de combinaisons possibles est immense, ou du moins bien plus important qu'en réalité. Une part de l'attente est donc psychologique : l'aléatoire joue en duo avec une légère manipulation, à laquelle on ajoute un effet de surprise. Selon le type d'interface et de fonctionnement du tirage au sort, l'utilisateur aura ainsi plus ou moins l'impression qu'il y a un grand nombre de combinaisons potentielles. L'aléatoire, et plus précisément le générateur de strips, pouvant se mixer avec une co-création plus ou moins poussée et réelle entre l'auteur et l'utilisateur apporte donc un souffle nouveau à l'écriture et à la lecture de bande dessinée.

# **Annexe 4 : Contenu du CD-rom d'accompagnement**

Le CD-rom joint à ce mémoire (encarté en troisième de couverture) contient quelques travaux qu'il m'a paru bon de réunir et de présenter. En effet, qu'ils aient été réalisés avant ou en parallèle à mon travail de recherche de Master, ils y sont liés et l'ont bien sûr nourri. Ci-dessous, présentations succinctes de chacun d'eux.

### **Storyboard de** *Prise de tête* **:**

Intégralité du storyboard de *Prise de tête* numérisé.

### *Prise de tête* **:**

Bande dessinée en quatre planches, destinée à l'origine au fanzine *Escapo* n°3, finalement jamais paru. Ce sont ces quatre planches qui sont à l'origine de *Prise de tête*, version interactive cette fois, dans laquelle elles ont d'ailleurs été réutilisées (chapitre *Les masques*).

#### *Aldwin et Caboche* **:**

Bande dessinée interactive réalisée en troisième année de licence, elle préfigure les recherches du Master. Elle est son propre sujet : c'est la bande dessinée interactive même qui y est interrogée.

### *Limousine volante* **:**

Planche de bande dessinée.

#### *Limousine volante (pop-up)* **:**

Version numérique de la précédente, prévue pour affichage dans les navigateurs *web*. Elle utilise les *pop-up* comme cases.

# **Effet de ralentis :**

Simulation *Flash* d'une bande dessinée interactive qui utiliseraient des *pop-up* comme cases pour s'afficher dans le navigateur. Une nouvelle case s'affiche lors du clic sur la dernière affichée. Un effet de mouvement ralenti, tel que celui proposé par Balak, est utilisé.

## *L'amour va / L'amour vache / Du dérapage / Du dérapage dans la grotte* **:**

Bande dessinée parue dans *Bévue* n°6. Elle comprend deux pages entre lesquelles est inséré un transparent, comportant lui aussi des dessins, et que l'on peut rabattre sur la page de gauche comme sur celle de droite. Pour trois pages dont une transparente, on obtient donc quatre histoires différentes. (Documentation photographique).

#### *Roadstrips* **:**

Générateur de strip proposé pour le webzine *Numo*, sur le thème imposé de la route, du *road movie*.

#### **Les limbes :**

Bande dessinée interactive, à paraître dans le prochain numéro du webzine *Numo* (été 2009), sur le thème imposé de la mort.